# **An Object-Oriented Solution for Robust Factor Analysis** <sup>∗</sup>

**Ying-Ying Zhang**

Chongqing University

#### **Abstract**

Taking advantage of the S4 class system of the programming environment R, which facilitates the creation and maintenance of reusable and modular components, an objectoriented solution for robust factor analysis is developed. The solution resides in the package robustfa. In the solution, new S4 classes "Fa", "FaClassic", "FaRobust", "FaCov", "SummaryFa" are created. The robust factor analysis function FaCov() can deal with maximum likelihood estimation, principal component analysis, and principal factor analysis methods. Consider the factor analysis methods (classical or robust), the data input (data or the scaled data), and the running matrix (covariance or correlation) all together, there are 8 combinations. We recommend classical and robust factor analysis using the correlation matrix of the scaled data as the running matrix for theoretical and computational reasons. The design of the solution follows common statistical design patterns. The application of the solution to multivariate data analysis is demonstrated on the hbk data and the stock611 data which themselves are parts of the package robustfa.

*Keywords*: robustness, factor analysis, object-oriented solution, R, statistical design patterns.

## **1. Introduction**

Outliers exist in virtually every data set in any application domain. In order to avoid the masking effect, robust estimators are needed. The classical estimators of multivariate location and scatter are the sample mean  $\bar{x}$  and the sample covariance matrix **S**. These estimates are optimal if the data come from a multivariate normal distribution but are extremely sensitive to the presence of even a few outliers. If outliers are present in the input data they will influence the estimates  $\bar{x}$  and **S** and subsequently worsen the performance of the classical factor analysis [\(Pison](#page-134-0) *et al.* [2003\)](#page-134-0). Therefore it is important to consider robust alternatives to these estimators. There are several robust estimators in the literature: MCD [\(Rousseeuw](#page-134-1) [1985;](#page-134-1) [Rousseeuw and Driessen 1999\)](#page-135-0), OGK [\(Maronna and Zamar 2002\)](#page-134-2), MVE [\(Rousseeuw](#page-134-1) [1985\)](#page-134-1), M [\(Rocke 1996\)](#page-134-3), S [\(Davies 1987;](#page-133-0) [Ruppert 1992;](#page-135-1) [Woodruff and Rocke 1994;](#page-135-2) [Rocke 1996;](#page-134-3) [He and Wang 1997;](#page-134-4) [Salibian-Barrera and Yohai 2006\)](#page-135-3) and Stahel-Donoho [\(Stahel 1981a,](#page-135-4)[b;](#page-135-5) [Donoho 1982;](#page-133-1) [Maronna and Yohai 1995\)](#page-134-5). Substituting the classical location and scatter estimates by their robust analogues is the most straightforward method for robustifying many multivariate procedures [\(Maronna](#page-134-6) *et al.* [2006;](#page-134-6) [Todorov and Filzmoser 2009\)](#page-135-6), which is our choice for robustifying the factor analysis procedure.

<sup>∗</sup>The research was supported by Natural Science Foundation Project of CQ CSTC CSTC2011BB0058.

Taking advantage of the new S4 class system [\(Chambers 1998\)](#page-133-2) of R [\(R Development Core](#page-134-7) [Team 2009\)](#page-134-7) which facilitate the creation of reusable and modular components, an objectoriented solution for robust factor analysis is implemented. The application of the solution to multivariate data analysis is demonstrated on the hbk data and the stock611 data which themselves are parts of the package robustfa [\(Zhang 2013\)](#page-135-7). We follow the object-oriented paradigm as applied to the R object model (naming conventions, access methods, coexistence of S3 and S4 classes, usage of UML, etc.) which is described in [\(Todorov and Filzmoser 2009\)](#page-135-6).

The rest of the paper is organized as follows. In the next Section 2 the design approach and structure of the solution are given. Section 3 describes the robust factor analysis method, some theoretical results, the computations, and the implementations. The Sections 3.1, 3.2, 3.3, and 3.4 are dedicated to the object model, method of robust factor analysis, a hbk data example, and a stocks data example, respectively. Section 4 concludes.

### **2. Design approach and structure of the solution**

We follow the route of [\(Todorov and Filzmoser 2009\)](#page-135-6). The main part of the solution is implemented in the package robustfa but it relies on codes in the packages rrcov [\(Todorov](#page-135-8) [2013\)](#page-135-8), robustbase [\(Rousseeuw](#page-134-8) *et al.* [2013\)](#page-134-8), and pcaPP [\(Filzmoser](#page-134-9) *et al.* [2013\)](#page-134-9). The structure of the solution and its relation to other R packages are shown in Figure [1.](#page-1-0) The package robustfa extends rrcov with options for dealing with robust factor analysis problems like robust [\(Wang](#page-135-9) *et al.* [2013\)](#page-135-9).

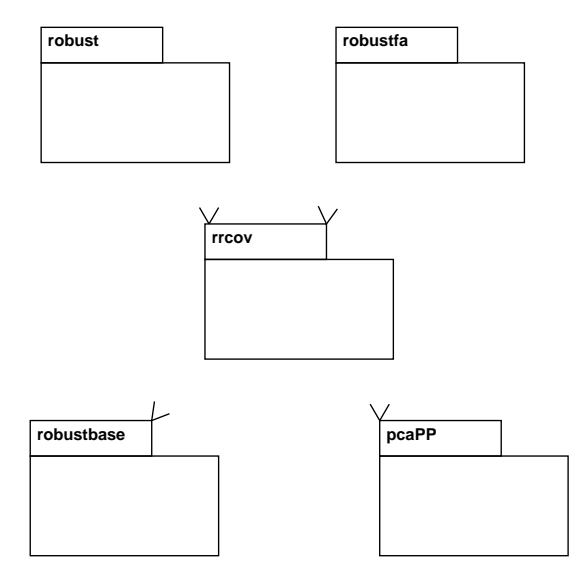

<span id="page-1-0"></span>Figure 1: Class diagram: structure of the solution and relation to other R packages.

## **3. Robust factor analysis**

#### **3.1. Object model**

The object model for the S4 classes and methods implementing the robust factor analysis follows the Unified Modeling Language (UML) [\(OMG 2009a,](#page-134-10)[b\)](#page-134-11) class diagram and is presented in Figure [2.](#page-3-0) A class is denoted by a box with three compartments which contain the name, the attributes (slots) and operations (methods) of the class, respectively. The class names, Fa and FaRobust, in italics indicate that the classes are abstract. Each attribute is followed by its type and each operation is followed by the type of its return value. We use the R types like numeric, vector, matrix, etc. but the type can be also a name of an S4 class (Fa, FaClassic, or FaCov). The classes Ulogical, Unumeric etc. are class unions for optional slots, e.g., for definition of slots which will be computed on demand. Relationships between classes are denoted by arrows with different form. The inheritance relationship is depicted by a large empty triangular arrowhead pointing to the base class. We see that both FaClassic and FaRobust inherit from Fa, and FaCov inherits from FaRobust. Composition means that one class contains another one as a slot. This relation is represented by an arrow with a solid diamond on the side of the composed class. We see that SummaryFa is a composed class of Fa.

As in [\(Todorov and Filzmoser 2009\)](#page-135-6), all UML diagrams of the solution were created with the open source UML tool **ArgoUML** [\(Robbins 1999;](#page-134-12) [Robbins and Redmiles 2000\)](#page-134-13) which is available for download from http://argouml.tigris.org/. The naming conventions of the solution follow the recommended Sun's Java coding style. See http://java.sun.com/docs/codeconv/.

#### **3.2. Factor analysis based on a robust covariance matrix**

As in [\(Todorov and Filzmoser 2009\)](#page-135-6), the most straightforward and intuitive method to obtain robust factor analysis is to replace the classical estimates of location and covariance by their robust analogues. The package stats in base R contains the function factanal () which performs a factor analysis on a given numeric data matrix and returns the results as an object of S3 class factanal. This function has an argument covmat which can take a covariance matrix, or a covariance list as returned by cov.wt, and if supplied, it is used rather than the covariance matrix of the input data. This allows to obtain robust factor analysis by supplying the covariance matrix computed by cov.mve or cov.mcd from the package MASS. The reason to include such type of function in the solution is the unification of the interfaces by leveraging the object orientation provided by the S4 classes and methods. The function FaCov() computes robust factor analysis by replacing the classical covariance matrix with one of the robust covariance estimators available in the package rrcov—MCD, OGK, MVE, M, S or Stahel-Donoho, i.e., the parameter cov.control can be any object of a class derived from the base class CovControl. This control class will be used to compute a robust estimate of the covariance matrix. If this parameter is omitted, MCD will be used by default. Of course any newly developed estimator following the concepts of the framework in [\(Todorov](#page-135-6) [and Filzmoser 2009\)](#page-135-6) can be used as input to the function FaCov().

There are three methods to perform a factor analysis: maximum likelihood estimation (MLE), principal component analysis (PCA), and principal factor analysis (PFA). The function factanal() performs a factor analysis using MLE. The function FaCov() deals with three

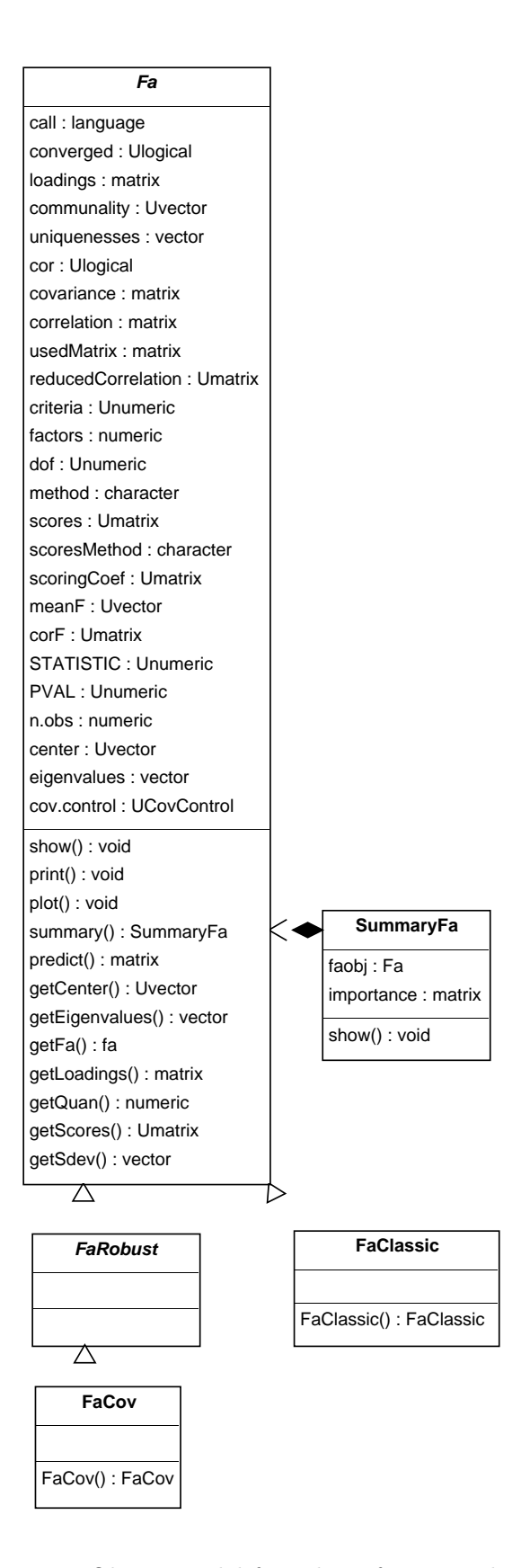

<span id="page-3-0"></span>Figure 2: Object model for robust factor analysis.

methods using an argument 'method =  $c("mle", "pca", "pfa")'.$  When the data set is large, factanal() usually generates errors, and thus one can only resort to the PCA and PFA methods.

When compare the classical and robust factor analysis methods, there are two other issues to consider. That is, whether we should use data or scale(data) as the data input; whether we should use the covariance matrix or the correlation matrix as the running matrix (used matrix)? Consider the factor analysis methods, the data input, and the running matrix all together, there are 8 combinations, i.e.,

```
(1) classical, x = data, cor = FALSE(2) classical, x = data, cor = TRUE(3) classical, x = scale(data), cor = FALSE
(4) classical, x = scale(data), cor = TRUE
(5) robust, x = data, cor = FALSE
(6) robust, x = data, cor = TRUE
(7) robust, x = scale(data), cor = FALSE
(8) robust, x = scale(data), cor = TRUE
```
Here cor is a logical value indicating whether the calculation should use the covariance matrix  $(cor = FALSE)$  or the correlation matrix  $(cor = TRUE)$ .

There are 4 classical and robust factor analysis comparisons, i.e., (1) vs  $(5)$ , (2) vs  $(6)$ , (3) vs (7), and (4) vs (8). We recommend (4) vs (8). The reasons are as follows. First, when the variables have different units, it is common to standardize the variables, the sample covariance matrix of the standardized variables is the correlation matrix of the original variables. Thus it is common to use the correlation matrix as the running matrix. Second, we need to explain the factors from the loading matrix. The entries of the loading matrix from the sample covariance matrix are not limitted between 0 and 1, which makes the explanations of the factors hard. The first two reasons suggest us to choose  $(2)$  vs  $(6)$  and  $(4)$  vs  $(8)$ . However,  $(2)$  and  $(4)$   $((6)$  and  $(8))$  have the same running matrices, eigenvalues, loadings, uniquenesses, scoring coefficients, scaled data matrices, and score matrices, see Theorem [3.2.](#page-14-0) That is, (2) vs (6) and (4) vs (8) give us the same comparisons. We can choose any pair to do the comparison. Third, we may not be able to compute the robust covariance matrix, and thus the robust correlation matrix of the original data, as the stocks data example will illustrate. Consequently, we should choose (4) vs (8).

The running matrices of the 8 combinations are given in Table [1.](#page-5-0) In the table,

 $correlation = cov2cor(covariance).$ 

Let  $\mathbf{S} = (s_{ij})_{p \times p}$  be a square matrix. Let  $\mathbf{v} = \text{diag}(\mathbf{S}) = (s_{11}, s_{22}, \cdots, s_{pp})^{\top}$  be a vector holding the diagonal elements of *S*. Let

$$
D = \text{diag}(\boldsymbol{v}) = \text{diag}(\text{diag}(\boldsymbol{S})) = \begin{pmatrix} s_{11} & & & \\ & s_{22} & & \\ & & \ddots & \\ & & & s_{pp} \end{pmatrix}
$$

<span id="page-5-0"></span>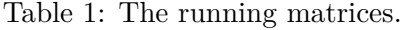

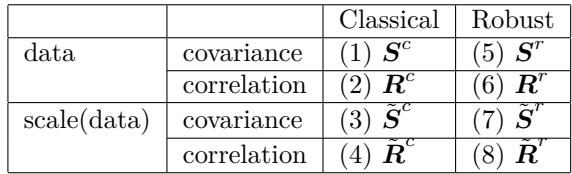

be a diagonal matrix whose diagonal is the vector *v*. In fact,

 $diag(matrix) = vector,$  $diag (vector) = diagonal matrix.$ 

Let

 $\boldsymbol{X}_{n \times p} = % \begin{cases} \boldsymbol{X}_{n} & \text{if } n = 0, 0, 1, 2, 3, 4, 5, 6 \end{cases}$  $\sqrt{ }$  $\overline{\phantom{a}}$  $\begin{bmatrix} X_{(1)}^\top\ X_{(2)}^\top\ \vdots\end{bmatrix}$  $\bm{X}_{(n)}^{\top}$  $\setminus$  $\sqrt{\frac{1}{2}}$ 

be the original data matrix, where  $\boldsymbol{X}_{(k)} = (x_{k1}, x_{k2}, \cdots, x_{kp})^{\top}$   $(k = 1, 2, \cdots, n)$  is the *k*th observation, *n* is the number of observations. Let *M* be the number of regular observations (excluding the outliers), without loss of generality, we can assume  $X_{(1)}, X_{(2)}, \cdots, X_{(M)}$  as the regular observations. Let

$$
\bar{\boldsymbol{X}} = \frac{1}{n} \sum_{k=1}^{n} \boldsymbol{X}_{(k)} = (\bar{x}_1, \bar{x}_2, \cdots, \bar{x}_p)^\top
$$

be the sample mean of *X*, where

$$
\bar{x}_j = \frac{1}{n} \sum_{k=1}^n x_{kj}, \ \ j = 1, 2, \cdots, p.
$$

Let

$$
\bm{S} = (s_{ij})_{p \times p} = \frac{1}{n-1} \sum_{k=1}^{n} (\bm{X}_{(k)} - \bar{\bm{X}}) (\bm{X}_{(k)} - \bar{\bm{X}})^{\top}
$$

be the sample covariance matrix, where

$$
s_{ij} = \frac{1}{n-1} \sum_{k=1}^{n} (x_{ki} - \bar{x}_i) (x_{kj} - \bar{x}_j), \ i, j = 1, 2, \cdots, p.
$$

Let  $X^*$  be the scaled matrix of  $X$ , where

$$
\mathbf{X}^{*} = \begin{pmatrix} \mathbf{X}_{\{1\}}^{* \top} \\ \mathbf{X}_{\{2\}}^{* \top} \\ \vdots \\ \mathbf{X}_{\{n\}}^{* \top} \end{pmatrix} = \begin{pmatrix} \left(D^{-\frac{1}{2}} \left(\mathbf{X}_{(1)} - \bar{\mathbf{X}}\right)\right)^{\top} \\ \left(D^{-\frac{1}{2}} \left(\mathbf{X}_{(2)} - \bar{\mathbf{X}}\right)\right)^{\top} \\ \vdots \\ \left(D^{-\frac{1}{2}} \left(\mathbf{X}_{(n)} - \bar{\mathbf{X}}\right)\right)^{\top} \end{pmatrix}
$$

$$
= \begin{pmatrix} \left(\mathbf{X}_{(1)} - \bar{\mathbf{X}}\right)^{\top} \mathbf{D}^{-\frac{1}{2}} \\ \left(\mathbf{X}_{(2)} - \bar{\mathbf{X}}\right)^{\top} \mathbf{D}^{-\frac{1}{2}} \\ \vdots \\ \left(\mathbf{X}_{(n)} - \bar{\mathbf{X}}\right)^{\top} \mathbf{D}^{-\frac{1}{2}} \end{pmatrix} = \begin{pmatrix} \mathbf{X}_{(1)}^{\top} - \bar{\mathbf{X}}^{\top} \\ \mathbf{X}_{(2)}^{\top} - \bar{\mathbf{X}}^{\top} \\ \mathbf{X}_{(n)}^{\top} - \bar{\mathbf{X}}^{\top} \end{pmatrix} \mathbf{D}^{-\frac{1}{2}}
$$

$$
= \left(\mathbf{X} - \mathbf{1}\bar{\mathbf{X}}^{\top}\right) \mathbf{D}^{-\frac{1}{2}},
$$

$$
\mathbf{1} = \mathbf{1}_{n \times 1} = \begin{pmatrix} 1 \\ 1 \\ \vdots \\ 1 \end{pmatrix} , \quad \mathbf{D} = \text{diag}\left(\text{diag}\left(\mathbf{S}\right)\right) = \begin{pmatrix} s_{11} \\ s_{22} \\ \vdots \\ s_{pp} \end{pmatrix} ,
$$

$$
\mathbf{D}^{\frac{1}{2}} = \left[\text{diag}\left(\text{diag}\left(\mathbf{S}\right)\right)\right]^{\frac{1}{2}} = \text{diag}\left(\left[\text{diag}\left(\mathbf{S}\right)\right]^{\frac{1}{2}}\right) = \begin{pmatrix} \sqrt{s_{11}} \\ \sqrt{s_{22}} \\ \vdots \\ \sqrt{s_{pp}} \end{pmatrix
$$

$$
\mathbf{X}_{(k)}^{*} = \mathbf{D}^{-\frac{1}{2}} \left( \mathbf{X}_{(k)} - \bar{\mathbf{X}} \right)
$$
\n
$$
= \begin{pmatrix}\n1/\sqrt{s_{11}} & 1/\sqrt{s_{22}} & & \\
 & 1/\sqrt{s_{22}} & & \\
 & & \ddots & \\
 & & & 1/\sqrt{s_{pp}}\n\end{pmatrix}\n\begin{pmatrix}\nx_{k1} - \bar{x}_1 \\
x_{k2} - \bar{x}_2 \\
\vdots \\
x_{kp} - \bar{x}_p\n\end{pmatrix}
$$
\n
$$
= \begin{pmatrix}\n(x_{k1} - \bar{x}_1)/\sqrt{s_{11}} & & \\
(x_{k2} - \bar{x}_2)/\sqrt{s_{22}} & & \\
\vdots & & \\
(x_{kp} - \bar{x}_p)/\sqrt{s_{pp}}\n\end{pmatrix}.
$$

To compare the 8 combinations, we summarize some useful results in Tables [2](#page-7-0) and [3.](#page-8-0) There are some points in Tables [2](#page-7-0) and [3](#page-8-0) that are proved here.

<span id="page-7-0"></span>Table 2: Results of (1), (2), (5), and (6).

|                        | $\overline{X}$ , classical $(1)$ , $(2)$                                                                                                    | $\overline{X}$ , robust $(5)$ , $(6)$                                                                                                    |
|------------------------|----------------------------------------------------------------------------------------------------|----------------------------------------------------------------------------------------------------|
| data matrix            | $\boldsymbol{X} = \begin{pmatrix} \boldsymbol{X}_{(1)}^\top \ \boldsymbol{X}_{(2)}^\top \ \vdots \ \boldsymbol{X}_{(n)}^\top \end{pmatrix}$                                                                                                    | $\boldsymbol{X} = \begin{pmatrix} \boldsymbol{X}_{(1)}^\top \ \boldsymbol{X}_{(2)}^\top \ \vdots \ \boldsymbol{X}_{(n)}^\top \end{pmatrix}$                                                                                                    |
| number of              | $\boldsymbol{n}$                                                                                                    | $\boldsymbol{M}$                                                                                                    |
| used observations      |                                                                                                    |                                                                                                    |
| sample used            |                                                                                                    |                                                                                                    |
| $k$ th observation     |                                                                                                    |                                                                                                    |
| sample mean            | $\frac{\boldsymbol{X}_{(1)},\boldsymbol{X}_{(2)},\cdots,\boldsymbol{X}_{(n)}}{\boldsymbol{X}_{(k)}}\ \overline{\boldsymbol{X}}^c = \frac{1}{n}\sum\limits_{i=1}^n \boldsymbol{X}_{(k)}$                                                                                                    | $\overline{\frac{\overline{\bm{X}}_{(1)},\overline{\bm{X}}_{(2)},\cdots,\overline{\bm{X}}_{(M)}}{\bar{\bm{X}}^{r}=\frac{1}{M}\sum\limits_{k=1}^{M}\bm{X}_{(k)}}}$                                                                                                    |
| sample covariance      | $\boldsymbol{S}^c = \tfrac{1}{n-1}\sum\limits_{k=1}^n \left(\boldsymbol{X}_{(k)} - \bar{\boldsymbol{X}}^c\right) \left(\boldsymbol{X}_{(k)} - \bar{\boldsymbol{X}}^c\right)^\top$                                                                                                    | $\overline{\boldsymbol{S}^{r}=\frac{1}{M-1}\sum\limits_{k=1}^{M}\left(\boldsymbol{X}_{\left(k\right)}-\bar{\boldsymbol{X}}^{r}\right)\left(\boldsymbol{X}_{\left(k\right)}-\bar{\boldsymbol{X}}^{r}\right)^{\top}}$                                                                                                    |
| sample correlation     |                                                                                                    |                                                                                                    |
| D                      | $\overline{\mathbf{D}^c} = \text{diag}\left(\text{diag}\left(\mathbf{S}^c\right)\right)$                                                                                                    | $\overline{\mathbf{D}^r} = \text{diag}\left(\text{diag}\left(\mathbf{S}^r\right)\right)$                                                                                                    |
| scaledX                | $\boldsymbol{X}^{*c} = \left(\boldsymbol{X}-\boldsymbol{1}\left(\bar{\boldsymbol{X}}^{c}\right)^{\top}\right)\left(\boldsymbol{D}^{c}\right)^{-\frac{1}{2}}$<br>$=\frac{\begin{pmatrix} \left(\boldsymbol{X}_{(1)}^{*c}\right)^{\top}\ \left(\boldsymbol{X}_{(2)}^{*c}\right)^{\top}\ \vdots\ \left(\boldsymbol{X}_{(n)}^{*c}\right)^{\top}\ \end{pmatrix}}{\begin{pmatrix} \boldsymbol{X}_{(n)}^{*c} \end{pmatrix}^{\top}}$                                    | $\boldsymbol{X}^{*r} = \left(\boldsymbol{X}-\boldsymbol{1}\left(\bar{\boldsymbol{X}}^{r}\right)^{\top}\right)\left(\boldsymbol{D}^{r}\right)^{-\frac{1}{2}}$<br>$=\begin{pmatrix} \left(\boldsymbol{X}_{(1)}^{*\!r}\right)^\top \ \left(\boldsymbol{X}_{(2)}^{*\!r}\right)^\top \ \vdots \ \left(\boldsymbol{X}_{(n)}^{*\!r}\right)^\top \end{pmatrix}$                                                                                                    |
| kth scaled observation | $\overbrace{\boldsymbol{X}_{(k)}^{*c} = (\boldsymbol{D}^{c})^{-\frac{1}{2}}\left(\boldsymbol{X}_{(k)}-\bar{\boldsymbol{X}}^{c}\right)}^{*}$                                                                                                    | $\frac{\boldsymbol{X}_{(k)}^{*r} = \left(\boldsymbol{D}^{r}\right)^{-\frac{1}{2}}\left(\boldsymbol{X}_{(k)}-\bar{\boldsymbol{X}}^{r}\right)}{\boldsymbol{X}_{(k)}^{*r}}$                                                                                                    |
| sample mean of scaledX | $\bar{\bm{X}}^{*c} = \frac{1}{n} \sum_{k=1}^{n} \bm{X}_{(k)}^{*c} = \bm{0}$                                                                                                    | $\bar{\boldsymbol{X}}^{*r} = \frac{1}{M}\sum\limits_{k=1}^{M}\boldsymbol{X}_{(k)}^{*r} = \boldsymbol{0}$ (a)                                                                                                    |
| cov(scaledX)           | $\frac{k=1}{S^{*c} = R^c}$<br>$\mathbf{X} = \frac{1}{n-1} \sum_{k=1}^{n} \left( \boldsymbol{X}_{(k)}^{*c} - \bar{\boldsymbol{X}}^{*c} \right) \left( \boldsymbol{X}_{(k)}^{*c} - \bar{\boldsymbol{X}}^{*c} \right)^{\top} \quad ,$<br>$\mathbf{X} = \frac{1}{n-1}\sum\limits_{i=1}^n \boldsymbol{X}_{(k)}^{*c}\left(\boldsymbol{X}_{(k)}^{*c}\right)^{\top}$<br>$\mathbf{D}^c\mathbf{D}^c\mathbf{D}^{-\frac{1}{2}}\bm{S}^c\left(\bm{D}^c\right)^{-\frac{1}{2}}$ | $\frac{k=1}{S^{*r}}=R^r$<br>$\boldsymbol{X} = \frac{1}{M-1}\sum\limits_{k=1}^{M}\left(\boldsymbol{X}_{(k)}^{*r} - \bar{\boldsymbol{X}}^{*r}\right)\left(\boldsymbol{X}_{(k)}^{*r} - \bar{\boldsymbol{X}}^{*r}\right)^{\top}$<br>$\boldsymbol{X} = \frac{1}{M-1}\sum\limits_{i=1}^{M}\boldsymbol{X}_{(k)}^{*r}\left(\boldsymbol{X}_{(k)}^{*r}\right)^{\top}$<br>$=(\boldsymbol{D}^{r})^{-\frac{1}{2}}\boldsymbol{S}^{r}\left(\boldsymbol{D}^{r}\right)^{-\frac{1}{2}}$ (b) |

|                        | $\boldsymbol{Y}$ , classical (3), (4)<br>$\boldsymbol{Y} = \text{scale}(\boldsymbol{X}) = \boldsymbol{X}^{*c}$                                                                                                    | $\overline{Y}$ , robust (7), (8)<br>$\overline{Y}$ = scale $(\overline{X})$ = $\overline{X}^{*c}$                                                                                                    |
|------------------------|----------------------------------------------------------------------------------------------------|----------------------------------------------------------------------------------------------------|
| data matrix            |                                                                                                    |                                                                                                    |
|                        | $\mathbf{J} = \left( \boldsymbol{X} - \boldsymbol{1} \left( \bar{\boldsymbol{X}}^c \right)^\top \right) \left( \boldsymbol{D}^c \right)^{-\frac{1}{2}}$                                                                                                    | $\mathbf{E} = \left( \boldsymbol{X} - \boldsymbol{1} \left( \bar{\boldsymbol{X}}^c \right)^\top \right) \left( \boldsymbol{D}^c \right)^{-\frac{1}{2}}$                                                                                                    |
| number of              |                                                                                                    | М                                                                                                    |
| used observations      | $\boldsymbol{n}$                                                                                                    |                                                                                                    |
| sample used            |                                                                                                    |                                                                                                    |
| $k$ th observation     | $\frac{\bm{Y}_{(1)},\bm{Y}_{(2)},\cdots,\bm{Y}_{(n)}}{\bm{Y}_{(k)}=\left(\bm{D}^c\right)^{-\frac{1}{2}}\left(\bm{X}_{(k)}-\bar{\bm{X}}^c\right)=\bm{X}^{*c}_{(k)}}$                                                                                                    | $\frac{\bm{Y}_{(1)},\bm{Y}_{(2)},\cdots,\bm{Y}_{(M)}}{\bm{Y}_{(k)}=\left(\bm{D}^c\right)^{-\frac{1}{2}}\left(\bm{X}_{(k)}-\bar{\bm{X}}^c\right)=\bm{X}_{(k)}^{*c}}$                                                                                                    |
| sample mean            | $\bar{\boldsymbol{Y}}^c = \frac{1}{n} \sum_{k=1}^{n} \boldsymbol{Y}_{(k)} = \boldsymbol{0}$ (c)                                                                                                    | $\bar{\boldsymbol{Y}}^r = \frac{1}{M}\sum \boldsymbol{Y}_{(k)}$<br>(f)<br>$\mathcal{L} = \left( \bm{D}^c \right)^{-\frac{1}{2}} \left( \bar{\bm{X}}^r - \bar{\bm{X}}^c \right)$                                                                                                    |
| sample covariance      | $\tilde{\bm{S}}^c = \frac{1}{n-1}\sum\limits_{i=1}^n \left(\bm{Y}_{(k)} - \bar{\bm{Y}}^c\right) \left(\bm{Y}_{(k)} - \bar{\bm{Y}}^c\right)^{\top}$<br>$\mathbf{Y} = \frac{1}{n-1}\sum_{k=1}^n \boldsymbol{Y}_{(k)} \boldsymbol{Y}_{(k)}^\top, \ \tilde{\boldsymbol{P}}^c$                                                                                                    | $\tilde{\bm{S}}^r = \frac{1}{M-1}\sum\limits_{i=1}^M\left(\bm{Y}_{(k)}-\bar{\bm{Y}}^r\right)\left(\bm{Y}_{(k)}-\bar{\bm{Y}}^r\right)^\top$                                                                                                    |
| sample correlation     |                                                                                                    | $\tilde{\bm{R}}'$                                                                                                    |
| $\boldsymbol{D}$       |                                                                                                    |                                                                                                    |
| scaledX                | $\begin{aligned} \hat{\boldsymbol{D}}^{c} &=\text{diag}\left(\text{diag}\left(\tilde{\boldsymbol{S}}^{c}\right)\right)=\boldsymbol{E}\left(\text{d}\right)\ \boldsymbol{Y}^{*c} &=\left(\boldsymbol{Y}-\boldsymbol{1}\left(\tilde{\boldsymbol{Y}}^{c}\right)^{\top}\right)\left(\tilde{\boldsymbol{D}}^{c}\right)^{-\frac{1}{2}} \end{aligned}$<br>$\begin{equation} \begin{aligned} \mathbf{Y}_{(1)}^{*c} = \begin{pmatrix} \left(\mathbf{Y}_{(1)}^{*c}\right)^{\top} \ \left(\mathbf{Y}_{(2)}^{*c}\right)^{\top} \ \vdots \ \left(\mathbf{Y}_{(n)}^{*c}\right)^{\top} \end{pmatrix} \end{equation} \end{equation}$ | $\bm{\tilde{D}}^{r}=\text{diag}\left(\text{diag}\left(\tilde{\bm{S}}^{r}\right)\right)\ \bm{Y}^{*r}=\left(\bm{Y}-\bm{1}\left(\bar{\bm{Y}}^{r}\right)^{\top}\right)\left(\tilde{\bm{D}}^{r}\right)^{-\frac{1}{2}}$<br>$\boldsymbol{Y}_{(k)}^{*r} = \begin{pmatrix} \left(\boldsymbol{Y}_{(1)}^{*r}\right)^\top \ \left(\boldsymbol{Y}_{(2)}^{*r}\right)^\top \ \vdots \ \left(\boldsymbol{Y}_{(n)}^{*r}\right)^\top \end{pmatrix} \ \boldsymbol{Y}_{(k)}^{*r} = \left(\tilde{\boldsymbol{D}}^r\right)^{-\frac{1}{2}}\left(\boldsymbol{Y}_{(k)}-\bar{\boldsymbol{Y}}^r\right) \ \boldsymbol{M}$ |
| kth scaled observation | $\overline{\bm{Y}_{(k)}^{*c} = (\tilde{\bm{D}}^{c})^{-\frac{1}{2}} (\bm{Y}_{(k)} - \bar{\bm{Y}}^{c})} = \bm{Y}_{(k)}$ (e)                                                                                                    |                                                                                                    |
| sample mean of scaledX | $\bar{\bm{Y}}^{*c} = \frac{1}{n} \sum_{k=1}^n \bm{Y}_{(k)}^{*c} = \bm{0}$                                                                                                    | $\overline{\overline{Y}^{*r}} = \frac{1}{M} \sum_{k=1}^{M} \overline{Y}^{*r}_{(k)} = 0$ (g)                                                                                                    |
| cov(scaledX)           | $\overline{\tilde{\mathbf{S}}^{*c}=\tilde{\boldsymbol{R}}^c}$<br>$\mathbf{y} = \frac{1}{n-1}\sum\limits_{k=1}^n\left(\boldsymbol{Y}_{(k)}^{*c}-\bar{\boldsymbol{Y}}^{*c}\right)\left(\boldsymbol{Y}_{(k)}^{*c}-\bar{\boldsymbol{Y}}^{*c}\right)^\top,$<br>$\mathbf{y} = \frac{1}{n-1}\sum\limits_{k=1}^n \boldsymbol{Y}_{(k)}^{*c}\left(\boldsymbol{Y}_{(k)}^{*c}\right)^{\top}$<br>$\tilde{\bm{S}} = \left(\tilde{\bm{D}}^c\right)^{-\frac{1}{2}}\tilde{\bm{S}}^c\left(\tilde{\bm{D}}^c\right)^{-\frac{1}{2}}$                                                                                                    | $\overline{\tilde{\bm{S}}^{*r}} = \tilde{\bm{R}}^r$<br>$\mathcal{L} = \frac{1}{M-1}\sum_{k=1}^{M}\left(\boldsymbol{Y}_{(k)}^{*r} - \bar{\boldsymbol{Y}}^{*r}\right)\left(\boldsymbol{Y}_{(k)}^{*r} - \bar{\boldsymbol{Y}}^{*r}\right)^{\top}$<br>$=\tfrac{1}{M-1}\sum\limits_{k=-1}^{M}\boldsymbol{Y}_{\left(k\right)}^{*r}\left(\boldsymbol{Y}_{\left(k\right)}^{*r}\right)^{\top}$<br>$=\left(\tilde{\boldsymbol{D}}^{r}\right)^{-\frac{1}{2}}\tilde{\boldsymbol{S}}^{r}\left(\tilde{\boldsymbol{D}}^{r}\right)^{-\frac{1}{2}}\,\,\left(\textrm{h}\right)$                                  |

<span id="page-8-0"></span>Table 3: Results of (3), (4), (7), and (8).

**Proof.** (a)

$$
\bar{\mathbf{X}}^{*r} = \frac{1}{M} \sum_{k=1}^{M} \mathbf{X}_{(k)}^{*r}
$$
\n
$$
= \frac{1}{M} \sum_{k=1}^{M} (\mathbf{D}^{r})^{-\frac{1}{2}} (\mathbf{X}_{(k)} - \bar{\mathbf{X}}^{r})
$$
\n
$$
= (\mathbf{D}^{r})^{-\frac{1}{2}} \frac{1}{M} \sum_{k=1}^{M} (\mathbf{X}_{(k)} - \bar{\mathbf{X}}^{r})
$$
\n
$$
= (\mathbf{D}^{r})^{-\frac{1}{2}} (\bar{\mathbf{X}}^{r} - \bar{\mathbf{X}}^{r})
$$
\n
$$
= \mathbf{0}.
$$

(b)

$$
S^{*r} = R^r
$$
  
=  $\frac{1}{M-1} \sum_{k=1}^{M} \left( \boldsymbol{X}_{(k)}^{*r} - \bar{\boldsymbol{X}}^{*r} \right) \left( \boldsymbol{X}_{(k)}^{*r} - \bar{\boldsymbol{X}}^{*r} \right)^{\top}$   
=  $\frac{1}{M-1} \sum_{k=1}^{M} \boldsymbol{X}_{(k)}^{*r} \left( \boldsymbol{X}_{(k)}^{*r} \right)^{\top}$   
=  $\frac{1}{M-1} \sum_{k=1}^{M} (D^r)^{-\frac{1}{2}} \left( \boldsymbol{X}_{(k)} - \bar{\boldsymbol{X}}^r \right) \left( \boldsymbol{X}_{(k)} - \bar{\boldsymbol{X}}^r \right)^{\top} (D^r)^{-\frac{1}{2}}$   
=  $(D^r)^{-\frac{1}{2}} \left[ \frac{1}{M-1} \sum_{k=1}^{M} \left( \boldsymbol{X}_{(k)} - \bar{\boldsymbol{X}}^r \right) \left( \boldsymbol{X}_{(k)} - \bar{\boldsymbol{X}}^r \right)^{\top} \right] (D^r)^{-\frac{1}{2}}$   
=  $(D^r)^{-\frac{1}{2}} S^r (D^r)^{-\frac{1}{2}}$ .

(c)

$$
\bar{Y}^{c} = \frac{1}{n} \sum_{k=1}^{n} Y_{(k)}
$$
\n
$$
= \frac{1}{n} \sum_{k=1}^{n} (D^{c})^{-\frac{1}{2}} (X_{(k)} - \bar{X}^{c})
$$
\n
$$
= (D^{c})^{-\frac{1}{2}} \frac{1}{n} \sum_{k=1}^{n} (X_{(k)} - \bar{X}^{c})
$$
\n
$$
= (D^{c})^{-\frac{1}{2}} (\bar{X}^{c} - \bar{X}^{c})
$$
\n
$$
= 0.
$$

(d) By Theorem [3.1,](#page-11-0) we have  $\tilde{\mathbf{S}}^c = \mathbf{R}^c$ , thus

$$
\tilde{\boldsymbol{D}}^c = \text{diag}\left(\text{diag}\left(\tilde{\boldsymbol{S}}^c\right)\right) \n= \text{diag}\left(\text{diag}\left(\boldsymbol{R}^c\right)\right) \n= \text{diag}\left((1, 1, \dots, 1)\right) \n= \boldsymbol{E}.
$$

(e)

$$
\begin{aligned} \boldsymbol{Y}_{(k)}^{*c} &= \left(\tilde{\boldsymbol{D}}^{c}\right)^{-\frac{1}{2}} \left(\boldsymbol{Y}_{(k)} - \bar{\boldsymbol{Y}}^{c}\right) \\ &= \boldsymbol{E}^{-\frac{1}{2}} \left(\boldsymbol{Y}_{(k)} - \boldsymbol{0}\right) \\ &= \boldsymbol{Y}_{(k)}. \end{aligned}
$$

(f)

$$
\bar{Y}^r = \frac{1}{M} \sum_{k=1}^{M} Y_{(k)}
$$
\n
$$
= \frac{1}{M} \sum_{k=1}^{M} (D^c)^{-\frac{1}{2}} \left( X_{(k)} - \bar{X}^c \right)
$$
\n
$$
= (D^c)^{-\frac{1}{2}} \frac{1}{M} \sum_{k=1}^{M} \left( X_{(k)} - \bar{X}^c \right)
$$
\n
$$
= (D^c)^{-\frac{1}{2}} \left( \bar{X}^r - \bar{X}^c \right).
$$

(g)

$$
\bar{\mathbf{Y}}^{*r} = \frac{1}{M} \sum_{k=1}^{M} \mathbf{Y}_{(k)}^{*r}
$$
\n
$$
= \frac{1}{M} \sum_{k=1}^{M} (\tilde{\mathbf{D}}^{r})^{-\frac{1}{2}} (\mathbf{Y}_{(k)} - \bar{\mathbf{Y}}^{r})
$$
\n
$$
= (\tilde{\mathbf{D}}^{r})^{-\frac{1}{2}} \frac{1}{M} \sum_{k=1}^{M} (\mathbf{Y}_{(k)} - \bar{\mathbf{Y}}^{r})
$$
\n
$$
= (\tilde{\mathbf{D}}^{r})^{-\frac{1}{2}} (\bar{\mathbf{Y}}^{r} - \bar{\mathbf{Y}}^{r})
$$
\n
$$
= 0.
$$

(h)

$$
\tilde{\mathbf{S}}^{*r} = \tilde{\mathbf{R}}^{r}
$$
\n
$$
= \frac{1}{M-1} \sum_{k=1}^{M} (\mathbf{Y}_{(k)}^{*r} - \bar{\mathbf{Y}}^{*r}) (\mathbf{Y}_{(k)}^{*r} - \bar{\mathbf{Y}}^{*r})^{\top}
$$
\n
$$
= \frac{1}{M-1} \sum_{k=1}^{M} \mathbf{Y}_{(k)}^{*r} (\mathbf{Y}_{(k)}^{*r})^{\top}
$$
\n
$$
= \frac{1}{M-1} \sum_{k=1}^{M} (\tilde{\mathbf{D}}^{r})^{-\frac{1}{2}} (\mathbf{Y}_{(k)} - \bar{\mathbf{Y}}^{r}) (\mathbf{Y}_{(k)} - \bar{\mathbf{Y}}^{r})^{\top} (\tilde{\mathbf{D}}^{r})^{-\frac{1}{2}}
$$
\n
$$
= (\tilde{\mathbf{D}}^{r})^{-\frac{1}{2}} \left[ \frac{1}{M-1} \sum_{k=1}^{M} (\mathbf{Y}_{(k)} - \bar{\mathbf{Y}}^{r}) (\mathbf{Y}_{(k)} - \bar{\mathbf{Y}}^{r})^{\top} \right] (\tilde{\mathbf{D}}^{r})^{-\frac{1}{2}}
$$
\n
$$
= (\tilde{\mathbf{D}}^{r})^{-\frac{1}{2}} \tilde{\mathbf{S}}^{r} (\tilde{\mathbf{D}}^{r})^{-\frac{1}{2}}.
$$

Define the multiplication of two vectors by

$$
\mathbf{x} \cdot \mathbf{y} = (x_1, x_2, \cdots, x_p) \cdot (y_1, y_2, \cdots, y_p)
$$
  
=  $(x_1y_1, x_2y_2, \cdots, x_py_p).$ 

<span id="page-11-1"></span>To prove Theorem [3.1,](#page-11-0) we need the following lemma.

**Lemma 3.1** *Let*

$$
\Lambda_1 = \begin{pmatrix} \lambda_1 & & & \\ & \lambda_2 & & \\ & & \ddots & \\ & & & \lambda_p \end{pmatrix}, \ \Lambda_2 = \begin{pmatrix} \mu_1 & & & \\ & \mu_2 & & \\ & & \ddots & \\ & & & \mu_p \end{pmatrix}, \ A = (a_{ij})_{p \times p}.
$$

*Then*

$$
diag (\Lambda_1 A \Lambda_2) = diag (\Lambda_1) \cdot diag (A) \cdot diag (\Lambda_2),
$$
  
diag  $(\Lambda_1 \Lambda_2)$  = diag  $(\Lambda_1)$  \cdot diag  $(\Lambda_2)$ .

**Proof.**

$$
\Lambda_1 A \Lambda_2 = \begin{pmatrix} \lambda_1 & & & \\ & \lambda_2 & & \\ & & \ddots & \\ & & & \lambda_p \end{pmatrix} \begin{pmatrix} a_{11} & a_{12} & \cdots & a_{1p} \\ a_{21} & a_{22} & \cdots & a_{2p} \\ \vdots & \vdots & \ddots & \vdots \\ a_{p1} & a_{p2} & \cdots & a_{pp} \end{pmatrix} \begin{pmatrix} \mu_1 & & & \\ & \mu_2 & & \\ & & \ddots & \\ & & & \mu_p \end{pmatrix}
$$

$$
= \begin{pmatrix} \lambda_1 a_{11} \mu_1 & * & \cdots & * \\ & * & \lambda_2 a_{22} \mu_2 & \cdots & * \\ & \vdots & \vdots & \ddots & \vdots \\ & * & * & \cdots & \lambda_p a_{pp} \mu_p \end{pmatrix},
$$

diag 
$$
(\Lambda_1 A \Lambda_2)
$$
 =  $(\lambda_1 a_{11} \mu_1, \lambda_2 a_{22} \mu_2, \cdots, \lambda_p a_{pp} \mu_p)$   
=  $(\lambda_1, \lambda_2, \cdots, \lambda_p) \cdot (a_{11}, a_{22}, \cdots, a_{pp}) \cdot (\mu_1, \mu_2, \cdots, \mu_p)$   
= diag  $(\Lambda_1) \cdot$  diag  $(A)$  · diag  $(\Lambda_2)$ .

$$
\Lambda_1 \Lambda_2 = \begin{pmatrix} \lambda_1 & & & \\ & \lambda_2 & & \\ & & \ddots & \\ & & & \lambda_p \end{pmatrix} \begin{pmatrix} \mu_1 & & & \\ & \mu_2 & & \\ & & \ddots & \\ & & & \mu_p \end{pmatrix} = \begin{pmatrix} \lambda_1 \mu_1 & & & \\ & \lambda_2 \mu_2 & & \\ & & \ddots & \\ & & & \lambda_p \mu_p \end{pmatrix},
$$

<span id="page-11-0"></span>diag 
$$
(\Lambda_1 \Lambda_2)
$$
 =  $(\lambda_1 \mu_1, \lambda_2 \mu_2, \dots, \lambda_p \mu_p)$   
=  $(\lambda_1, \lambda_2, \dots, \lambda_p) \cdot (\mu_1, \mu_2, \dots, \mu_p)$   
= diag  $(\Lambda_1) \cdot diag(\Lambda_2)$ .

□

**Theorem 3.1** *(a)*  $\mathbf{R}^c = \tilde{\mathbf{S}}^c = \tilde{\mathbf{R}}^c$ . *(b)*  $\mathbf{R}^r = \tilde{\mathbf{R}}^r$ .

**Proof.** (a) We prove  $\mathbf{R}^c = \tilde{\mathbf{S}}^c$  first. Since  $\boldsymbol{Y}_{(k)} = (\boldsymbol{D}^c)^{-\frac{1}{2}} \left( \boldsymbol{X}_{(k)} - \bar{\boldsymbol{X}}^c \right) = \boldsymbol{X}_{(k)}^{*c}$ ,

$$
\mathbf{R}^{c} = \frac{1}{n-1} \sum_{k=1}^{n} \mathbf{X}_{(k)}^{*c} (\mathbf{X}_{(k)}^{*c})^{\top} \n= \frac{1}{n-1} \sum_{k=1}^{n} \mathbf{Y}_{(k)} \mathbf{Y}_{(k)}^{\top} \n= \tilde{\mathbf{S}}^{c}.
$$

Next we prove  $\tilde{\bm{R}}^c = \tilde{\bm{S}}^c$ . From Table [3](#page-8-0) (e), we have  $\bm{Y}_{(k)}^{*c} = \bm{Y}_{(k)}$ , thus

$$
\tilde{\boldsymbol{R}}^{c} = \frac{1}{n-1} \sum_{k=1}^{n} \boldsymbol{Y}_{(k)}^{*c} \left( \boldsymbol{Y}_{(k)}^{*c} \right)^{\top} \n= \frac{1}{n-1} \sum_{k=1}^{n} \boldsymbol{Y}_{(k)} \boldsymbol{Y}_{(k)}^{\top} \n= \tilde{\boldsymbol{S}}^{c}.
$$

(b) We have

$$
\mathbf{R}^{r} = \mathbf{S}^{*r} = \frac{1}{M-1} \sum_{k=1}^{M} \mathbf{X}_{(k)}^{*r} \left( \mathbf{X}_{(k)}^{*r} \right)^{\top},
$$

$$
\tilde{\mathbf{R}}^{r} = \tilde{\mathbf{S}}^{*r} = \frac{1}{M-1} \sum_{k=1}^{M} \mathbf{Y}_{(k)}^{*r} \left( \mathbf{Y}_{(k)}^{*r} \right)^{\top}.
$$

To prove that  $\mathbf{R}^r = \tilde{\mathbf{R}}^r$ , it suffices to prove that

<span id="page-12-0"></span>
$$
\mathbf{X}_{(k)}^{*r} = \mathbf{Y}_{(k)}^{*r}.\tag{3.1}
$$

Write

$$
\mathbf{X}_{(k)}^{*r} = (\mathbf{D}^{r})^{-\frac{1}{2}} \left( \mathbf{X}_{(k)} - \bar{\mathbf{X}}^{r} \right),
$$
  

$$
\mathbf{Y}_{(k)}^{*r} = \left( \tilde{\mathbf{D}}^{r} \right)^{-\frac{1}{2}} \left( \mathbf{Y}_{(k)} - \bar{\mathbf{Y}}^{r} \right),
$$
  

$$
\mathbf{Y}_{(k)} = (\mathbf{D}^{c})^{-\frac{1}{2}} \left( \mathbf{X}_{(k)} - \bar{\mathbf{X}}^{c} \right),
$$

from Table [3](#page-8-0) (f), we have

$$
\bar{\boldsymbol{Y}}^r = (\boldsymbol{D}^c)^{-\frac{1}{2}} \left( \bar{\boldsymbol{X}}^r - \bar{\boldsymbol{X}}^c \right).
$$

Thus

$$
\begin{aligned} \boldsymbol{Y}_{(k)}^{*r} &= \left(\tilde{\boldsymbol{D}}^{r}\right)^{-\frac{1}{2}}\left(\boldsymbol{Y}_{(k)}-\bar{\boldsymbol{Y}}^{r}\right) \\ &= \left(\tilde{\boldsymbol{D}}^{r}\right)^{-\frac{1}{2}}\left[(\boldsymbol{D}^{c})^{-\frac{1}{2}}\left(\boldsymbol{X}_{(k)}-\bar{\boldsymbol{X}}^{c}\right)-(\boldsymbol{D}^{c})^{-\frac{1}{2}}\left(\bar{\boldsymbol{X}}^{r}-\bar{\boldsymbol{X}}^{c}\right)\right] \\ &= \left(\tilde{\boldsymbol{D}}^{r}\right)^{-\frac{1}{2}}\left(\boldsymbol{D}^{c}\right)^{-\frac{1}{2}}\left(\boldsymbol{X}_{(k)}-\bar{\boldsymbol{X}}^{r}\right). \end{aligned}
$$

To prove [\(3.1\)](#page-12-0), it suffices to prove

$$
\left(\tilde{\boldsymbol{D}}^{r}\right)^{-\frac{1}{2}}\left(\boldsymbol{D}^{c}\right)^{-\frac{1}{2}}=\left(\boldsymbol{D}^{r}\right)^{-\frac{1}{2}},
$$

which reduces to prove

$$
\tilde{\boldsymbol{D}}^r \boldsymbol{D}^c = \boldsymbol{D}^r,
$$

that is,

$$
\mathrm{diag}\left(\mathrm{diag}\left(\tilde{\bm{S}}^{r}\right)\right)\cdot\mathrm{diag}\left(\mathrm{diag}\left(\bm{S}^{c}\right)\right)=\mathrm{diag}\left(\mathrm{diag}\left(\bm{S}^{r}\right)\right),
$$

which is equivalent to

$$
\text{diag}\left(\tilde{\boldsymbol{S}}^{r}\right)\cdot\text{diag}\left(\boldsymbol{S}^{c}\right)=\text{diag}\left(\boldsymbol{S}^{r}\right).
$$

We have just proved

$$
\boldsymbol{Y}_{(k)} - \bar{\boldsymbol{Y}}^{r} = (\boldsymbol{D}^{c})^{-\frac{1}{2}} \left( \boldsymbol{X}_{(k)} - \bar{\boldsymbol{X}}^{r} \right),
$$

and thus

$$
\tilde{\mathbf{S}}^{r} = \frac{1}{M-1} \sum_{k=1}^{M} (\mathbf{Y}_{(k)} - \bar{\mathbf{Y}}^{r}) (\mathbf{Y}_{(k)} - \bar{\mathbf{Y}}^{r})^{\top} \n= \frac{1}{M-1} \sum_{k=1}^{M} (\mathbf{D}^{c})^{-\frac{1}{2}} (\mathbf{X}_{(k)} - \bar{\mathbf{X}}^{r}) (\mathbf{X}_{(k)} - \bar{\mathbf{X}}^{r})^{\top} (\mathbf{D}^{c})^{-\frac{1}{2}} \n= (\mathbf{D}^{c})^{-\frac{1}{2}} \left[ \frac{1}{M-1} \sum_{k=1}^{M} (\mathbf{X}_{(k)} - \bar{\mathbf{X}}^{r}) (\mathbf{X}_{(k)} - \bar{\mathbf{X}}^{r})^{\top} \right] (\mathbf{D}^{c})^{-\frac{1}{2}} \n= (\mathbf{D}^{c})^{-\frac{1}{2}} \mathbf{S}^{r} (\mathbf{D}^{c})^{-\frac{1}{2}}.
$$

Consequently,

$$
\begin{split} \text{diag}\left(\tilde{\boldsymbol{S}}^{r}\right) &= \text{diag}\left((\boldsymbol{D}^{c})^{-\frac{1}{2}}\boldsymbol{S}^{r}\left(\boldsymbol{D}^{c}\right)^{-\frac{1}{2}}\right) \\ &= \text{diag}\left((\boldsymbol{D}^{c})^{-\frac{1}{2}}\right)\cdot\text{diag}\left(\boldsymbol{S}^{r}\right)\cdot\text{diag}\left((\boldsymbol{D}^{c})^{-\frac{1}{2}}\right) \text{ (Lemma 3.1)} \\ &= \text{diag}\left((\boldsymbol{D}^{c})^{-\frac{1}{2}}\right)\cdot\text{diag}\left((\boldsymbol{D}^{c})^{-\frac{1}{2}}\right)\cdot\text{diag}\left(\boldsymbol{S}^{r}\right) \\ &= \text{diag}\left((\boldsymbol{D}^{c})^{-1}\right)\cdot\text{diag}\left(\boldsymbol{S}^{r}\right) \text{ (Lemma 3.1)}. \end{split}
$$

Finally,

$$
\begin{aligned} \text{diag}\left(\tilde{\boldsymbol{S}}^{r}\right)\cdot\text{diag}\left(\boldsymbol{S}^{c}\right)&=\text{diag}\left((\boldsymbol{D}^{c})^{-1}\right)\cdot\text{diag}\left(\boldsymbol{S}^{r}\right)\cdot\text{diag}\left(\boldsymbol{S}^{c}\right)\\ &=\text{diag}\left((\boldsymbol{D}^{c})^{-1}\right)\cdot\text{diag}\left(\boldsymbol{S}^{r}\right)\cdot\text{diag}\left(\boldsymbol{D}^{c}\right)\\ &=\text{diag}\left((\boldsymbol{D}^{c})^{-1}\right)\cdot\text{diag}\left(\boldsymbol{D}^{c}\right)\cdot\text{diag}\left(\boldsymbol{S}^{r}\right)\\ &=\text{diag}\left(\boldsymbol{E}\right)\cdot\text{diag}\left(\boldsymbol{S}^{r}\right)\text{ (Lemma 3.1)}\\ &=\text{diag}\left(\boldsymbol{S}^{r}\right). \end{aligned}
$$

The proof is complete.  $\Box$ 

#### <span id="page-14-1"></span>Ying-Ying Zhang 15

|                             | regression                                                                                                    | Bartlett                                                                                                    |
|-----------------------------|----------------------------------------------------------------------------------------------------|----------------------------------------------------------------------------------------------------|
| $\text{cor} = \text{FALSE}$ | $\bar{\mathbf{Y}}$<br>$=\hat{\boldsymbol{L}}^\top \boldsymbol{S}^{-1}$ (<br>$\mathbf{\Lambda}(k)$<br>$\left( k\right)$ | $\left(\hat{\bm{L}}^\top \hat{\bm{\Psi}}^{-1} \hat{\bm{L}}\right)$<br>$\bar{\mathbf{v}}$<br>$\hat{\Psi}$<br>$\hat{=}$<br>$=$<br>$\left( k\right)$<br>lК<br>J |
| $\text{cor} = \text{TRUE}$  | ≙ * ⊥<br>$\boldsymbol{R}^{-1}\boldsymbol{X}^*_{(k)}$<br>$-$<br>$\left( k\right)$                                       | $\triangle *$<br>∧ *<br>$-1$ $ +$ $  -$<br>T<br>(k)<br>$\left( k\right)$                                                                                     |

Table 4: The score of the *k*th observation.

The score of the *k*th observation is summarized in Table [4.](#page-14-1) The scores method can be "regression" or "Bartlett". The running matrix can be the covariance matrix (*S*) or the correlation matrix (*R*).

If we define the scoring coefficient *S<sup>c</sup>* by

$$
\boldsymbol{S}_{c} = \begin{cases} \boldsymbol{\hat{L}}^{\top}\boldsymbol{S}^{-1}, & \text{cor = FALSE, scoresMethod = "regression",} \\ \left(\boldsymbol{\hat{L}}^{\top}\boldsymbol{\hat{\Psi}}^{-1}\boldsymbol{\hat{L}}\right)^{-1}\boldsymbol{\hat{L}}^{\top}\boldsymbol{\hat{\Psi}}^{-1}, & \text{cor = FALSE, scoresMethod = "Bartlett",} \\ \boldsymbol{\hat{L}}^{*\top}\boldsymbol{R}^{-1}, & \text{cor = TRUE, scoresMethod = "regression",} \\ \left(\boldsymbol{\hat{L}}^{*\top}\boldsymbol{\hat{\Psi}}^{*-1}\boldsymbol{\hat{L}}^{*\top}\boldsymbol{\hat{\Psi}}^{*-1}, & \text{cor = TRUE, scoresMethod = "Bartlett",} \right) \end{cases}
$$

then the score of the *k*th observation simplifies to

$$
\bm{f}_{(k)} = \left\{ \begin{array}{ll} \bm{S}_c\left(\bm{X}_{(k)}-\bar{\bm{X}}\right), & \mathrm{cor}=\mathrm{FALSE}, \\ \bm{S}_c\bm{X}_{(k)}^* , & \mathrm{cor}=\mathrm{TRUE}. \end{array} \right.
$$

If cor = FALSE, then the score matrix is

$$
\boldsymbol{F} = \begin{pmatrix} \boldsymbol{f}_{(1)}^{\top} \\ \boldsymbol{f}_{(2)}^{\top} \\ \vdots \\ \boldsymbol{f}_{(n)}^{\top} \end{pmatrix} = \begin{pmatrix} \left(\boldsymbol{X}_{(1)}-\bar{\boldsymbol{X}}\right)^{\top}\boldsymbol{S}_{c}^{\top} \\ \left(\boldsymbol{X}_{(2)}-\bar{\boldsymbol{X}}\right)^{\top}\boldsymbol{S}_{c}^{\top} \\ \vdots \\ \left(\boldsymbol{X}_{(n)}-\bar{\boldsymbol{X}}\right)^{\top}\boldsymbol{S}_{c}^{\top} \end{pmatrix} = \begin{pmatrix} \left(\boldsymbol{X}_{(1)}-\bar{\boldsymbol{X}}\right)^{\top} \\ \left(\boldsymbol{X}_{(2)}-\bar{\boldsymbol{X}}\right)^{\top} \\ \vdots \\ \left(\boldsymbol{X}_{(n)}-\bar{\boldsymbol{X}}\right)^{\top} \end{pmatrix} \boldsymbol{S}_{c}^{\top} = \left(\boldsymbol{X}-\boldsymbol{1}\bar{\boldsymbol{X}}^{\top}\right)\boldsymbol{S}_{c}^{\top}.
$$

If cor = TRUE, then the score matrix is

$$
\boldsymbol{F} = \begin{pmatrix} \boldsymbol{f}_{(1)}^{\top} \\ \boldsymbol{f}_{(2)}^{\top} \\ \vdots \\ \boldsymbol{f}_{(n)}^{\top} \end{pmatrix} = \begin{pmatrix} \boldsymbol{X}_{(1)}^{* \top} \boldsymbol{S}_{c}^{\top} \\ \boldsymbol{X}_{(2)}^{* \top} \boldsymbol{S}_{c}^{\top} \\ \vdots \\ \boldsymbol{X}_{(n)}^{* \top} \boldsymbol{S}_{c}^{\top} \end{pmatrix} = \begin{pmatrix} \boldsymbol{X}_{(1)}^{* \top} \\ \boldsymbol{X}_{(2)}^{* \top} \\ \vdots \\ \boldsymbol{X}_{(n)}^{* \top} \end{pmatrix} \boldsymbol{S}_{c}^{\top} = \boldsymbol{X}^{*} \boldsymbol{S}_{c}^{\top},
$$

where  $\boldsymbol{X}^* = \left(\boldsymbol{X} - \boldsymbol{1} \bar{\boldsymbol{X}}^\top\right) \boldsymbol{D}^{-\frac{1}{2}}$ . If we define

$$
scaledX = \begin{cases} X - 1\overline{X}^\top, & \text{cor} = \text{FALSE}, \\ X^*, & \text{cor} = \text{TRUE}, \end{cases}
$$

<span id="page-14-0"></span>then

<span id="page-14-2"></span>
$$
\boldsymbol{F} = \text{scaledX} \cdot \boldsymbol{S}_c^\top. \tag{3.2}
$$

**Theorem 3.2** *The running matrices*  $(R)$ *, eigenvalues*  $(\lambda)$ *, loadings*  $(L)$ *, uniquenesses*  $(\Psi)$ *, scoring coefficients (* $S_c$ *), scaled data matrices (scaledX), score matrices (F) are the same for (a) combinations (2) and (4),*

*(b) combinations (6) and (8).*

**Proof.** If the running matrices  $(R)$  are the same, then the eigenvalues  $(\lambda)$ , loadings  $(L)$ , uniquenesses  $(\Psi)$  are the same. If  $\mathbf{R}, \mathbf{L}, \Psi$  are the same, then by the definition of scoring coefficient  $S_c$ , we know that  $S_c$  are the same. If the scaled data matrices (scaledX) are the same, then by [\(3.2\)](#page-14-2), the score matrices  $(F)$  are the same. Thus it suffices to show that  $\bm{R}$ and scaledX are the same.

(a) The running matrices  $\mathbf{R}^c = \tilde{\mathbf{R}}^c$  by Theorem [3.1.](#page-11-0) From Table [3,](#page-8-0) we see that

$$
\bm{Y}_{(k)}^{*c} = \bm{Y}_{(k)} = \bm{X}_{(k)}^{*c},
$$

thus the scaledX are the same.

(b) The running matrices  $\mathbf{R}^r = \tilde{\mathbf{R}}^r$  by Theorem [3.1.](#page-11-0) By [\(3.1\)](#page-12-0), we have  $\mathbf{X}_{(k)}^{*r} = \mathbf{Y}_{(k)}^{*r}$ , thus the scaled $X$  are the same.

#### **3.3. Example: hbk data**

In this subsection, a data set hbk is used to show the base functionalities of the robust factor analysis solution. The Hawkins, Bradu and Kass data set hbk is from the package robustbase consists of 75 observations in 4 dimensions (one response and three explanatory variables). The first 10 observations are bad leverage points, and the next four points are good leverage points (i.e., their **x** are outlying, but the corresponding y fit the model quite well). We will consider only the X-part of the data.

Robust factor analysis is represented by the class FaCov which inherits from class Fa by class FaRobust of distance 2, and uses all slots and methods defined from Fa. The function FaCov() serves as a constructor (generating function) of the class. It can be called either by providing a data frame or matrix or a formula with no response variable, referring only to numeric variables. The usage of the default method of FaCov is:

```
## Loading required package: rrcov
## Loading required package: robustbase
## Scalable Robust Estimators with High Breakdown Point (version 1.7-2)
```
 $FaCov(x, factors = 2, cor = FALSE, cov.contrib = rrcov::CovControlMod(),$ method =  $c("mle", "pca", "pfa")$ , scoresMethod = c("none", "regression", "Bartlett"), ...)

where x is a numeric matrix or an object that can be coerced to a numeric matrix. factors is the number of factors to be fitted. cor is a logical value indicating whether the calculation should use the correlation matrix ( $cor = TRUE$ ) or the covariance matrix ( $cor = FALSE$ ). cov.control specifies which covariance estimator to use by providing a CovControl-class object. The default is CovControlMcd-class which will indirectly call CovMcd. If cov.control = NULL is specified, the classical estimates will be used by calling CovClassic. method is the method of factor analysis, one of "mle" (the default), "pca", and "pfa". scoresMethod specifies which type of scores to produce. The default is "none", "regression" gives Thompson's scores, and "Bartlett" gives Bartlett's weighted least-squares scores [\(Johnson and Wichern](#page-134-14) [2007;](#page-134-14) [Xue and Chen 2007\)](#page-135-10). The usage of the formula interface of FaCov is:

```
FaCov(formula, data = NULL, factors = 2, cor = FALSE,
      method = "mle", scoresMethod = "none", ...)
```
where formula is a formula with no response variable, referring only to numeric variables. data is an optional data frame containing the variables in the formula. Classical factor analysis is represented by the class FaClassic which inherits directly from Fa, and uses all slots and methods defined there. The function FaClassic() serves as a constructor (generating function) of the class. It also has its default method and formula interface as  $FaCov()$ .

The code lines

```
##
 ## faCovPcaRegMcd is obtained from FaCov.default
  ##
 facovPcaRegMed = FaCov(x = hbk.x, factors = 2, method = "pca",scoresMethod = "regression", cov.control = rrcov::CovControlMcd()
faCovPcaRegMcd
```
generate an object faCovPcaRegMcd of class FaCov. In fact, it is equivalent to use the formula interface

```
faCovForPcaRegMcd = FaCov(~., data = as.data.frame(hbk.x),
                          factors = 2, method = "pca", scoresMethod = "regression",cov.control = rrcov::CovControlMcd())
```
That is faCovForPcaRegMcd = faCovPcaRegMcd. Type

```
class(faCovPcaRegMcd)
## [1] "FaCov"
## attr(,"package")
## [1] "robustfa"
```
We see that the class FaCov is defined in the package **robustfa**. For an object obj of class Fa, we have

 $obj = print(obj) = myFarint(obj).$ 

Here  $print()$  is a S4 generic function, while  $myFaPrint()$  is an S3 function acting as a function definition for setMethod of the generic function print.

**print**(faCovPcaRegMcd)

```
## [1] "Call:\n FaCov(x = hbk.x, factors = 2, cov.control = rrcov::CovControlMcd(), \n"
## [2] "Call:\n method = \"pca\", scoresMethod = \"regression\") \n"
## [1] "Standard deviations:\n 1.39107203014516"
## [2] "Standard deviations:\n 1.26173192309765"
## [3] "Standard deviations:\n 1.17062612110883"
## [1] "Loadings:\n -0.00415024202396914"
## [2] "Loadings:\n 1.18079786613697"
## [3] "Loadings:\n 0.64616966781657"
## [4] "Loadings:\n 1.2079697328235"
## [5] "Loadings:\n -0.124696507700608"
## [6] "Loadings:\n 0.490380137828612"
```
From Figure [2](#page-3-0) we see that summary() generates an object of class SummaryFa which has its own print() method.

```
summaryFaCovPcaRegMcd = summary(faCovPcaRegMcd);
summaryFaCovPcaRegMcd
## An object of class "SummaryFa"
## Slot "faobj":
## An object of class "FaCov"
## Slot "call":
## FaCov(x = hbk.x, factors = 2, cov<u>.control = rrcov::CovControlMod(),</u>
## method = "pca", scoresMethod = "regression")
##
## Slot "converged":
## NULL
##
## Slot "loadings":
## Factor1 Factor2
## X1 -0.004150242 1.2079697
## X2 1.180797866 -0.1246965
## X3 0.646169668 0.4903801
##
## Slot "communality":
## X1 X2 X3
## 1.4592081 1.4098328 0.6580079
##
## Slot "uniquenesses":
## X1 X2 X3
## 0.1935459 0.2724395 0.9043802
##
## Slot "cor":
## [1] FALSE
```
## ## Slot "covariance": ## X1 X2 X3 ## X1 1.65275399 0.07409893 0.1713059 ## X2 0.07409893 1.68227229 0.2054714 ## X3 0.17130591 0.20547136 1.5623881 ## ## Slot "correlation": ## X1 X2 X3 ## X1 1.00000000 0.04443853 0.1066041 ## X2 0.04443853 1.00000000 0.1267385 ## X3 0.10660407 0.12673854 1.0000000 ## ## Slot "usedMatrix": ## X1 X2 X3 ## X1 1.65275399 0.07409893 0.1713059 ## X2 0.07409893 1.68227229 0.2054714 ## X3 0.17130591 0.20547136 1.5623881 ## ## Slot "reducedCorrelation":  $##$  NULL. ## ## Slot "criteria": ## NULL ## ## Slot "factors": ## [1] 2 ## ## Slot "dof": ## NULL ## ## Slot "method": ## [1] "pca" ## ## Slot "scores": ## Factor1 Factor2 ## 1 20.13910700 10.41054843 ## 2 20.97706402 10.01367633 ## 3 21.39809904 11.44059122 ## 4 22.54842888 10.87239607 ## 5 22.05589849 11.05891277 ## 6 20.92380674 11.02737636 ## 7 21.24256223 10.72056381 ## 8 20.31926457 10.39535479 ## 9 21.79701349 10.66168792 ## 10 20.92614819 10.33613015

## 11 25.23594154 12.15088328 ## 12 25.17211484 13.50577832 ## 13 26.16372927 12.33480781 ## 14 31.54346390 10.53262812 ## 15 0.75687531 1.27562475 ## 16 -0.28837150 0.70092910 ## 17 -0.51292895 -1.44572060 ## 18 -0.06627823 0.64585062 ## 19 0.76392511 -0.69909928 ## 20 1.14234504 1.01958952 ## 21 0.27877233 0.75180530 ## 22 1.08997319 -0.94813829 ## 23 0.01837079 0.03247537 ## 24 -0.03489873 -0.54117005 ## 25 -1.57564945 -0.46595942 ## 26 1.32309697 -0.45410754 ## 27 0.76477451 1.46224032 ## 28 -0.56413583 0.39965765 ## 29 -0.85789449 -0.34506095 ## 30 -0.12343120 0.34233173 ## 31 -0.58615914 0.98779924 ## 32 0.01828578 -1.17413897 ## 33 0.81658802 -0.25429589 ## 34 -1.43546222 -0.81620435 ## 35 0.74509265 1.35913570 ## 36 0.64591896 -0.11111270 ## 37 1.21070910 -0.95633572 ## 38 -0.87886235 -0.32511853 ## 39 -1.38233822 0.51890327 ## 40 0.05285613 -0.89106624 ## 41 0.16039011 1.65610198 ## 42 -0.09752445 -0.51593638 ## 43 0.84287084 -1.42887409 ## 44 -0.36308318 0.74525270 ## 45 -1.50269806 0.21079062 ## 46 -0.42979742 0.69447536 ## 47 -1.50952957 1.04332132 ## 48 0.21380517 1.46828518 ## 49 0.44457525 1.06621669 ## 50 1.04423905 0.56848741 ## 51 -0.66640311 0.25327565 ## 52 -1.06410434 1.28986302 ## 53 -0.29584733 -0.28174228 ## 54 0.37663553 -0.82959015 ## 55 0.21842851 -1.02180698 ## 56 0.66279829 -0.20706611

```
## 57 -1.06418935 0.08324869
## 58 0.95564703 0.34438945
## 59 0.64614951 0.33403943
## 60 0.43467296 -0.43182281
## 61 1.58972340 -0.69615034
## 62 -1.53590966 -0.57606026
## 63 0.14404560 -0.81404776
## 64 1.13025908 1.03867946
## 65 -0.41041887 0.73315897
## 66 -0.19333630 -1.17853900
## 67 -0.02068962 -0.10931287
## 68 -1.28197580 -0.92785516
## 69 -1.27740073 0.13747469
## 70 0.71931918 -0.13140385
## 71 0.63817753 0.52815496
## 72 0.14624152 -0.74383175
## 73 0.20056649 -0.73838550
## 74 0.35253637 -1.17214139
## 75 -0.52934719 -0.45946294
##
## Slot "scoresMethod":
## [1] "regression"
##
## Slot "scoringCoef":
## X1 X2 X3
## Factor1 -0.06685977 0.6641094 0.3335712
## Factor2 0.71068488 -0.1364369 0.2538867
##
## Slot "meanF":
## Factor1 Factor2
## 4.272569 2.072818
##
## Slot "corF":
## Factor1 Factor2
## Factor1 1.0000000 0.9730208
## Factor2 0.9730208 1.0000000
##
## Slot "STATISTIC":
## NULL
##
## Slot "PVAL":
## NULL
##
## Slot "n.obs":
## [1] 75
##
```

```
## Slot "center":
## X1 X2 X3
## 1.537705 1.780328 1.686885
##
## Slot "eigenvalues":
## [1] 1.935081 1.591967 1.370366
##
## Slot "cov.control":
## An object of class "CovControlMcd"
## Slot "alpha":
## [1] 0.5
##
## Slot "nsamp":
## [1] 500
##
## Slot "scalefn":
## NULL
##
## Slot "maxcsteps":
## [1] 200
##
## Slot "seed":
## NULL
##
## Slot "use.correction":
## [1] TRUE
##
## Slot "trace":
## [1] FALSE
##
## Slot "tolSolve":
## [1] 1e-14
##
##
##
## Slot "importance":
## Factor1 Factor2
## SS loadings 1.812 1.715
## Proportion Var 0.370 0.350
## Cumulative Var 0.370 0.720
```
From the summary result of faCovPcaRegMcd, we see that the first two factors accout for about 72.0% of its total variance.

Next we calculate prediction/scores using predict(). The usage is predict(object, ...), where object is an object of class Fa. If missing ...(newdata), the scores slot of object is used. To save space, only the first five and last five rows of the scores are displayed.

**predict**(faCovPcaRegMcd)

## Factor1 Factor2 ## 1 20.1391070 10.4105484 ## 2 20.9770640 10.0136763 ## 3 21.3980990 11.4405912 ## 4 22.5484289 10.8723961 ## 5 22.0558985 11.0589128 ## 71 0.6381775 0.5281550 ## 72 0.1462415 -0.7438318 ## 73 0.2005665 -0.7383855 ## 74 0.3525364 -1.1721414 ## 75 -0.5293472 -0.4594629

If not missing ..., then ... must have the name newdata. Moreover, newdata should be scaled first. For example, the original data is  $x = h b k \cdot x$ , and newdata is a one row data.frame.

```
newdata = hbk.x[1, ]cor = FALSE # the default
newdata = \{ if (cor == TRUE)# standardized transformation
  scale(newdata, center = faCovPcaRegMcd@center,
        scale = sqrt(diag(faCovPcaRegMcd@covariance)))
  else # cor == FALSE
    # centralized transformation
    scale(newdata, center = faCovPcaRegMcd@center, scale = FALSE)
}
```
Finally we get

```
prediction = predict(faCovPcaRegMcd, newdata = newdata)
prediction
## Factor1 Factor2
## 1 20.13911 10.41055
```
One can easily check that

```
prediction = predict(faCovPcaRegMcd)[1,] = faCovPcaRegMcd@scores[1,]
```
To visualize the factor analysis results, the plot method can be used. We have setMethod plot with signature

 $x = "Fa", y = "missing".$ 

The usage is

```
plot(x, which = c("factorScore", "screenbot"), choices = 1:2).
```
Where x is an object of class Fa. The argument which indicates what kind of plot. If which = "factorScore", then a scatterplot of the factor scores is produced; if which = "screeplot", then the eigenvalues plot is created and is helpful to select the number of factors. The argument choices is an integer vector of length two indicating which columns of the factor scores to plot. To see how plot is functioning, we first generate an Fa object.

```
faClassicPcaReg = FaClassic(x = hbk.x, factors = 2, method = "pca",
                           scoresMethod = "regression"); faClassicPcaReg
## An object of class "FaClassic"
## Slot "call":
## FaClassic(x = hbk.x, factors = 2, method = "pca", scoresMethod = "regression")
##
## Slot "converged":
## NULL
##
## Slot "loadings":
## Factor1 Factor2
## X1 3.411036 0.936662
## X2 7.278529 3.860723
## X3 11.270812 3.273734
##
## Slot "communality":
## X1 X2 X3
## 12.51250 67.88217 137.74853
##
## Slot "uniquenesses":
## X1 X2 X3
## 0.8292095832 0.0007959085 0.0863235416
##
## Slot "cor":
## [1] FALSE
##
## Slot "covariance":
## X1 X2 X3
## X1 13.34171 28.46921 41.24398
## X2 28.46921 67.88297 94.66562
## X3 41.24398 94.66562 137.83486
##
## Slot "correlation":
## X1 X2 X3
## X1 1.0000000 0.9459958 0.9617790
## X2 0.9459958 1.0000000 0.9786612
```

```
## X3 0.9617790 0.9786612 1.0000000
##
## Slot "usedMatrix":
## X1 X2 X3
## X1 13.34171 28.46921 41.24398
## X2 28.46921 67.88297 94.66562
## X3 41.24398 94.66562 137.83486
##
## Slot "reducedCorrelation":
## NULL
##
## Slot "criteria":
## NULL.
##
## Slot "factors":
## [1] 2
##
## Slot "dof":
## NULL
##
## Slot "method":
## [1] "pca"
##
## Slot "scores":
## Factor1 Factor2
## 1 1.836216178 0.161337548
## 2 1.756800683 0.549735006
## 3 2.250318962 -0.462115084
## 4 2.110379324 0.145591275
## 5 2.095218367 0.066345803
## 6 1.906582805 0.232737572
## 7 1.788199906 0.587263155
## 8 1.911901278 0.021274118
## 9 2.106202931 -0.053757894
## 10 2.122518267 -0.342046036
## 11 2.348800415 0.342830312
## 12 2.927387983 -1.009336488
## 13 1.905818664 1.685956006
## 14 0.528829255 6.359573459
## 15 -0.448347445 0.133780216
## 16 -0.668908585 0.366404244
## 17 -0.779858578 0.442576537
## 18 -0.320380311 -0.436151460
## 19 -0.697421067 0.621061863
## 20 -0.531502346 0.422359906
## 21 -0.418046839 -0.099159644
```
## 22 -0.718663795 0.742356037 ## 23 -0.665393822 0.394816805 ## 24 -0.761582949 0.580540198 ## 25 -0.419693120 -0.657298051 ## 26 -0.598455877 0.539385243 ## 27 -0.247874654 -0.345083251 ## 28 -0.219836054 -0.829109302 ## 29 -0.484797036 -0.302159906 ## 30 0.006043560 -1.273196784 ## 31 -0.414104099 -0.319367475 ## 32 -0.862788836 0.802561432 ## 33 -0.704564559 0.680970529 ## 34 -0.404005807 -0.681812987 ## 35 -0.226207238 -0.410125033 ## 36 -0.370021556 -0.176933456 ## 37 -0.581066520 0.435007090 ## 38 -0.621218623 0.029086231 ## 39 -0.210664210 -1.057488778 ## 40 -0.638509599 0.278324368 ## 41 -0.093737402 -0.869315133 ## 42 -0.222301393 -0.760169894 ## 43 -0.929819437 1.166157588 ## 44 0.040846868 -1.395395068 ## 45 -0.345171409 -0.777979662 ## 46 0.005618871 -1.329449176 ## 47 -0.241826492 -0.980332711 ## 48 -0.094700744 -0.865086128 ## 49 -0.436399538 0.009447513 ## 50 -0.371498956 -0.025665034 ## 51 -0.585765982 0.034545544 ## 52 -0.234984713 -0.865075764 ## 53 -0.017987529 -1.299228393 ## 54 -0.924264023 1.069378350 ## 55 -0.757104843 0.604723754 ## 56 -0.808109523 0.898476392 ## 57 -0.432379728 -0.457331137 ## 58 -0.698147469 0.739975084 ## 59 -0.269779011 -0.394725685 ## 60 -0.198808958 -0.673656887 ## 61 -0.557786430 0.493393901 ## 62 -0.459937878 -0.555054318 ## 63 -0.892563087 0.931740886 ## 64 -0.361028449 0.001270686 ## 65 -0.067714855 -1.141591364 ## 66 -0.694666313 0.333677831 ## 67 -0.570392680 0.141917212

```
## 68 -0.352127153 -0.776502820
## 69 -0.474012517 -0.407110790
## 70 -0.340986005 -0.230478698
## 71 -0.421675567 -0.010838417
## 72 -0.579475155 0.167004879
## 73 -0.425439569 -0.197214204
## 74 -0.631892463 0.322176109
## 75 -0.141285522 -1.068417769
##
## Slot "scoresMethod":
## [1] "regression"
##
## Slot "scoringCoef":
## X1 X2 X3
## Factor1 0.06192447 -0.1643831 0.1761400
## Factor2 -0.12400651 0.5687014 -0.3297295
##
## Slot "meanF":
## Factor1 Factor2
## -1.368424e-16 2.902366e-16
##
## Slot "corF":
## Factor1 Factor2
## Factor1 1.00000e+00 1.62519e-15
## Factor2 1.62519e-15 1.00000e+00
##
## Slot "STATISTIC":
## NULL
##
## Slot "PVAL":
## NULL
##
## Slot "n.obs":
## [1] 75
##
## Slot "center":
## X1 X2 X3
## 3.206667 5.597333 7.230667
##
## Slot "eigenvalues":
## [1] 216.162129 1.981077 0.916329
##
## Slot "cov.control":
## NULL
```
**summary**(faClassicPcaReg)

```
## An object of class "SummaryFa"
## Slot "faobj":
## An object of class "FaClassic"
## Slot "call":
## FaClassic(x = hbk.x, factors = 2, method = "pca", scoresMethod = "regression")
##
## Slot "converged":
## NULL
##
## Slot "loadings":
## Factor1 Factor2
## X1 3.411036 0.936662
## X2 7.278529 3.860723
## X3 11.270812 3.273734
##
## Slot "communality":
## X1 X2 X3
## 12.51250 67.88217 137.74853
##
## Slot "uniquenesses":
## X1 X2 X3
## 0.8292095832 0.0007959085 0.0863235416
##
## Slot "cor":
## [1] FALSE
##
## Slot "covariance":
## X1 X2 X3
## X1 13.34171 28.46921 41.24398
## X2 28.46921 67.88297 94.66562
## X3 41.24398 94.66562 137.83486
##
## Slot "correlation":
## X1 X2 X3
## X1 1.0000000 0.9459958 0.9617790
## X2 0.9459958 1.0000000 0.9786612
## X3 0.9617790 0.9786612 1.0000000
##
## Slot "usedMatrix":
## X1 X2 X3
## X1 13.34171 28.46921 41.24398
## X2 28.46921 67.88297 94.66562
## X3 41.24398 94.66562 137.83486
##
## Slot "reducedCorrelation":
## NULL
```
## ## Slot "criteria": ## NULL ## ## Slot "factors": ## [1] 2 ## ## Slot "dof": ## NULL ## ## Slot "method": ## [1] "pca" ## ## Slot "scores": ## Factor1 Factor2 ## 1 1.836216178 0.161337548 ## 2 1.756800683 0.549735006 ## 3 2.250318962 -0.462115084 ## 4 2.110379324 0.145591275 ## 5 2.095218367 0.066345803 ## 6 1.906582805 0.232737572 ## 7 1.788199906 0.587263155 ## 8 1.911901278 0.021274118 ## 9 2.106202931 -0.053757894 ## 10 2.122518267 -0.342046036 ## 11 2.348800415 0.342830312 ## 12 2.927387983 -1.009336488 ## 13 1.905818664 1.685956006 ## 14 0.528829255 6.359573459 ## 15 -0.448347445 0.133780216 ## 16 -0.668908585 0.366404244 ## 17 -0.779858578 0.442576537 ## 18 -0.320380311 -0.436151460 ## 19 -0.697421067 0.621061863 ## 20 -0.531502346 0.422359906 ## 21 -0.418046839 -0.099159644 ## 22 -0.718663795 0.742356037 ## 23 -0.665393822 0.394816805 ## 24 -0.761582949 0.580540198 ## 25 -0.419693120 -0.657298051 ## 26 -0.598455877 0.539385243 ## 27 -0.247874654 -0.345083251 ## 28 -0.219836054 -0.829109302 ## 29 -0.484797036 -0.302159906 ## 30 0.006043560 -1.273196784 ## 31 -0.414104099 -0.319367475

## 32 -0.862788836 0.802561432 ## 33 -0.704564559 0.680970529 ## 34 -0.404005807 -0.681812987 ## 35 -0.226207238 -0.410125033 ## 36 -0.370021556 -0.176933456 ## 37 -0.581066520 0.435007090 ## 38 -0.621218623 0.029086231 ## 39 -0.210664210 -1.057488778 ## 40 -0.638509599 0.278324368 ## 41 -0.093737402 -0.869315133 ## 42 -0.222301393 -0.760169894 ## 43 -0.929819437 1.166157588 ## 44 0.040846868 -1.395395068 ## 45 -0.345171409 -0.777979662 ## 46 0.005618871 -1.329449176 ## 47 -0.241826492 -0.980332711 ## 48 -0.094700744 -0.865086128 ## 49 -0.436399538 0.009447513 ## 50 -0.371498956 -0.025665034 ## 51 -0.585765982 0.034545544 ## 52 -0.234984713 -0.865075764 ## 53 -0.017987529 -1.299228393 ## 54 -0.924264023 1.069378350 ## 55 -0.757104843 0.604723754 ## 56 -0.808109523 0.898476392 ## 57 -0.432379728 -0.457331137 ## 58 -0.698147469 0.739975084 ## 59 -0.269779011 -0.394725685 ## 60 -0.198808958 -0.673656887 ## 61 -0.557786430 0.493393901 ## 62 -0.459937878 -0.555054318 ## 63 -0.892563087 0.931740886 ## 64 -0.361028449 0.001270686 ## 65 -0.067714855 -1.141591364 ## 66 -0.694666313 0.333677831 ## 67 -0.570392680 0.141917212 ## 68 -0.352127153 -0.776502820 ## 69 -0.474012517 -0.407110790 ## 70 -0.340986005 -0.230478698 ## 71 -0.421675567 -0.010838417 ## 72 -0.579475155 0.167004879 ## 73 -0.425439569 -0.197214204 ## 74 -0.631892463 0.322176109 ## 75 -0.141285522 -1.068417769 ## ## Slot "scoresMethod":

```
## [1] "regression"
##
## Slot "scoringCoef":
## X1 X2 X3
## Factor1 0.06192447 -0.1643831 0.1761400
## Factor2 -0.12400651 0.5687014 -0.3297295
##
## Slot "meanF":
## Factor1 Factor2
## -1.368424e-16 2.902366e-16
##
## Slot "corF":
## Factor1 Factor2
## Factor1 1.00000e+00 1.62519e-15
## Factor2 1.62519e-15 1.00000e+00
##
## Slot "STATISTIC":
## NULL
##
## Slot "PVAL":
## NULL.
##
## Slot "n.obs":
## [1] 75
##
## Slot "center":
## X1 X2 X3
## 3.206667 5.597333 7.230667
##
## Slot "eigenvalues":
## [1] 216.162129 1.981077 0.916329
##
## Slot "cov.control":
## NULL
##
##
## Slot "importance":
## Factor1 Factor2
## SS loadings 191.643 26.500
## Proportion Var 0.875 0.121
## Cumulative Var 0.875 0.996
```
faClassicPcaReg is an object of class FaClassic. From the summary result of faClassicPcaReg, we see that the first two factors accout for about 99.6% of its total variance. Next we generate an object faCovPcaRegMcd of class FaCov using the same data set. The print and summary results have already been shown before.

The following code lines generate classical and robust scatterplots of the first two factor scores. See Figure [8.](#page-63-0)

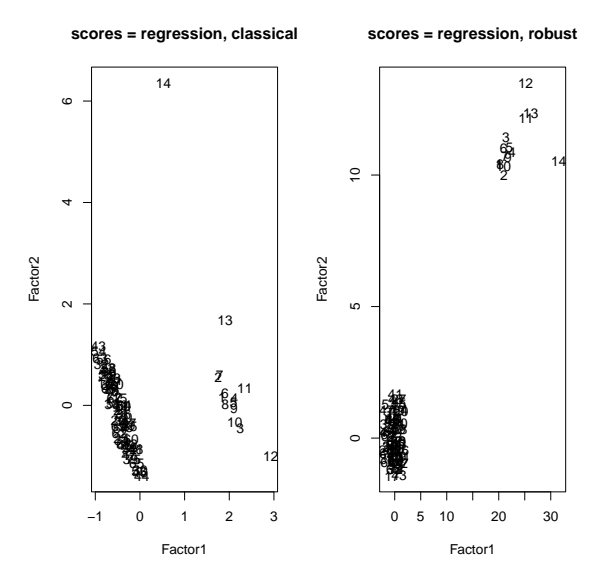

Figure 3: Classical and robust scatterplots of the first two factor scores of the hbk data. The following code lines generate classical and robust scree plots. See Figure [9.](#page-64-0)

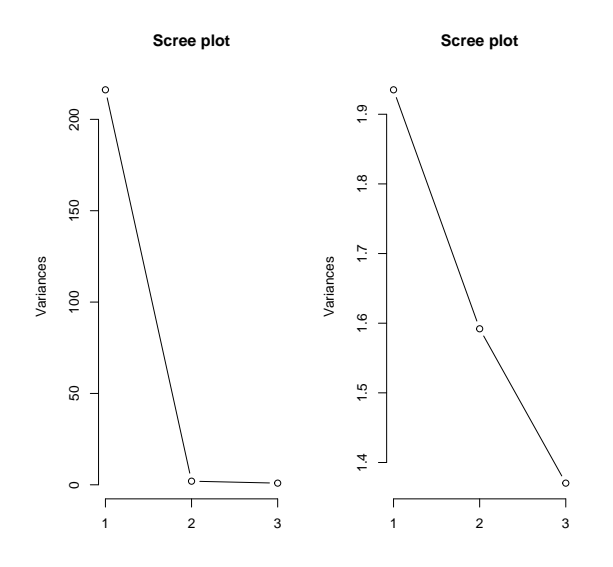

Figure 4: Classical and robust scree plots of the hbk data.

Next we impose a 97.5% tolerance ellipse on the scatterplot of the first two factor scores of the hbk data by using a function  $rrcov::$ . myellipse. See Figure [5.](#page-32-0) The left panel shows the classical 97.5% tolerance ellipse, which is very large and contains the outliers 1-13. The regular points are not well seperated from the outliers. The right panel shows the robust 97.5% tolerance ellipse which clearly separates the regular points and outliers. We see that

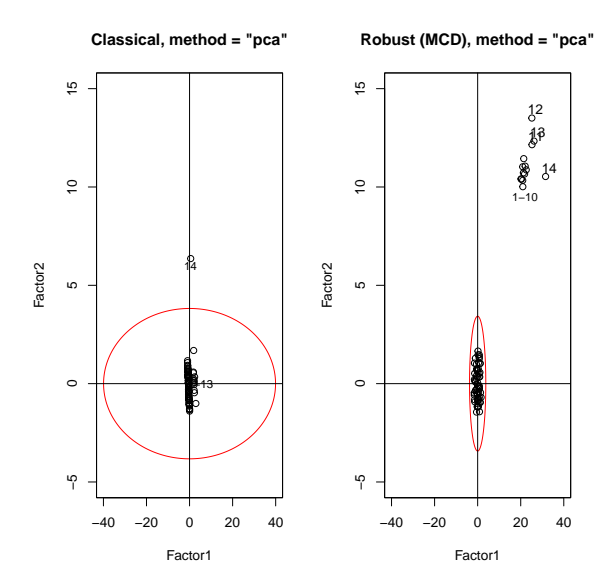

<span id="page-32-0"></span>Figure 5: Classical and robust scatterplot of the first two factor scores of the hbk data with a 97.5% tolerance ellipse.

the estimate of the center of the regular points is located at the origin (where the mean of the scores should be located). The following code lines compute the means of the classical and robust scores. We see that the mean of all observations of the classical scores equals 0, while the mean of good observations (regular points, excluding the outliers) of the robust scores equals 0.

```
colMeans(faClassicPcaReg@scores)
## Factor1 Factor2
## -1.369275e-16 2.901383e-16
colMeans(faCovPcaRegMcd@scores)
## Factor1 Factor2
## 4.272569 2.072818
colMeans(faClassicPcaReg@scores[15:75,])
## Factor1 Factor2
## -0.4523799 -0.1358260
colMeans(faCovPcaRegMcd@scores[15:75,])
## Factor1 Factor2
## -6.415633e-17 1.433280e-17
```
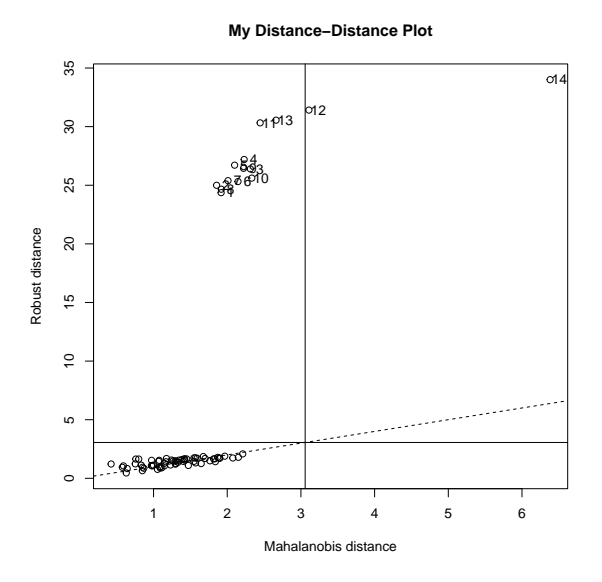

Figure 6: A distance-distance plot for hbk data.

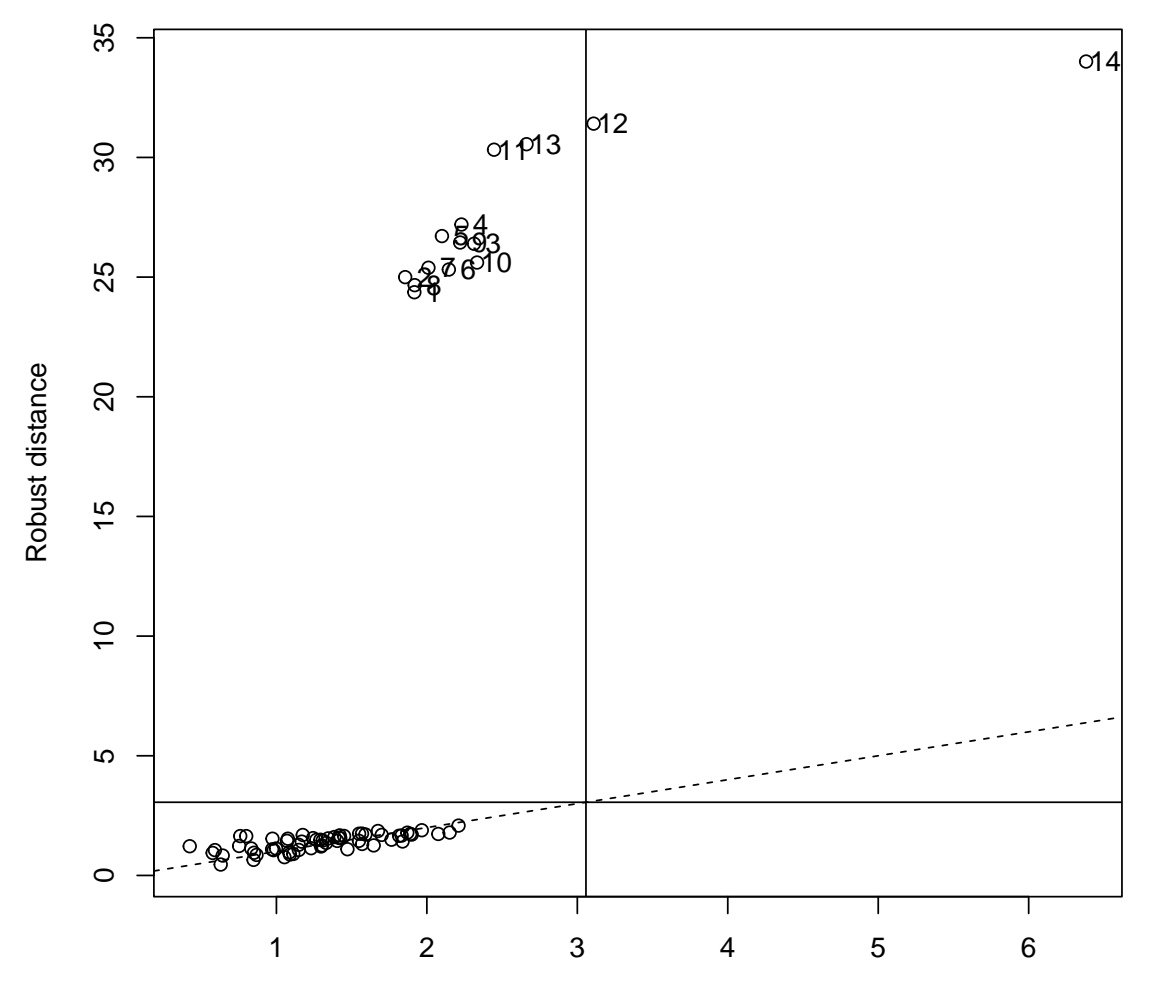

## **Distance−Distance Plot**

Mahalanobis distance

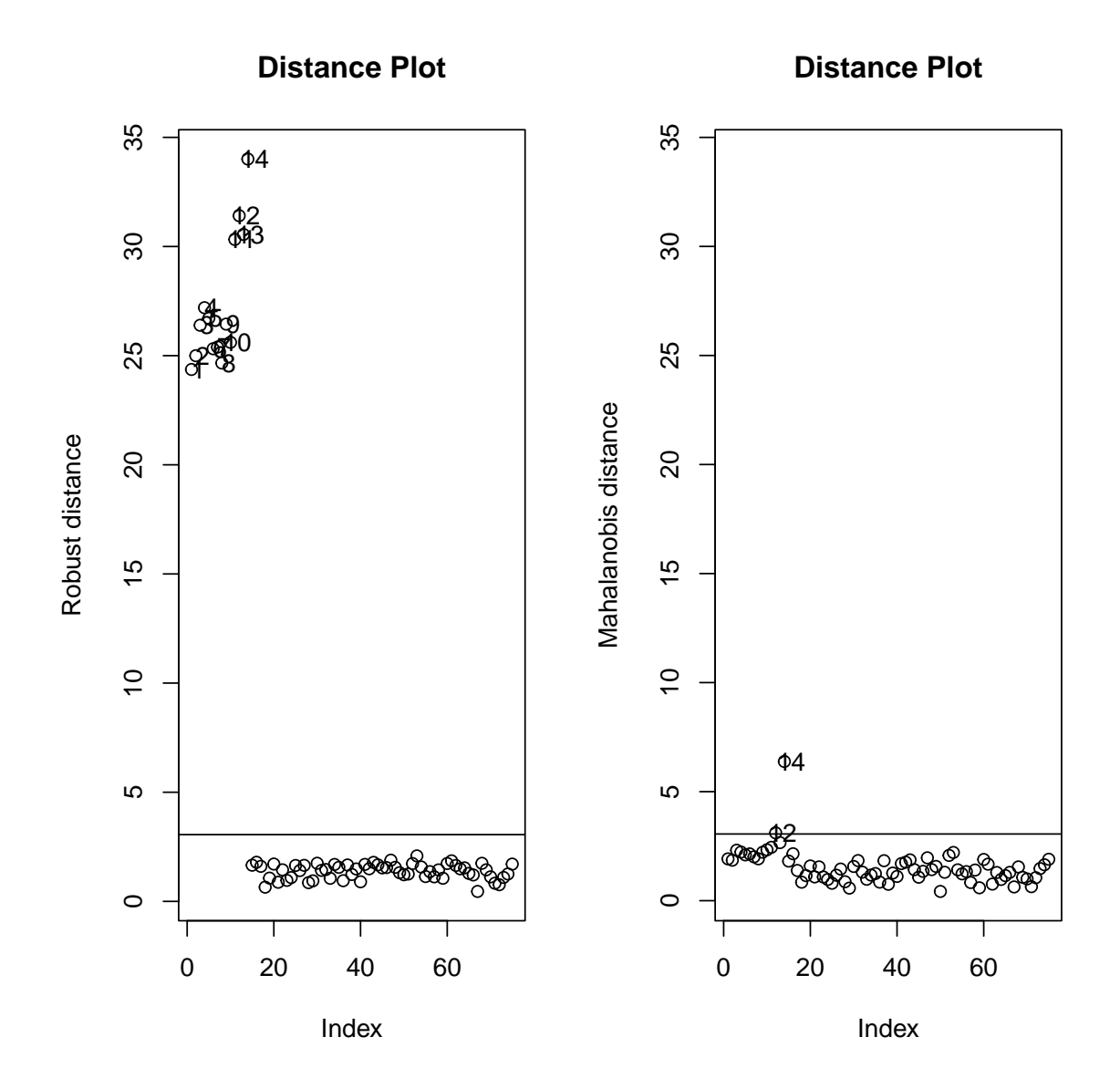

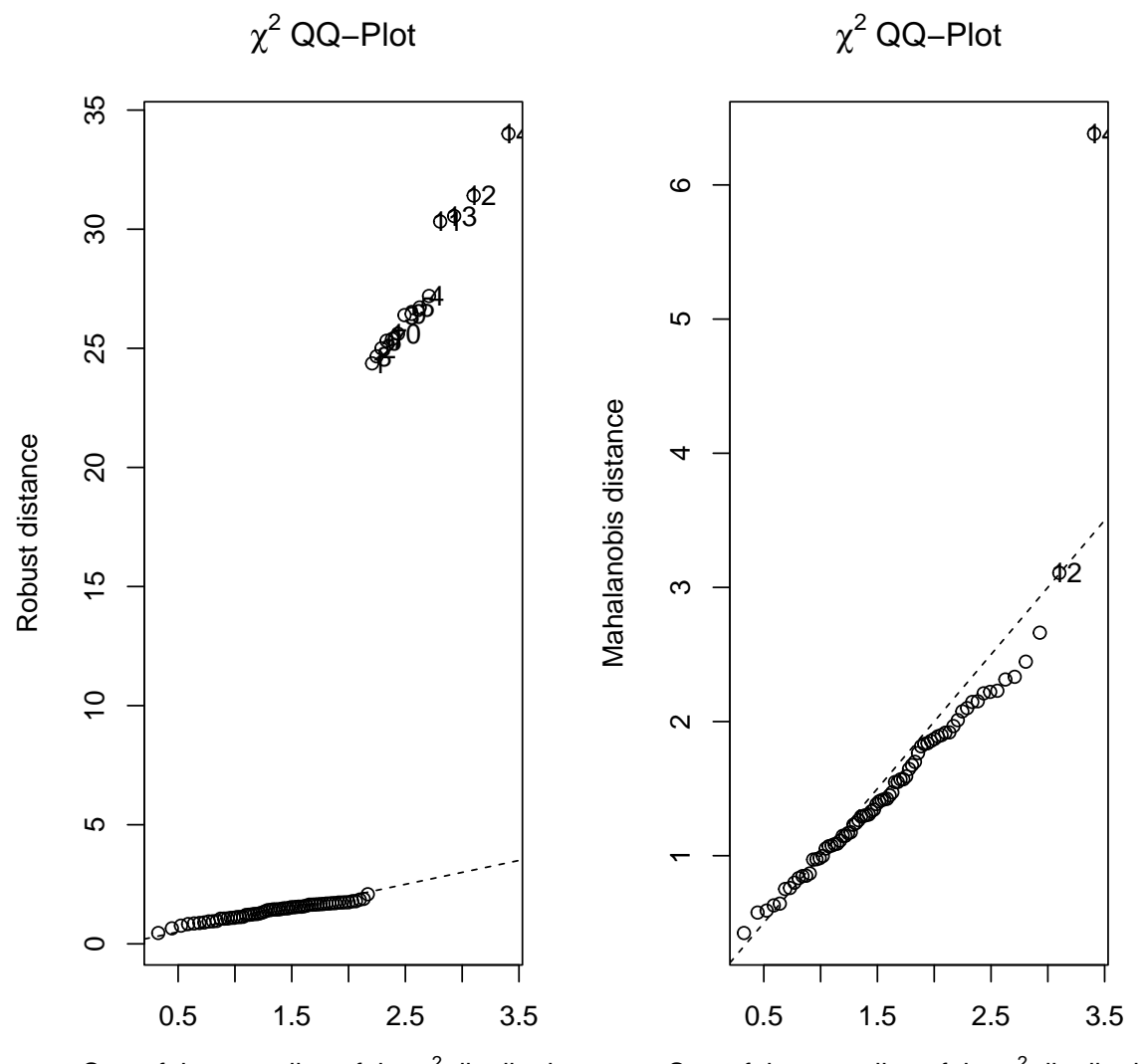

Sqrt of the quantiles of the  $\chi^2_3$  distribution

Sqrt of the quantiles of the  $\chi^2$  distribution

```
## Warning in par(usr): argument 1 does not name a graphical parameter
## Warning in par(usr): argument 1 does not name a graphical parameter
## Warning in par(usr): argument 1 does not name a graphical parameter
## Warning in par(usr): argument 1 does not name a graphical parameter
## Warning in par(usr): argument 1 does not name a graphical parameter
## Warning in par(usr): argument 1 does not name a graphical parameter
## Warning in par(usr): argument 1 does not name a graphical parameter
## Warning in par(usr): argument 1 does not name a graphical parameter
## Warning in par(usr): argument 1 does not name a graphical parameter
```
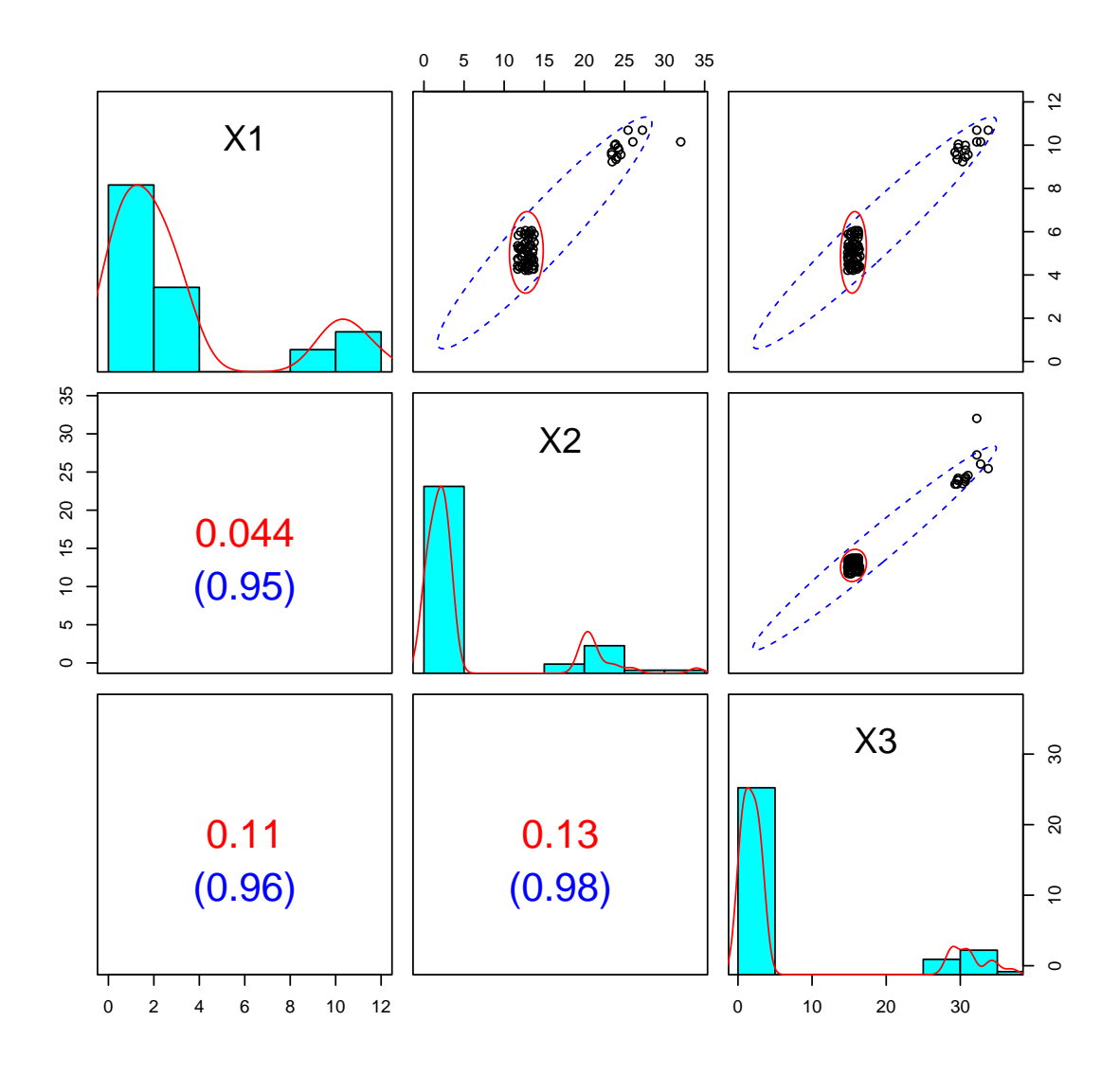

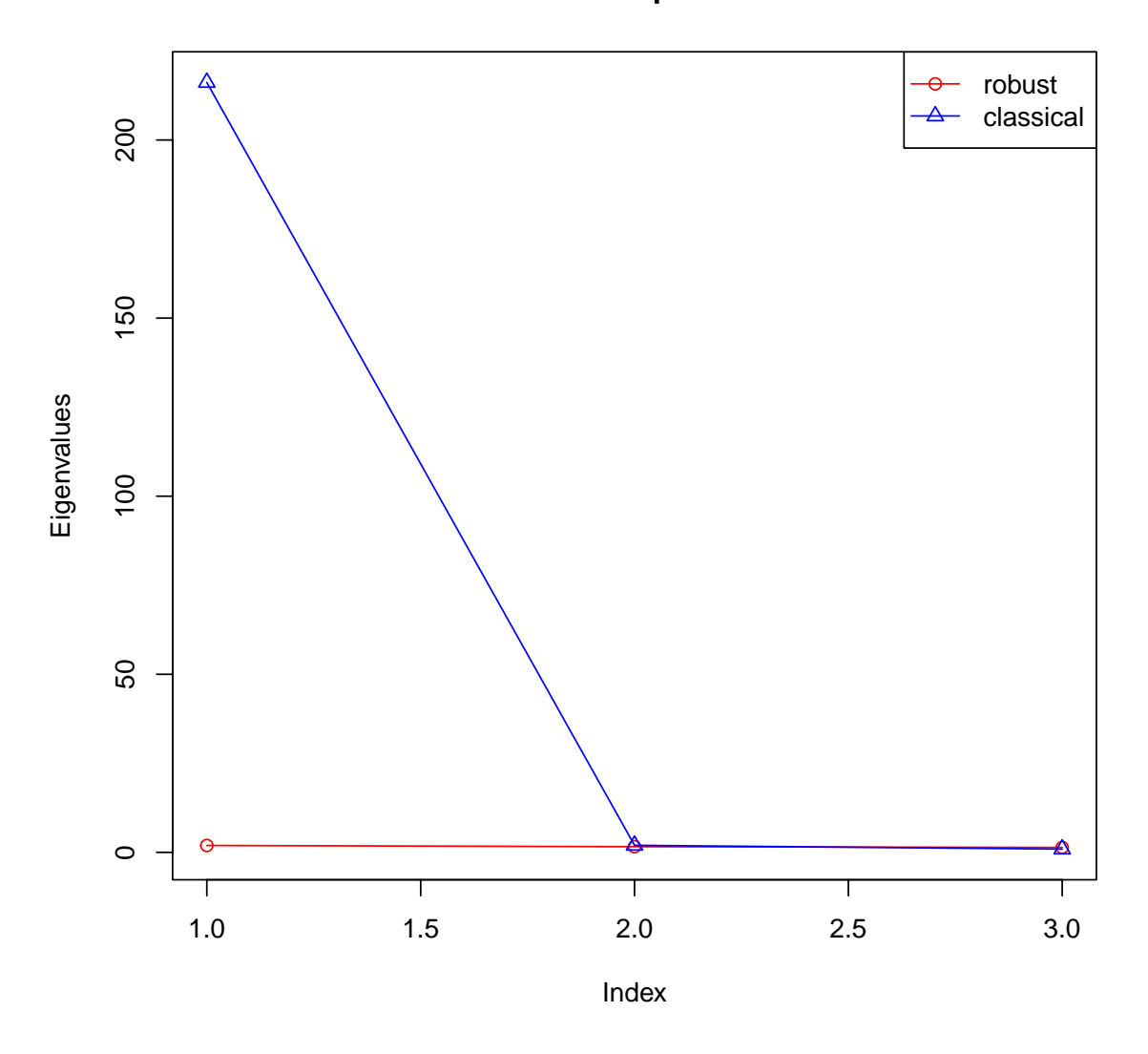

## **Scree plot**

Next we plot a Cov-class. See Figure [11.](#page-65-0) The figure shows a distance-distance plot. We see that the robust (mahalanobis) distances are far larger than the (classical) mahalanobis distances. The outliers have large robust distances. The figure is generated by  $myplotDD(x =$ covMcd). myplotDD() is a revised version of .myddplot() in plot-utils.R in the package rrcov. In myplotDD $()$ , id.n and ind are printed out. Here id.n is the number of observations to identify by a label. By default, the number of observations with robust distances larger than cutoff is used. By default cutoff =  $sqrt(qchisq(0.975, p))$ . ind is the index of robust distances whose values are larger than cutoff.

```
## cutoff = 3.057516
## id.n <- length(which(rd>cutoff))
## id.n = 14
## Here y is the robust distance (rd).
```

```
## sort.y = (To save space, only the smallest five and largest five
## elements of sort.y$x and sort.y$ix are shown.)
## $x
## 67 18 72 71 28 4
## 0.4553524 0.6505517 0.7631246 0.8306446 0.8570290 27.1972578
## 11 13 12 14
## 30.3225470 30.5536038 31.4123574 34.0079508
##
## $ix
## [1] 67 18 72 71 28 4 11 13 12 14
## ind =
## [1] 1 8 2 6 7 10 3 9 5 4 11 13 12 14
```
From the above results we see that the cutoff is computed as 3.057516. There are id.n = 14 observations with robust distance larger than cutoff. sort.y is a list containing the sorted values of y (the robust distance). sort.y\$x is arranged in increasing order. To save space, only the smallest five and largest five robust distances with their indices are shown. sort.y $\frac{3}{2}$  contains the indices. ind shows the indices of the largest id.n = 14 observations whose robust distances are larger than cutoff.

The accessor functions getCenter(), getEigenvalues(), getLoadings(), getQuan(), getScores(), and getSdev() are used to access the corresponding slots. For instance

robustfa::**getEigenvalues**(faCovPcaRegMcd)

## [1] 1.935081 1.591967 1.370366

The function getFa(), which is used in predict() and screeplot(), returns a list of class "fa".

Note that our previous comparisons in this subsection are just  $(1)$  vs  $(5)$ , i.e., classical and robust factor analysis comparisons using  $x = h b k \cdot x$  as the data input and the covariance matrix ( $\text{cor}$  = FALSE) as the running matrix.

For  $\mathbf{x}$  = hbk.x, we checked that  $\mathbf{S}^r \neq \tilde{\mathbf{S}}^r$ , and  $\mathbf{R}^r = \tilde{\mathbf{R}}^r$  for control = "mcd", "ogk", "m", "mve", "sfast", "bisquare", "rocke", small differences between  $\mathbf{R}^r$  and  $\tilde{\mathbf{R}}^r$  for control = "sde", "surreal". The results illustrate Theorem [3.1.](#page-11-0)

The eigenvalues of the running matrices of the hbk data of the 8 combinations are given in Table [6.](#page-72-0) From Table [6](#page-72-0) we see that the eigenvalues of  $(2)$ ,  $(3)$ , and  $(4)$  are the same, the eigenvalues of (6) and (8) are the same. The results illustrate Theorems [3.1](#page-11-0) and [3.2.](#page-14-0)

Classical and robust (MCD) scatterplots of the first two factor scores of the hbk data with  $97.5\%$  tolerance ellipses are ploted in Figure [12.](#page-80-0) We see that the scores of  $(2)$ ,  $(3)$ , and  $(4)$ are the same, the scores of (6) and (8) are the same, in agree with Theorem [3.2.](#page-14-0) Note that the tolerance ellipse is very large for (1), since the outliers severely affected the eigenvalues of the running matrix  $S<sup>c</sup>$ . While the tolerance ellipses are very small for  $(2)$ ,  $(3)$ , and  $(4)$ , also due to the outliers severely affected the eigenvalues of the running matrices  $\mathbf{R}^c = \mathbf{\tilde{S}}^c - \mathbf{\tilde{R}}^c$ . The tolerance ellipse is very small for (7) and it does not cover the regular points, due to the first two eigenvalues of (7) are very small. It exemplifies that the results from robust

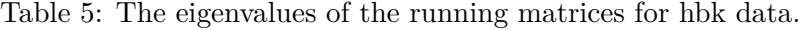

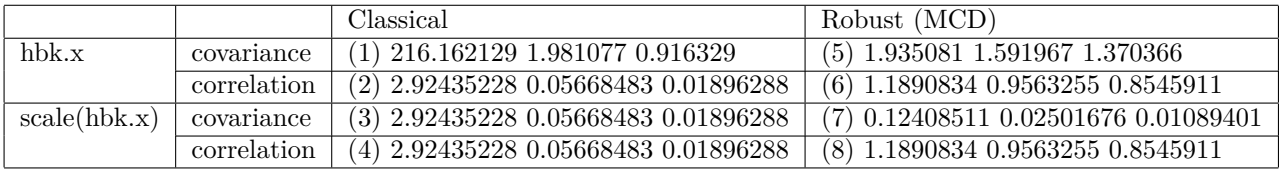

covariance matrix of the scaled data is not very reliable. The tolerance ellipses of (6) and (8) well seperate the regular points and the outliers.

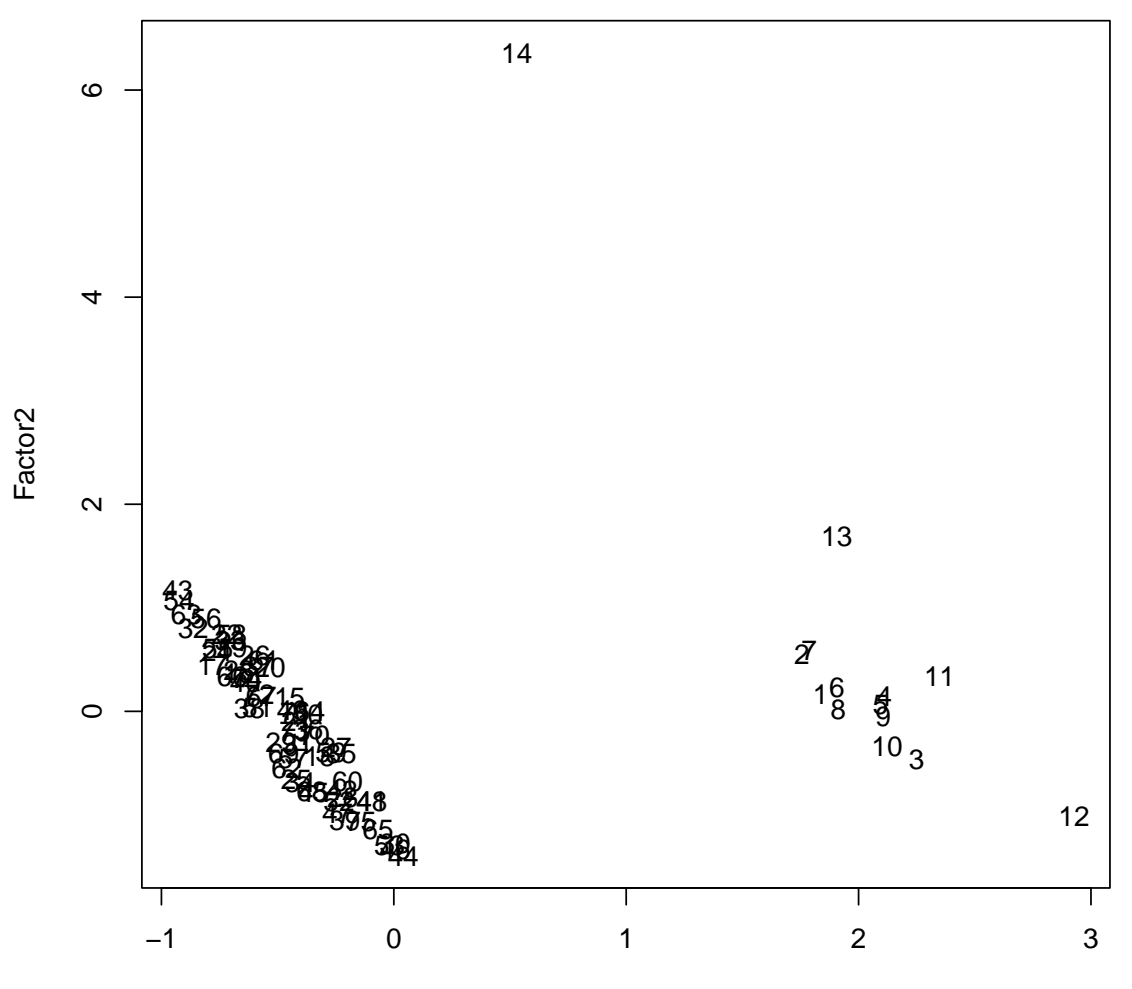

## **scores = regression, classical**

Factor1

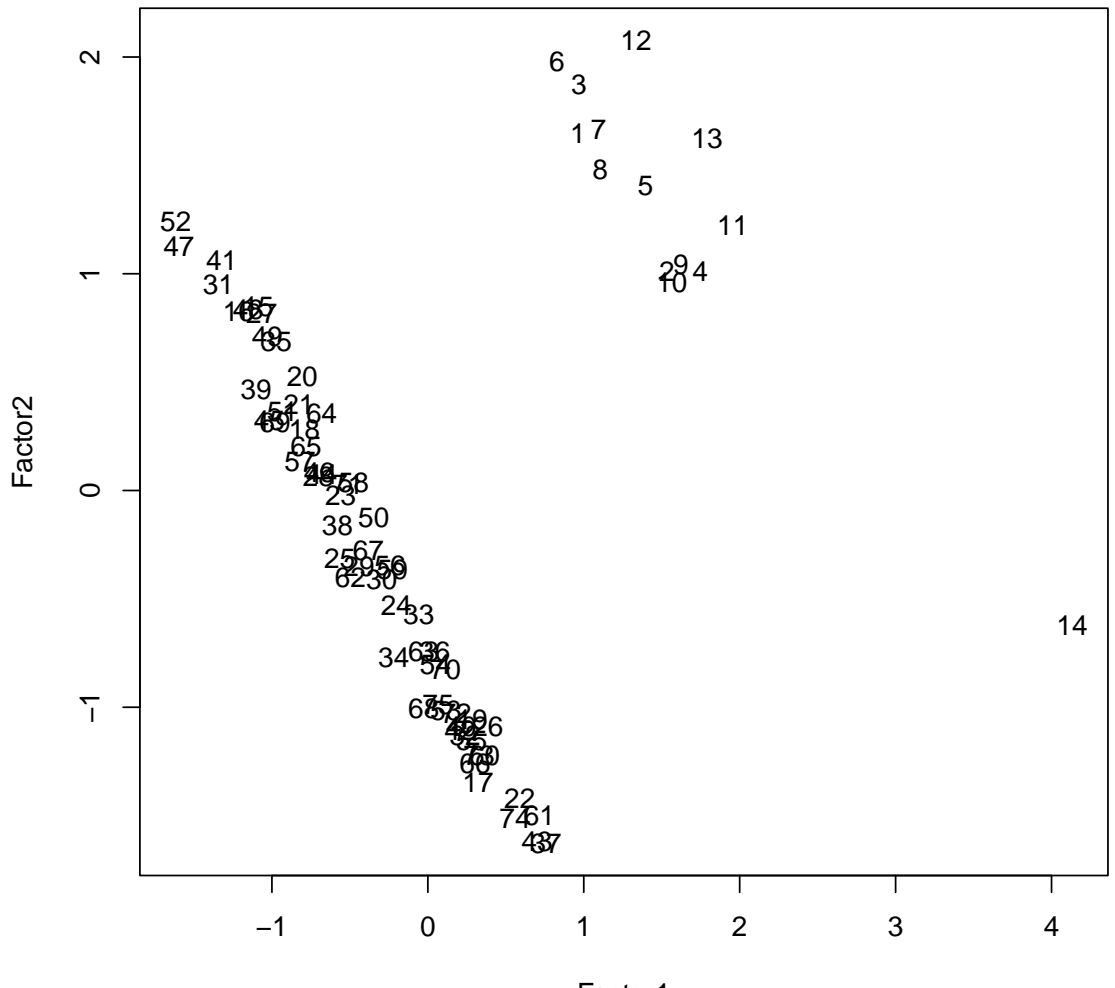

**scores = regression, classical**

Factor1

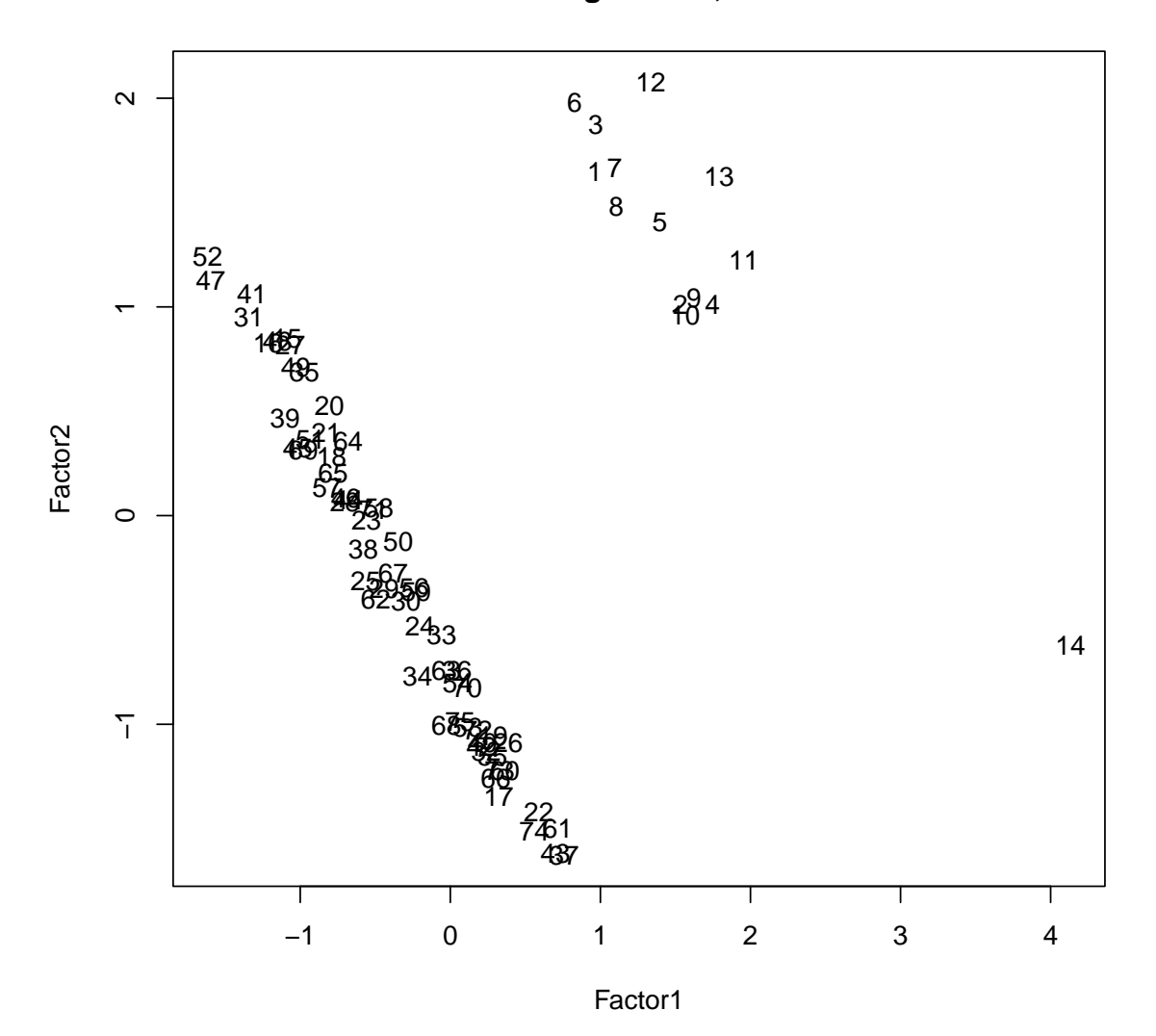

**scores = regression, classical**

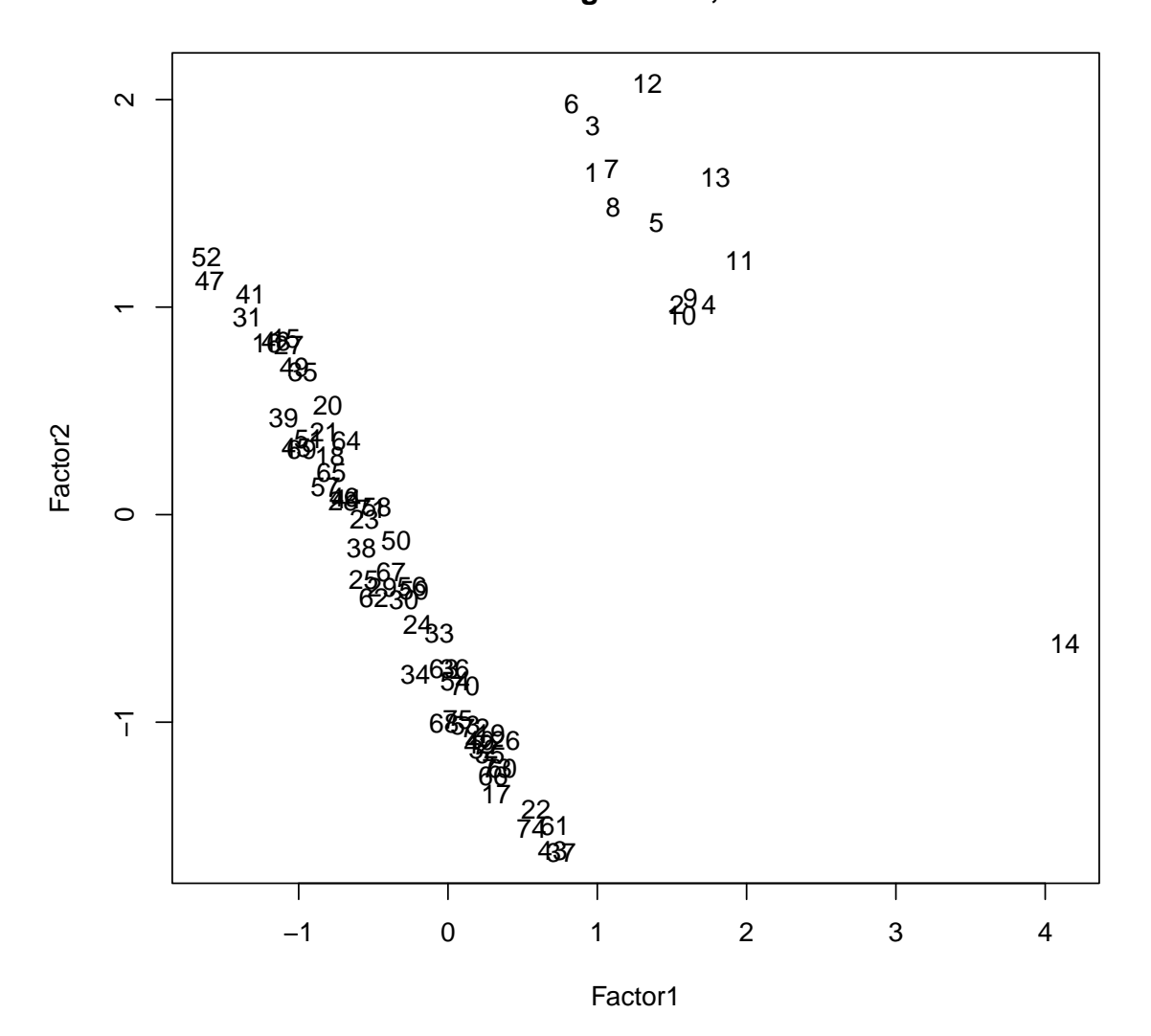

**scores = regression, classical**

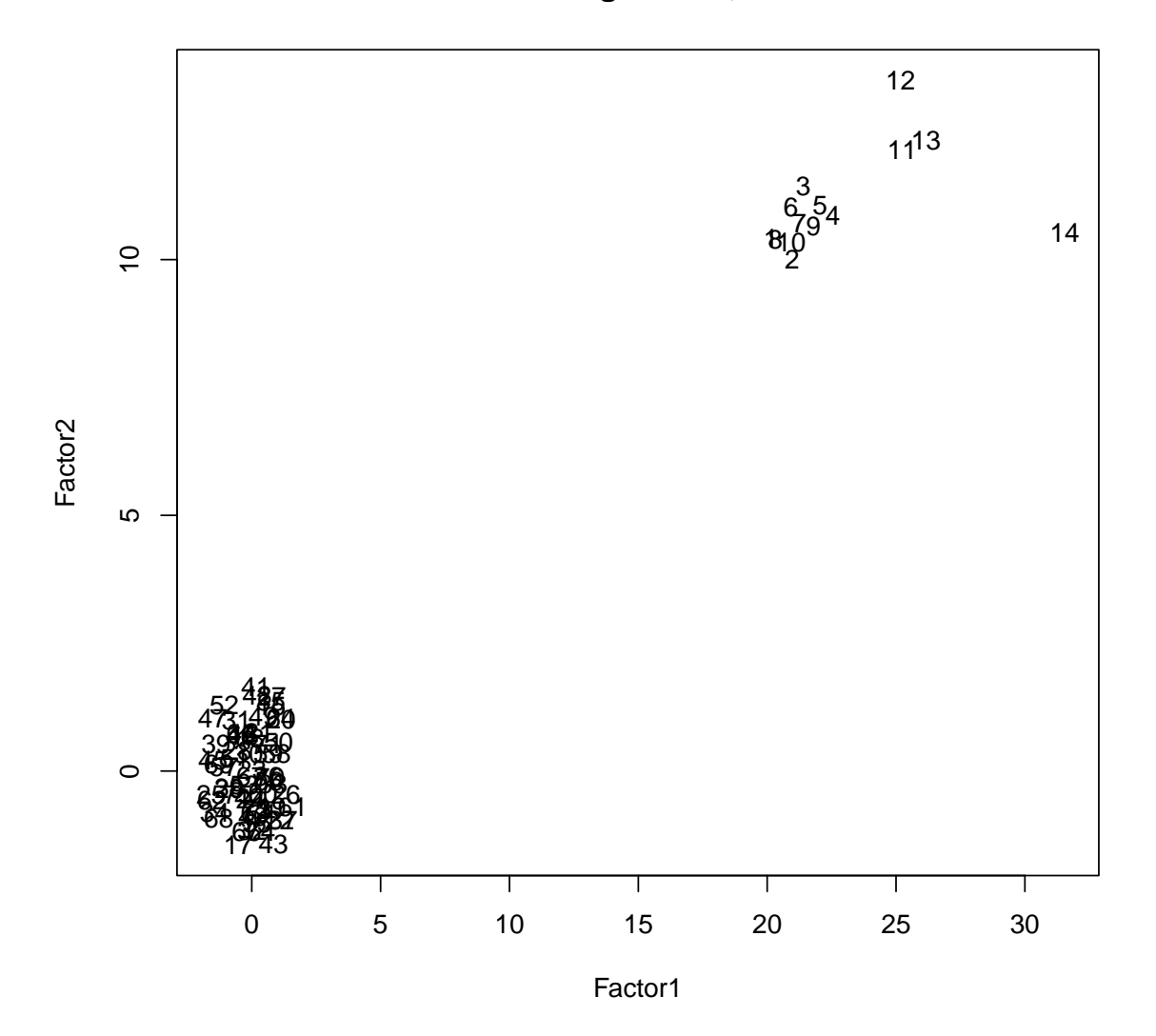

**scores = regression, robust**

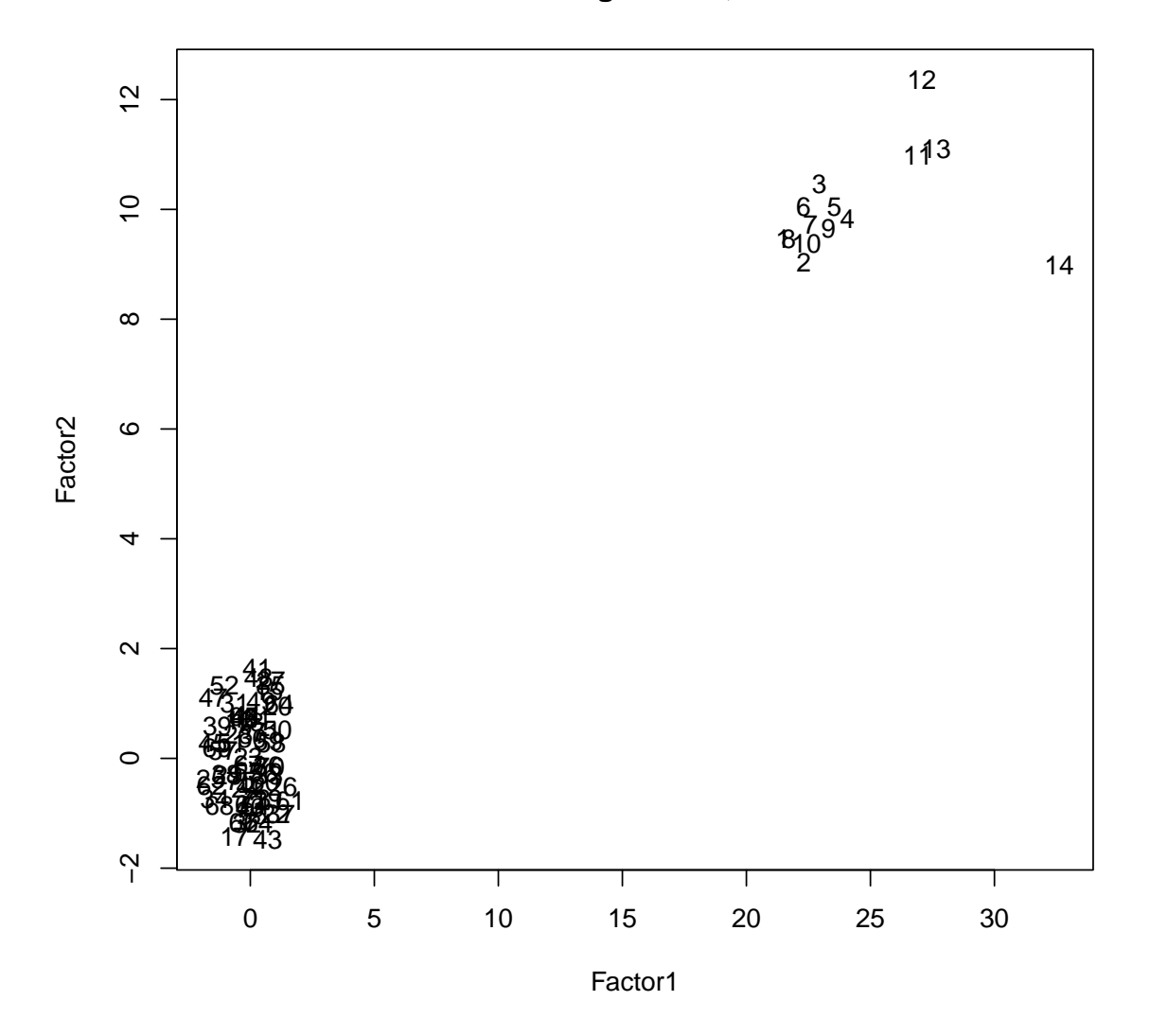

**scores = regression, robust**

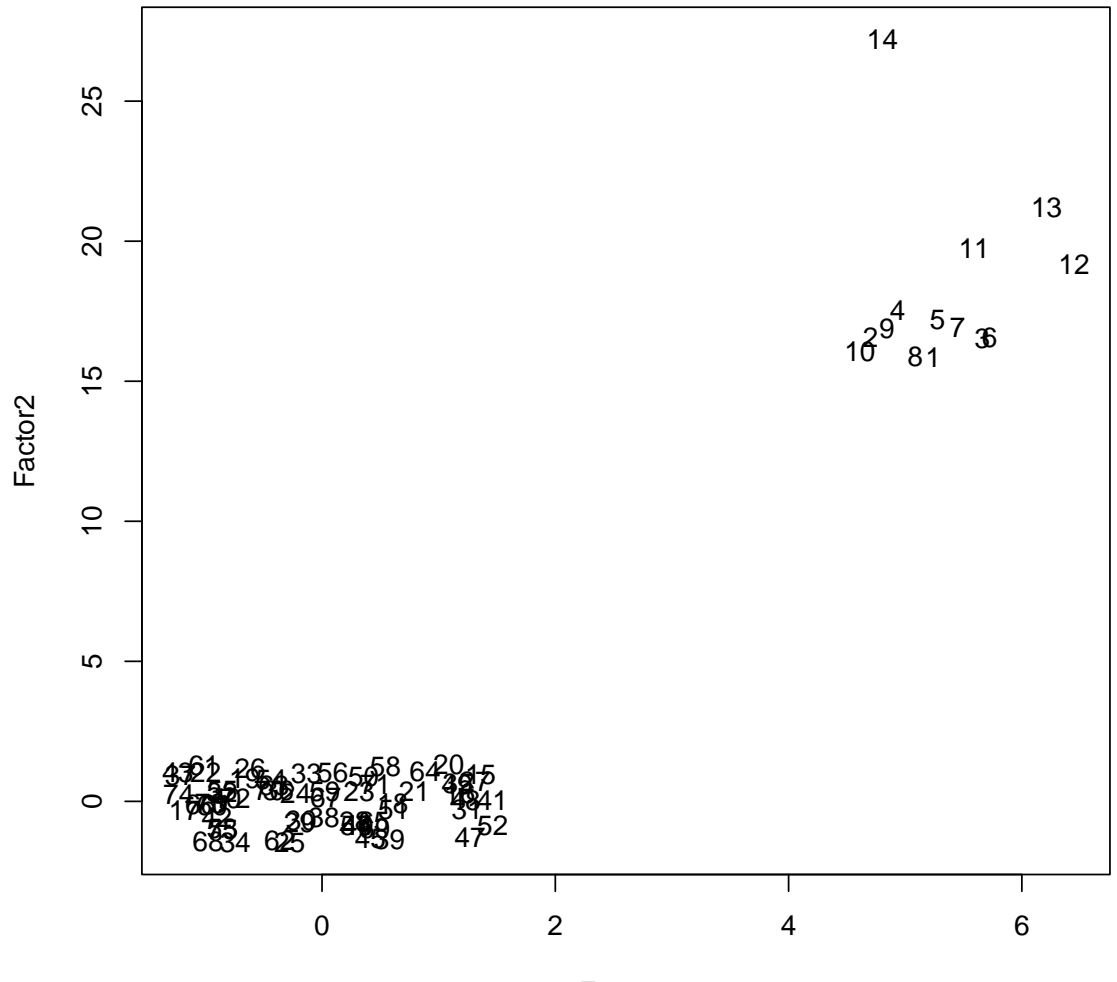

**scores = regression, robust**

Factor1

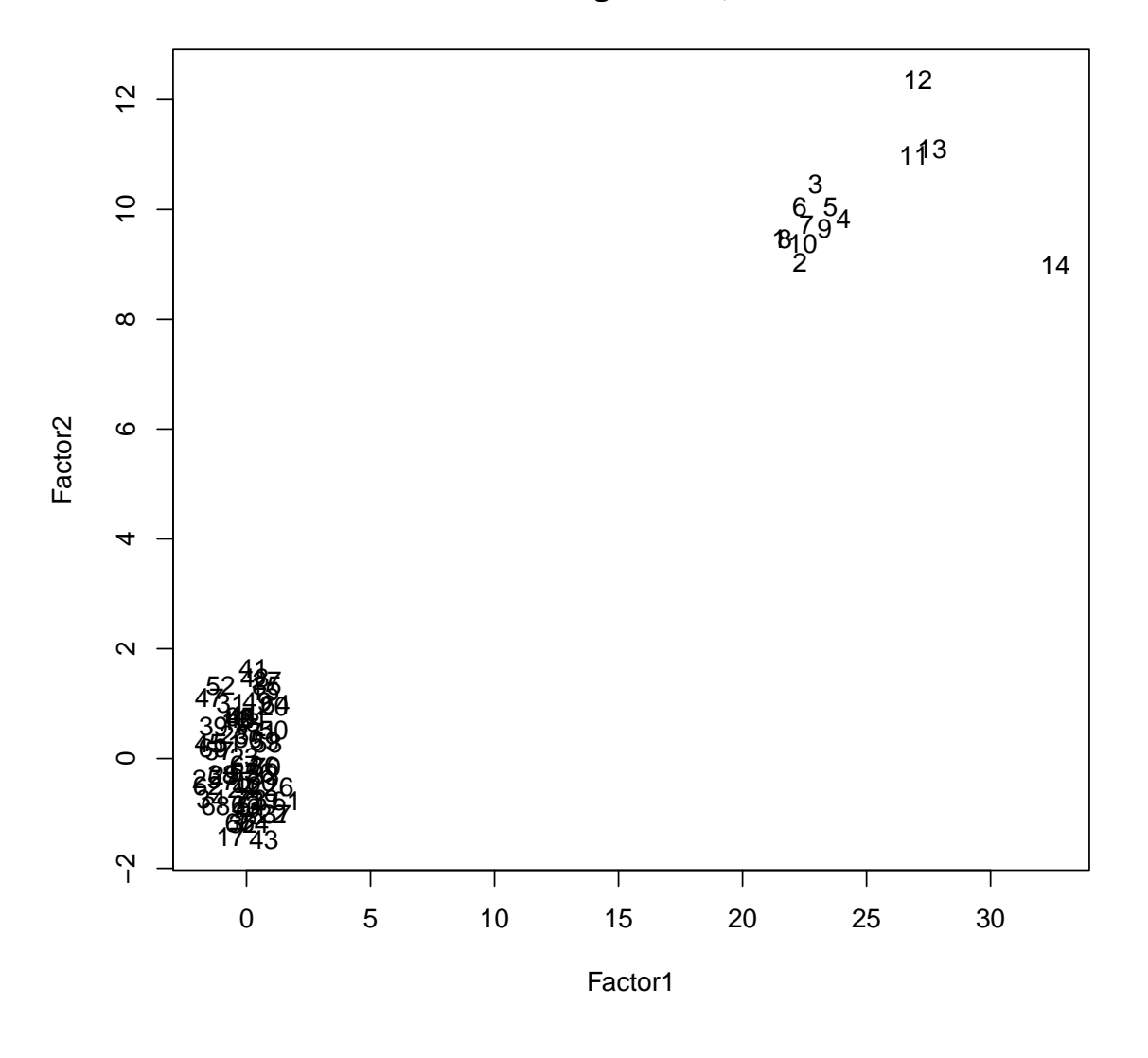

**scores = regression, robust**

## **3.4. Example: hbk data**

In this subsection, a data set hbk is used to show the base functionalities of the robust factor analysis solution. The Hawkins, Bradu and Kass data set hbk is from the package robustbase consists of 75 observations in 4 dimensions (one response and three explanatory variables). The first 10 observations are bad leverage points, and the next four points are good leverage points (i.e., their **x** are outlying, but the corresponding y fit the model quite well). We will consider only the X-part of the data.

Robust factor analysis is represented by the class FaCov which inherits from class Fa by class FaRobust of distance 2, and uses all slots and methods defined from Fa. The function FaCov() serves as a constructor (generating function) of the class. It can be called either by providing a data frame or matrix or a formula with no response variable, referring only to numeric

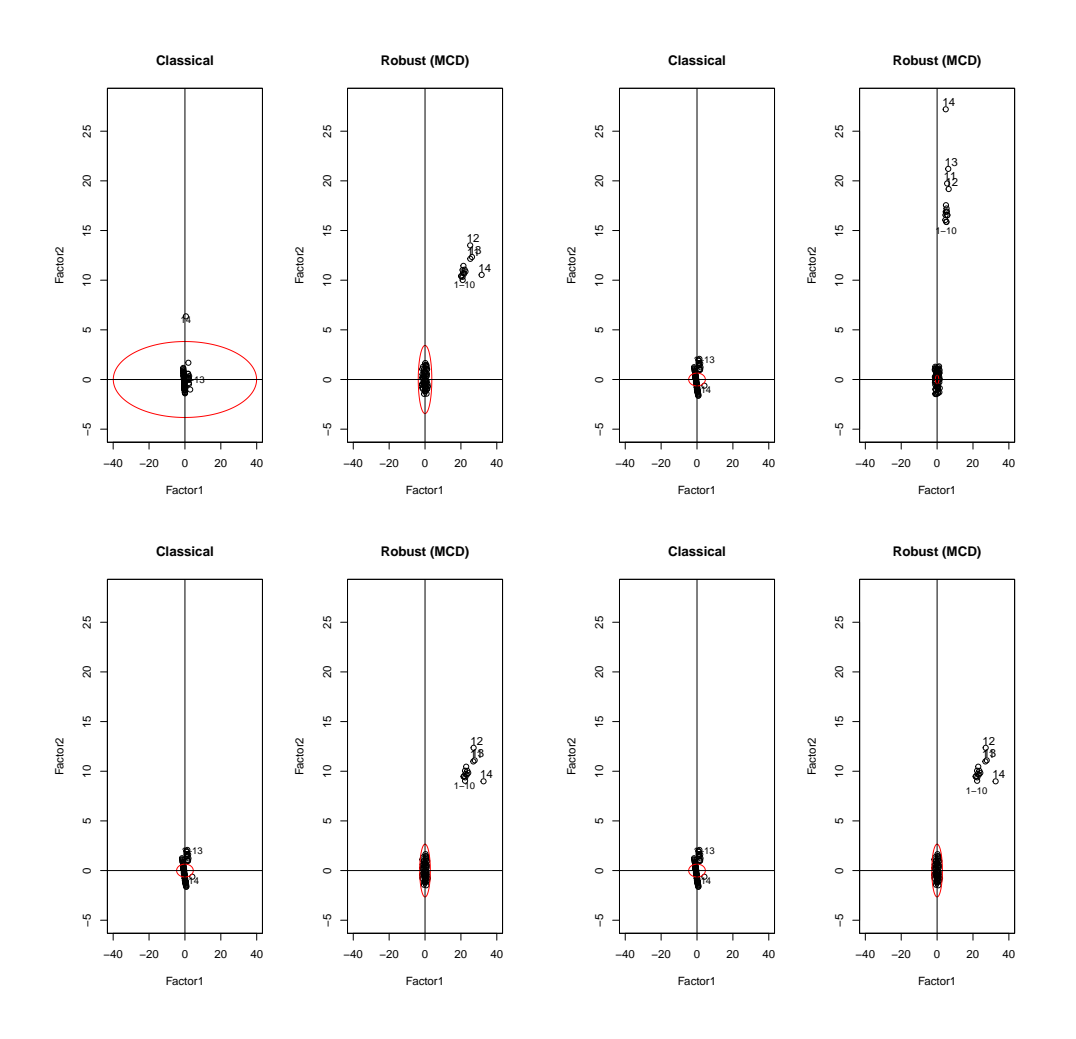

Figure 7: Classical and robust (MCD) scatterplots of the first two factor scores of the hbk data with 97.5% tolerance ellipses. First row: (1) vs  $(5)$ ; (3) vs  $(7)$ . Second row: (2) vs  $(6)$ ; (4) vs (8).

variables. The usage of the default method of FaCov is:

```
FaCov(x, factors = 2, cor = FALSE, cov.contrib = rrcov::CovControlMed(),method = c("mle", "pca", "pfa"),
scoresMethod = c("none", "regression", "Bartlett"), ...)
```
where x is a numeric matrix or an object that can be coerced to a numeric matrix. factors is the number of factors to be fitted. cor is a logical value indicating whether the calculation should use the correlation matrix ( $cor = TRUE$ ) or the covariance matrix ( $cor = FALSE$ ). cov.control specifies which covariance estimator to use by providing a CovControl-class object. The default is CovControlMcd-class which will indirectly call CovMcd. If cov.control = NULL is specified, the classical estimates will be used by calling CovClassic. method is the method of factor analysis, one of "mle" (the default), "pca", and "pfa". scoresMethod specifies which type of scores to produce. The default is "none", "regression" gives Thompson's scores, and "Bartlett" gives Bartlett's weighted least-squares scores [\(Johnson and Wichern](#page-134-0) [2007;](#page-134-0) [Xue and Chen 2007\)](#page-135-0). The usage of the formula interface of FaCov is:

```
FaCov(formula, data = NULL, factors = 2, cor = FALSE,
method = "mle", scoresMethod = "none", ...)
```
where formula is a formula with no response variable, referring only to numeric variables. data is an optional data frame containing the variables in the formula. Classical factor analysis is represented by the class FaClassic which inherits directly from Fa, and uses all slots and methods defined there. The function FaClassic() serves as a constructor (generating function) of the class. It also has its default method and formula interface as  $FaCov()$ .

The code lines

```
##
## faCovPcaRegMcd is obtained from FaCov.default
##
facovPcaRegMod = FaCov(x = hbk.x, factors = 2, method = "pca",scoresMethod = "regression", cov.control = rrcov::CovControlMcd());
faCovPcaRegMcd
```
generate an object faCovPcaRegMcd of class FaCov. In fact, it is equivalent to use the formula interface

```
faCovForPcaRegMcd = FaCov(~., data = as.data.frame(hbk.x),
                      factors = 2, method = "pca", scoresMethod = "regression",
                      cov.control = rrcov::CovControlMcd())
```
That is faCovForPcaRegMcd = faCovPcaRegMcd. Type

**class**(faCovPcaRegMcd) ## [1] "FaCov" ## attr(,"package") ## [1] "robustfa"

We see that the class FaCov is defined in the package **robustfa**. For an object obj of class Fa, we have

 $obj = print(obj) = myFarrint(obj).$ 

Here print() is a S4 generic function, while myFaPrint() is an S3 function acting as a function definition for setMethod of the generic function print.

```
print(faCovPcaRegMcd)
```

```
## [1] "Call:\n FaCov(x = hbk.x, factors = 2, cov.control = rrcov::CovControlMcd(), \n"
## [2] "Call:\n method = \"pca\", scoresMethod = \"regression\") \n"
## [1] "Standard deviations:\n 1.39107203014516"
## [2] "Standard deviations:\n 1.26173192309765"
## [3] "Standard deviations:\n 1.17062612110883"
## [1] "Loadings:\n -0.00415024202396914"
## [2] "Loadings:\n 1.18079786613697"
## [3] "Loadings:\n 0.64616966781657"
## [4] "Loadings:\n 1.2079697328235"
## [5] "Loadings:\n -0.124696507700608"
## [6] "Loadings:\n 0.490380137828612"
```
From Figure [2](#page-3-0) we see that summary() generates an object of class SummaryFa which has its own print() method.

```
summaryFaCovPcaRegMcd = summary(faCovPcaRegMcd);
summaryFaCovPcaRegMcd
## An object of class "SummaryFa"
## Slot "faobj":
## An object of class "FaCov"
## Slot "call":
## FaCov(x = hbk.x, factors = 2, cov.contrib = rrcov::CovControlC(),## method = "pca", scoresMethod = "regression")
##
## Slot "converged":
## NULL.
##
## Slot "loadings":
## Factor1 Factor2
## X1 -0.004150242 1.2079697
## X2 1.180797866 -0.1246965
## X3 0.646169668 0.4903801
##
## Slot "communality":
## X1 X2 X3
## 1.4592081 1.4098328 0.6580079
```
## ## Slot "uniquenesses": ## X1 X2 X3 ## 0.1935459 0.2724395 0.9043802 ## ## Slot "cor": ## [1] FALSE ## ## Slot "covariance": ## X1 X2 X3 ## X1 1.65275399 0.07409893 0.1713059 ## X2 0.07409893 1.68227229 0.2054714 ## X3 0.17130591 0.20547136 1.5623881 ## ## Slot "correlation": ## X1 X2 X3 ## X1 1.00000000 0.04443853 0.1066041 ## X2 0.04443853 1.00000000 0.1267385 ## X3 0.10660407 0.12673854 1.0000000 ## ## Slot "usedMatrix": ## X1 X2 X3 ## X1 1.65275399 0.07409893 0.1713059 ## X2 0.07409893 1.68227229 0.2054714 ## X3 0.17130591 0.20547136 1.5623881 ## ## Slot "reducedCorrelation": ## NULL ## ## Slot "criteria": ## NULL ## ## Slot "factors": ## [1] 2 ## ## Slot "dof": ## NULL ## ## Slot "method": ## [1] "pca" ## ## Slot "scores": ## Factor1 Factor2 ## 1 20.13910700 10.41054843 ## 2 20.97706402 10.01367633 ## 3 21.39809904 11.44059122

## 4 22.54842888 10.87239607 ## 5 22.05589849 11.05891277 ## 6 20.92380674 11.02737636 ## 7 21.24256223 10.72056381 ## 8 20.31926457 10.39535479 ## 9 21.79701349 10.66168792 ## 10 20.92614819 10.33613015 ## 11 25.23594154 12.15088328 ## 12 25.17211484 13.50577832 ## 13 26.16372927 12.33480781 ## 14 31.54346390 10.53262812 ## 15 0.75687531 1.27562475 ## 16 -0.28837150 0.70092910 ## 17 -0.51292895 -1.44572060 ## 18 -0.06627823 0.64585062 ## 19 0.76392511 -0.69909928 ## 20 1.14234504 1.01958952 ## 21 0.27877233 0.75180530 ## 22 1.08997319 -0.94813829 ## 23 0.01837079 0.03247537 ## 24 -0.03489873 -0.54117005 ## 25 -1.57564945 -0.46595942 ## 26 1.32309697 -0.45410754 ## 27 0.76477451 1.46224032 ## 28 -0.56413583 0.39965765 ## 29 -0.85789449 -0.34506095 ## 30 -0.12343120 0.34233173 ## 31 -0.58615914 0.98779924 ## 32 0.01828578 -1.17413897 ## 33 0.81658802 -0.25429589 ## 34 -1.43546222 -0.81620435 ## 35 0.74509265 1.35913570 ## 36 0.64591896 -0.11111270 ## 37 1.21070910 -0.95633572 ## 38 -0.87886235 -0.32511853 ## 39 -1.38233822 0.51890327 ## 40 0.05285613 -0.89106624 ## 41 0.16039011 1.65610198 ## 42 -0.09752445 -0.51593638 ## 43 0.84287084 -1.42887409 ## 44 -0.36308318 0.74525270 ## 45 -1.50269806 0.21079062 ## 46 -0.42979742 0.69447536 ## 47 -1.50952957 1.04332132 ## 48 0.21380517 1.46828518 ## 49 0.44457525 1.06621669

## 50 1.04423905 0.56848741 ## 51 -0.66640311 0.25327565 ## 52 -1.06410434 1.28986302 ## 53 -0.29584733 -0.28174228 ## 54 0.37663553 -0.82959015 ## 55 0.21842851 -1.02180698 ## 56 0.66279829 -0.20706611 ## 57 -1.06418935 0.08324869 ## 58 0.95564703 0.34438945 ## 59 0.64614951 0.33403943 ## 60 0.43467296 -0.43182281 ## 61 1.58972340 -0.69615034 ## 62 -1.53590966 -0.57606026 ## 63 0.14404560 -0.81404776 ## 64 1.13025908 1.03867946 ## 65 -0.41041887 0.73315897 ## 66 -0.19333630 -1.17853900 ## 67 -0.02068962 -0.10931287 ## 68 -1.28197580 -0.92785516 ## 69 -1.27740073 0.13747469 ## 70 0.71931918 -0.13140385 ## 71 0.63817753 0.52815496 ## 72 0.14624152 -0.74383175 ## 73 0.20056649 -0.73838550 ## 74 0.35253637 -1.17214139 ## 75 -0.52934719 -0.45946294 ## ## Slot "scoresMethod": ## [1] "regression" ## ## Slot "scoringCoef": ## X1 X2 X3 ## Factor1 -0.06685977 0.6641094 0.3335712 ## Factor2 0.71068488 -0.1364369 0.2538867 ## ## Slot "meanF": ## Factor1 Factor2 ## 4.272569 2.072818 ## ## Slot "corF": ## Factor1 Factor2 ## Factor1 1.0000000 0.9730208 ## Factor2 0.9730208 1.0000000 ## ## Slot "STATISTIC": ## NULL

```
##
## Slot "PVAL":
## NULL
##
## Slot "n.obs":
## [1] 75
##
## Slot "center":
## X1 X2 X3
## 1.537705 1.780328 1.686885
##
## Slot "eigenvalues":
## [1] 1.935081 1.591967 1.370366
##
## Slot "cov.control":
## An object of class "CovControlMcd"
## Slot "alpha":
## [1] 0.5
##
## Slot "nsamp":
## [1] 500
##
## Slot "scalefn":
## NULL
##
## Slot "maxcsteps":
## [1] 200
##
## Slot "seed":
## NULL
##
## Slot "use.correction":
## [1] TRUE
##
## Slot "trace":
## [1] FALSE
##
## Slot "tolSolve":
## [1] 1e-14
##
##
##
## Slot "importance":
## Factor1 Factor2
## SS loadings 1.812 1.715
## Proportion Var 0.370 0.350
```
## Cumulative Var 0.370 0.720

From the summary result of faCovPcaRegMcd, we see that the first two factors accout for about 72.0% of its total variance.

Next we calculate prediction/scores using predict(). The usage is predict(object, ...), where object is an object of class Fa. If missing ...(newdata), the scores slot of object is used. To save space, only the first five and last five rows of the scores are displayed.

**predict**(faCovPcaRegMcd)

## Factor1 Factor2 ## 1 20.1391070 10.4105484 ## 2 20.9770640 10.0136763 ## 3 21.3980990 11.4405912 ## 4 22.5484289 10.8723961 ## 5 22.0558985 11.0589128 ## 71 0.6381775 0.5281550 ## 72 0.1462415 -0.7438318 ## 73 0.2005665 -0.7383855 ## 74 0.3525364 -1.1721414 ## 75 -0.5293472 -0.4594629

If not missing ..., then ... must have the name newdata. Moreover, newdata should be scaled first. For example, the original data is  $x = h b k \cdot x$ , and newdata is a one row data.frame.

```
newdata = hbk.x[1, ]cor = FALSE # the default
newdata = { if (cor == TRUE)}# standardized transformation
scale(newdata, center = faCovPcaRegMcd@center,
  scale = sqrt(diag(faCovPcaRegMcd@covariance)))
else # cor == FALSE
# centralized transformation
scale(newdata, center = faCovPcaRegMcd@center, scale = FALSE)
}
```
Finally we get

prediction = **predict**(faCovPcaRegMcd, newdata = newdata) prediction ## Factor1 Factor2 ## 1 20.13911 10.41055

One can easily check that

```
prediction = predict(faCovPcaRegMed)[1,] = facovPcaRegMcd@scores[1,]
```
To visualize the factor analysis results, the plot method can be used. We have setMethod plot with signature

```
x = "Fa", y = "missing".
```
The usage is

```
plot(x, which = c("factorScore", "screenlot"), choices = 1:2).
```
Where x is an object of class Fa. The argument which indicates what kind of plot. If which  $=$ "factorScore", then a scatterplot of the factor scores is produced; if which = "screeplot", then the eigenvalues plot is created and is helpful to select the number of factors. The argument choices is an integer vector of length two indicating which columns of the factor scores to plot. To see how plot is functioning, we first generate an Fa object.

```
faClassicPcaReg = FaClassic(x = hbk.x, factors = 2, method = "pca",scoresMethod = "regression"); faClassicPcaReg
## An object of class "FaClassic"
## Slot "call":
## Faclassic(x = hbk.x, factors = 2, method = "pca", scoresMethod = "regression")##
## Slot "converged":
## NULL
##
## Slot "loadings":
## Factor1 Factor2
## X1 3.411036 0.936662
## X2 7.278529 3.860723
## X3 11.270812 3.273734
##
## Slot "communality":
## X1 X2 X3
## 12.51250 67.88217 137.74853
##
## Slot "uniquenesses":
## X1 X2 X3
## 0.8292095832 0.0007959085 0.0863235416
##
## Slot "cor":
## [1] FALSE
##
## Slot "covariance":
## X1 X2 X3
## X1 13.34171 28.46921 41.24398
```

```
## X2 28.46921 67.88297 94.66562
## X3 41.24398 94.66562 137.83486
##
## Slot "correlation":
## X1 X2 X3
## X1 1.0000000 0.9459958 0.9617790
## X2 0.9459958 1.0000000 0.9786612
## X3 0.9617790 0.9786612 1.0000000
##
## Slot "usedMatrix":
## X1 X2 X3
## X1 13.34171 28.46921 41.24398
## X2 28.46921 67.88297 94.66562
## X3 41.24398 94.66562 137.83486
##
## Slot "reducedCorrelation":
## NULL
##
## Slot "criteria":
## NULL
##
## Slot "factors":
## [1] 2
##
## Slot "dof":
## NULL.
##
## Slot "method":
## [1] "pca"
##
## Slot "scores":
## Factor1 Factor2
## 1 1.836216178 0.161337548
## 2 1.756800683 0.549735006
## 3 2.250318962 -0.462115084
## 4 2.110379324 0.145591275
## 5 2.095218367 0.066345803
## 6 1.906582805 0.232737572
## 7 1.788199906 0.587263155
## 8 1.911901278 0.021274118
## 9 2.106202931 -0.053757894
## 10 2.122518267 -0.342046036
## 11 2.348800415 0.342830312
## 12 2.927387983 -1.009336488
## 13 1.905818664 1.685956006
## 14 0.528829255 6.359573459
```
## 15 -0.448347445 0.133780216 ## 16 -0.668908585 0.366404244 ## 17 -0.779858578 0.442576537 ## 18 -0.320380311 -0.436151460 ## 19 -0.697421067 0.621061863 ## 20 -0.531502346 0.422359906 ## 21 -0.418046839 -0.099159644 ## 22 -0.718663795 0.742356037 ## 23 -0.665393822 0.394816805 ## 24 -0.761582949 0.580540198 ## 25 -0.419693120 -0.657298051 ## 26 -0.598455877 0.539385243 ## 27 -0.247874654 -0.345083251 ## 28 -0.219836054 -0.829109302 ## 29 -0.484797036 -0.302159906 ## 30 0.006043560 -1.273196784 ## 31 -0.414104099 -0.319367475 ## 32 -0.862788836 0.802561432 ## 33 -0.704564559 0.680970529 ## 34 -0.404005807 -0.681812987 ## 35 -0.226207238 -0.410125033 ## 36 -0.370021556 -0.176933456 ## 37 -0.581066520 0.435007090 ## 38 -0.621218623 0.029086231 ## 39 -0.210664210 -1.057488778 ## 40 -0.638509599 0.278324368 ## 41 -0.093737402 -0.869315133 ## 42 -0.222301393 -0.760169894 ## 43 -0.929819437 1.166157588 ## 44 0.040846868 -1.395395068 ## 45 -0.345171409 -0.777979662 ## 46 0.005618871 -1.329449176 ## 47 -0.241826492 -0.980332711 ## 48 -0.094700744 -0.865086128 ## 49 -0.436399538 0.009447513 ## 50 -0.371498956 -0.025665034 ## 51 -0.585765982 0.034545544 ## 52 -0.234984713 -0.865075764 ## 53 -0.017987529 -1.299228393 ## 54 -0.924264023 1.069378350 ## 55 -0.757104843 0.604723754 ## 56 -0.808109523 0.898476392 ## 57 -0.432379728 -0.457331137 ## 58 -0.698147469 0.739975084 ## 59 -0.269779011 -0.394725685 ## 60 -0.198808958 -0.673656887

```
## 61 -0.557786430 0.493393901
## 62 -0.459937878 -0.555054318
## 63 -0.892563087 0.931740886
## 64 -0.361028449 0.001270686
## 65 -0.067714855 -1.141591364
## 66 -0.694666313 0.333677831
## 67 -0.570392680 0.141917212
## 68 -0.352127153 -0.776502820
## 69 -0.474012517 -0.407110790
## 70 -0.340986005 -0.230478698
## 71 -0.421675567 -0.010838417
## 72 -0.579475155 0.167004879
## 73 -0.425439569 -0.197214204
## 74 -0.631892463 0.322176109
## 75 -0.141285522 -1.068417769
##
## Slot "scoresMethod":
## [1] "regression"
##
## Slot "scoringCoef":
## X1 X2 X3
## Factor1 0.06192447 -0.1643831 0.1761400
## Factor2 -0.12400651 0.5687014 -0.3297295
##
## Slot "meanF":
## Factor1 Factor2
## -1.368424e-16 2.902366e-16
##
## Slot "corF":
## Factor1 Factor2
## Factor1 1.00000e+00 1.62519e-15
## Factor2 1.62519e-15 1.00000e+00
##
## Slot "STATISTIC":
## NULL
##
## Slot "PVAL":
## NULL.
##
## Slot "n.obs":
## [1] 75
##
## Slot "center":
## X1 X2 X3
## 3.206667 5.597333 7.230667
##
```

```
## Slot "eigenvalues":
## [1] 216.162129 1.981077 0.916329
##
## Slot "cov.control":
## NULL
summary(faClassicPcaReg)
## An object of class "SummaryFa"
## Slot "faobj":
## An object of class "FaClassic"
## Slot "call":
## FaClassic(x = hbk.x, factors = 2, method = "pca", scoresMethod = "regression")
##
## Slot "converged":
## NULL
##
## Slot "loadings":
## Factor1 Factor2
## X1 3.411036 0.936662
## X2 7.278529 3.860723
## X3 11.270812 3.273734
##
## Slot "communality":
## X1 X2 X3
## 12.51250 67.88217 137.74853
##
## Slot "uniquenesses":
## X1 X2 X3
## 0.8292095832 0.0007959085 0.0863235416
##
## Slot "cor":
## [1] FALSE
##
## Slot "covariance":
## X1 X2 X3
## X1 13.34171 28.46921 41.24398
## X2 28.46921 67.88297 94.66562
## X3 41.24398 94.66562 137.83486
##
## Slot "correlation":
## X1 X2 X3
## X1 1.0000000 0.9459958 0.9617790
## X2 0.9459958 1.0000000 0.9786612
## X3 0.9617790 0.9786612 1.0000000
##
```
## Slot "usedMatrix": ## X1 X2 X3 ## X1 13.34171 28.46921 41.24398 ## X2 28.46921 67.88297 94.66562 ## X3 41.24398 94.66562 137.83486 ## ## Slot "reducedCorrelation": ## NULL ## ## Slot "criteria": ## NULL ## ## Slot "factors": ## [1] 2 ## ## Slot "dof": ## NULL ## ## Slot "method": ## [1] "pca" ## ## Slot "scores": ## Factor1 Factor2 ## 1 1.836216178 0.161337548 ## 2 1.756800683 0.549735006 ## 3 2.250318962 -0.462115084 ## 4 2.110379324 0.145591275 ## 5 2.095218367 0.066345803 ## 6 1.906582805 0.232737572 ## 7 1.788199906 0.587263155 ## 8 1.911901278 0.021274118 ## 9 2.106202931 -0.053757894 ## 10 2.122518267 -0.342046036 ## 11 2.348800415 0.342830312 ## 12 2.927387983 -1.009336488 ## 13 1.905818664 1.685956006 ## 14 0.528829255 6.359573459 ## 15 -0.448347445 0.133780216 ## 16 -0.668908585 0.366404244 ## 17 -0.779858578 0.442576537 ## 18 -0.320380311 -0.436151460 ## 19 -0.697421067 0.621061863 ## 20 -0.531502346 0.422359906 ## 21 -0.418046839 -0.099159644 ## 22 -0.718663795 0.742356037 ## 23 -0.665393822 0.394816805

## 24 -0.761582949 0.580540198 ## 25 -0.419693120 -0.657298051 ## 26 -0.598455877 0.539385243 ## 27 -0.247874654 -0.345083251 ## 28 -0.219836054 -0.829109302 ## 29 -0.484797036 -0.302159906 ## 30 0.006043560 -1.273196784 ## 31 -0.414104099 -0.319367475 ## 32 -0.862788836 0.802561432 ## 33 -0.704564559 0.680970529 ## 34 -0.404005807 -0.681812987 ## 35 -0.226207238 -0.410125033 ## 36 -0.370021556 -0.176933456 ## 37 -0.581066520 0.435007090 ## 38 -0.621218623 0.029086231 ## 39 -0.210664210 -1.057488778 ## 40 -0.638509599 0.278324368 ## 41 -0.093737402 -0.869315133 ## 42 -0.222301393 -0.760169894 ## 43 -0.929819437 1.166157588 ## 44 0.040846868 -1.395395068 ## 45 -0.345171409 -0.777979662 ## 46 0.005618871 -1.329449176 ## 47 -0.241826492 -0.980332711 ## 48 -0.094700744 -0.865086128 ## 49 -0.436399538 0.009447513 ## 50 -0.371498956 -0.025665034 ## 51 -0.585765982 0.034545544 ## 52 -0.234984713 -0.865075764 ## 53 -0.017987529 -1.299228393 ## 54 -0.924264023 1.069378350 ## 55 -0.757104843 0.604723754 ## 56 -0.808109523 0.898476392 ## 57 -0.432379728 -0.457331137 ## 58 -0.698147469 0.739975084 ## 59 -0.269779011 -0.394725685 ## 60 -0.198808958 -0.673656887 ## 61 -0.557786430 0.493393901 ## 62 -0.459937878 -0.555054318 ## 63 -0.892563087 0.931740886 ## 64 -0.361028449 0.001270686 ## 65 -0.067714855 -1.141591364 ## 66 -0.694666313 0.333677831 ## 67 -0.570392680 0.141917212 ## 68 -0.352127153 -0.776502820 ## 69 -0.474012517 -0.407110790

```
## 70 -0.340986005 -0.230478698
## 71 -0.421675567 -0.010838417
## 72 -0.579475155 0.167004879
## 73 -0.425439569 -0.197214204
## 74 -0.631892463 0.322176109
## 75 -0.141285522 -1.068417769
##
## Slot "scoresMethod":
## [1] "regression"
##
## Slot "scoringCoef":
## X1 X2 X3
## Factor1 0.06192447 -0.1643831 0.1761400
## Factor2 -0.12400651 0.5687014 -0.3297295
##
## Slot "meanF":
## Factor1 Factor2
## -1.368424e-16 2.902366e-16
##
## Slot "corF":
## Factor1 Factor2
## Factor1 1.00000e+00 1.62519e-15
## Factor2 1.62519e-15 1.00000e+00
##
## Slot "STATISTIC":
## NULL.
##
## Slot "PVAL":
## NULL
##
## Slot "n.obs":
## [1] 75
##
## Slot "center":
## X1 X2 X3
## 3.206667 5.597333 7.230667
##
## Slot "eigenvalues":
## [1] 216.162129 1.981077 0.916329
##
## Slot "cov.control":
## NULL
##
##
## Slot "importance":
## Factor1 Factor2
```
## SS loadings 191.643 26.500 ## Proportion Var 0.875 0.121 ## Cumulative Var 0.875 0.996

faClassicPcaReg is an object of class FaClassic. From the summary result of faClassicPcaReg, we see that the first two factors accout for about 99.6% of its total variance. Next we generate an object faCovPcaRegMcd of class FaCov using the same data set. The print and summary results have already been shown before.

The following code lines generate classical and robust scatterplots of the first two factor scores. See Figure [8.](#page-63-0)

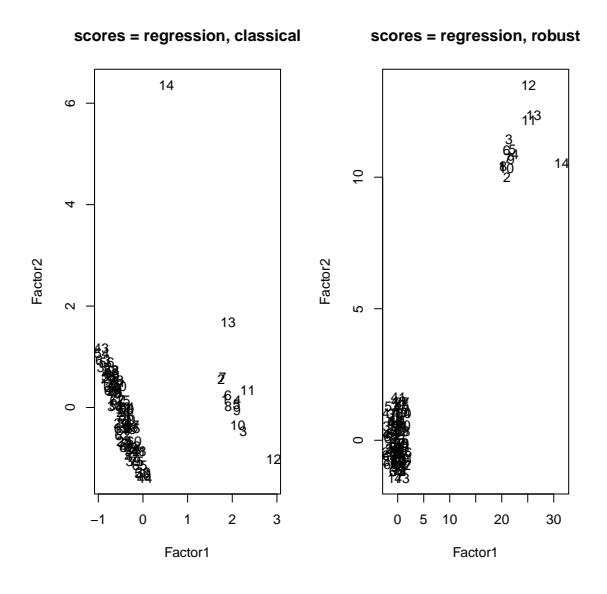

<span id="page-63-0"></span>Figure 8: Classical and robust scatterplots of the first two factor scores of the hbk data.

The following code lines generate classical and robust scree plots. See Figure [9.](#page-64-0)

Next we impose a 97.5% tolerance ellipse on the scatterplot of the first two factor scores of the hbk data by using a function  $rrow::.my$ ellipse. See Figure [10.](#page-64-1) The left panel shows the classical 97.5% tolerance ellipse, which is very large and contains the outliers 1-13. The regular points are not well seperated from the outliers. The right panel shows the robust 97.5% tolerance ellipse which clearly separates the regular points and outliers. We see that the estimate of the center of the regular points is located at the origin (where the mean of the scores should be located). The following code lines compute the means of the classical and robust scores. We see that the mean of all observations of the classical scores equals 0, while the mean of good observations (regular points, excluding the outliers) of the robust scores equals 0.

**colMeans**(faClassicPcaReg@scores)

## Factor1 Factor2 ## -1.369275e-16 2.901383e-16

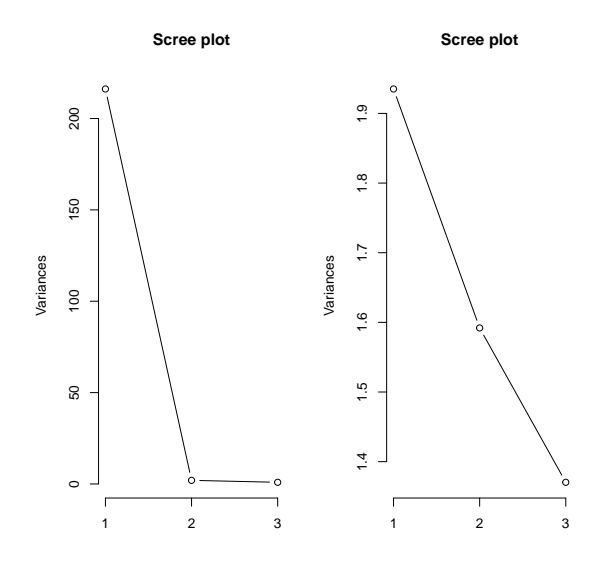

<span id="page-64-0"></span>Figure 9: Classical and robust scree plots of the hbk data.

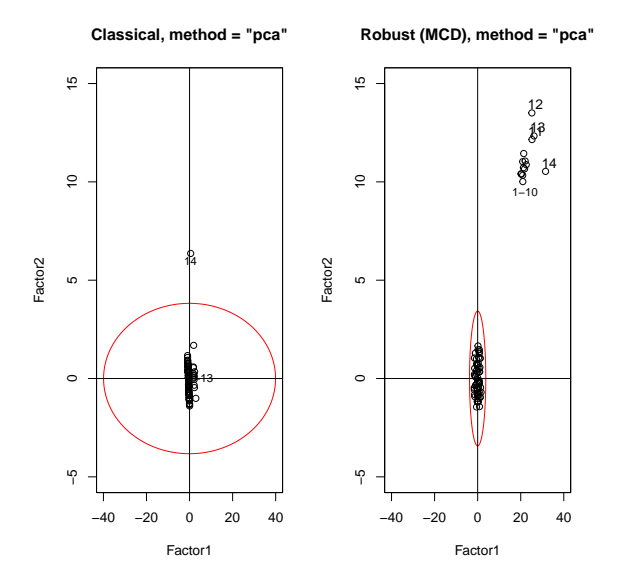

<span id="page-64-1"></span>Figure 10: Classical and robust scatterplot of the first two factor scores of the hbk data with a 97.5% tolerance ellipse.

```
colMeans(faCovPcaRegMcd@scores)
```
## Factor1 Factor2 ## 4.272569 2.072818

**colMeans**(faClassicPcaReg@scores[15:75,])

## Factor1 Factor2 ## -0.4523799 -0.1358260

**colMeans**(faCovPcaRegMcd@scores[15:75,])

## Factor1 Factor2 ## -6.415633e-17 1.433280e-17

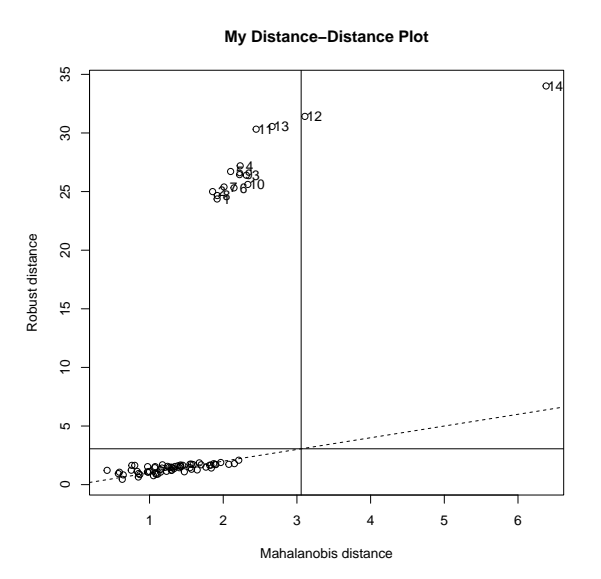

<span id="page-65-0"></span>Figure 11: A distance-distance plot for hbk data.

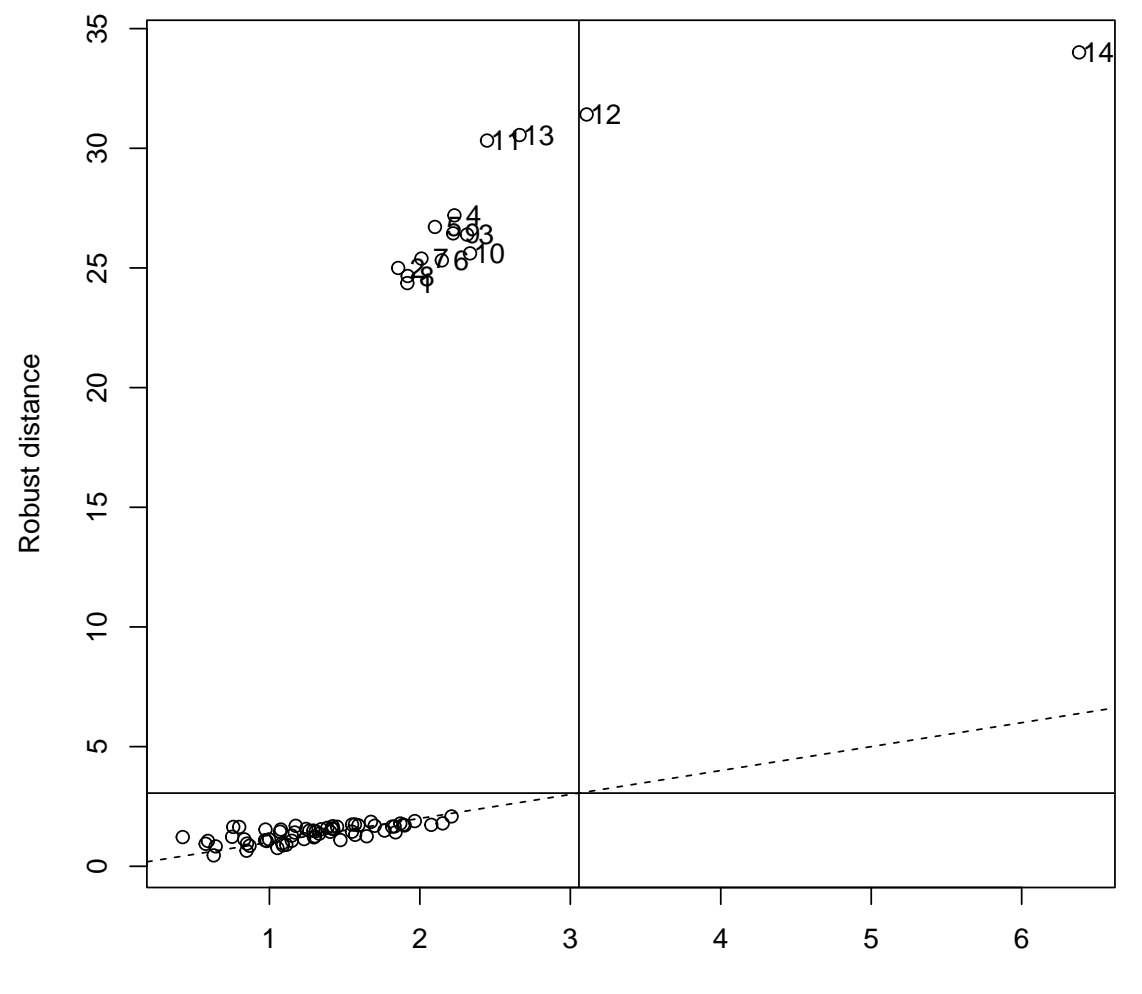

**Distance−Distance Plot**

Mahalanobis distance

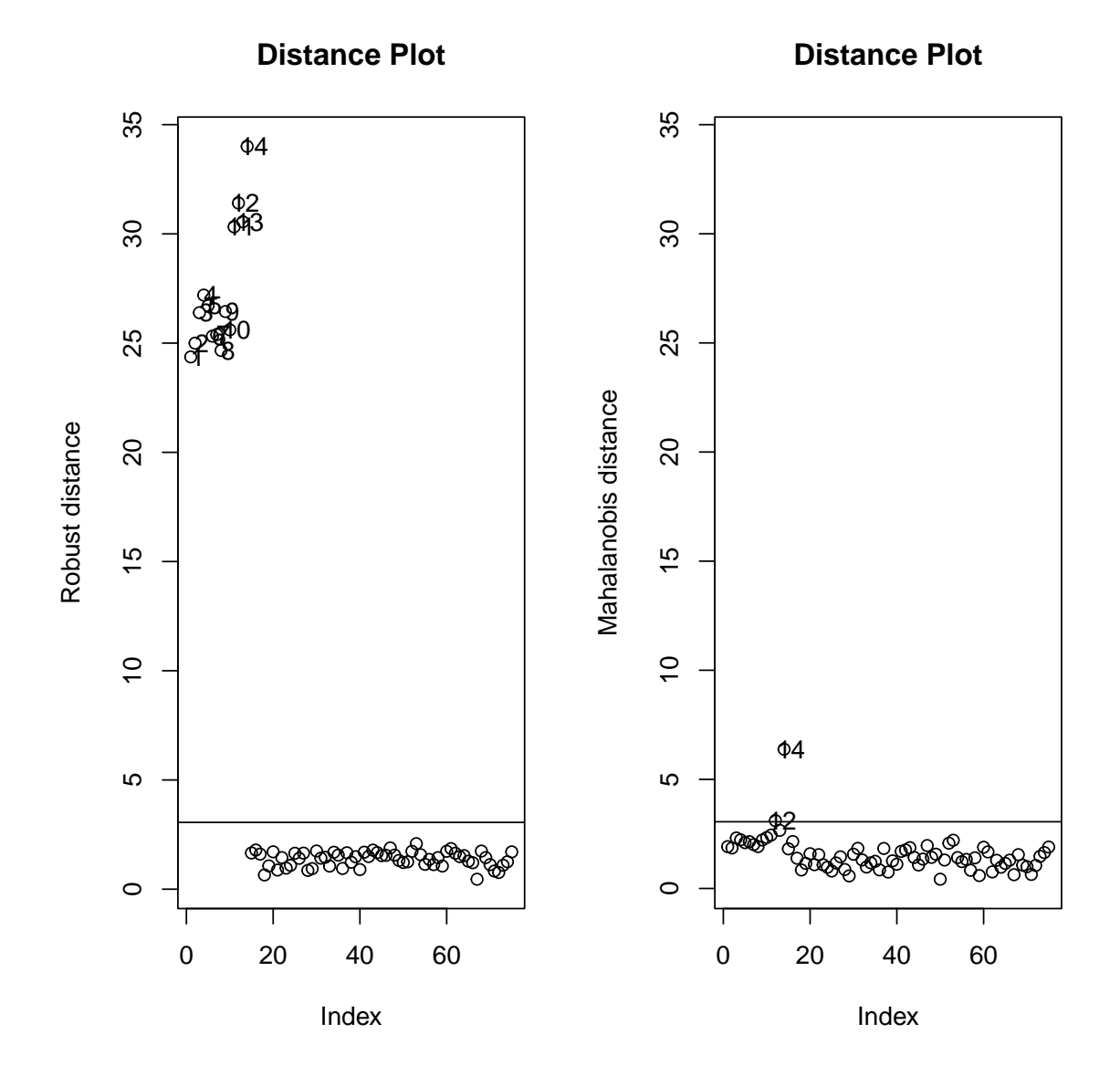

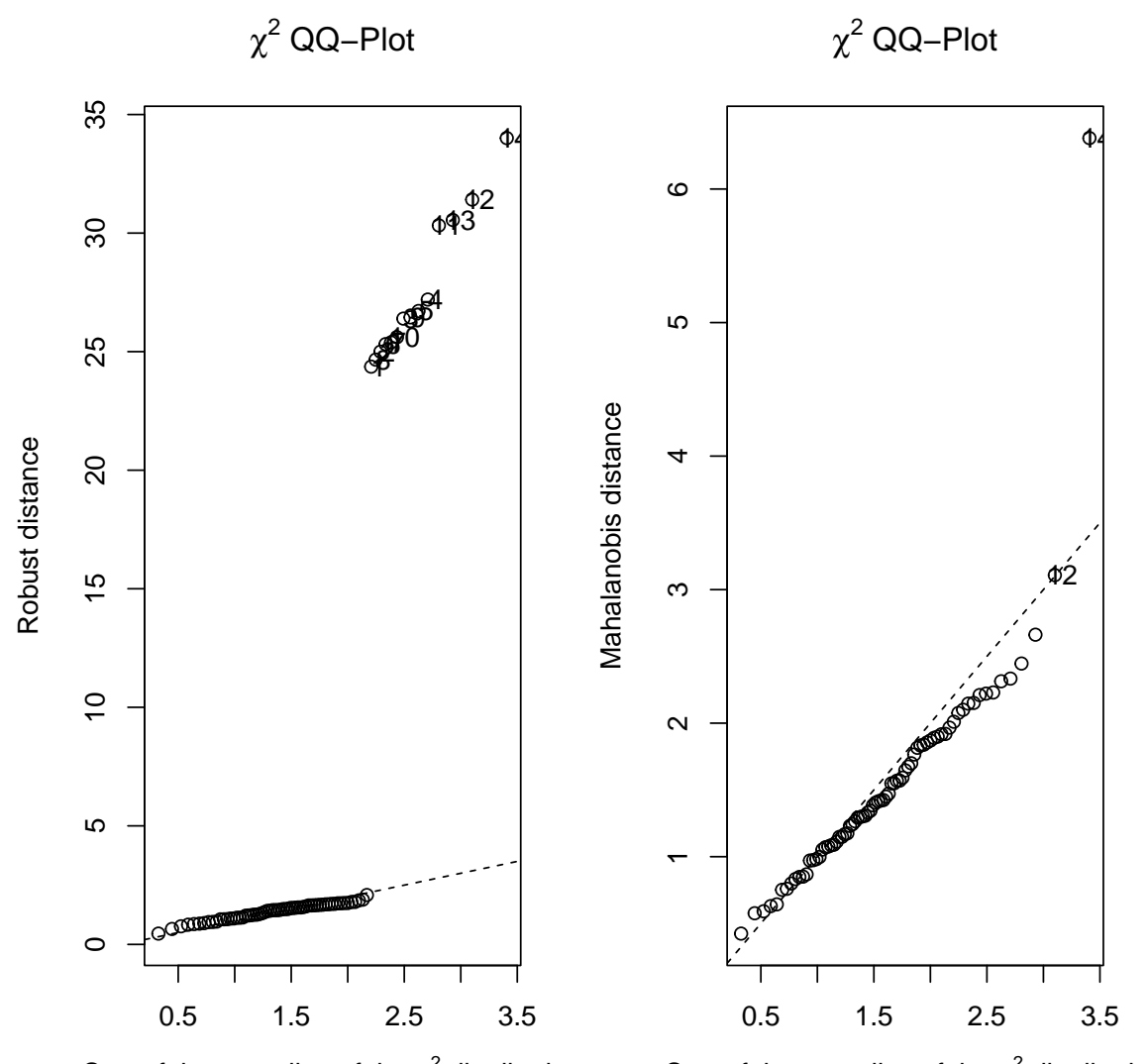

Sqrt of the quantiles of the  $\chi^2_3$  distribution

Sqrt of the quantiles of the  $\chi^2$  distribution

```
## Warning in par(usr): argument 1 does not name a graphical parameter
## Warning in par(usr): argument 1 does not name a graphical parameter
## Warning in par(usr): argument 1 does not name a graphical parameter
## Warning in par(usr): argument 1 does not name a graphical parameter
## Warning in par(usr): argument 1 does not name a graphical parameter
## Warning in par(usr): argument 1 does not name a graphical parameter
## Warning in par(usr): argument 1 does not name a graphical parameter
## Warning in par(usr): argument 1 does not name a graphical parameter
## Warning in par(usr): argument 1 does not name a graphical parameter
```
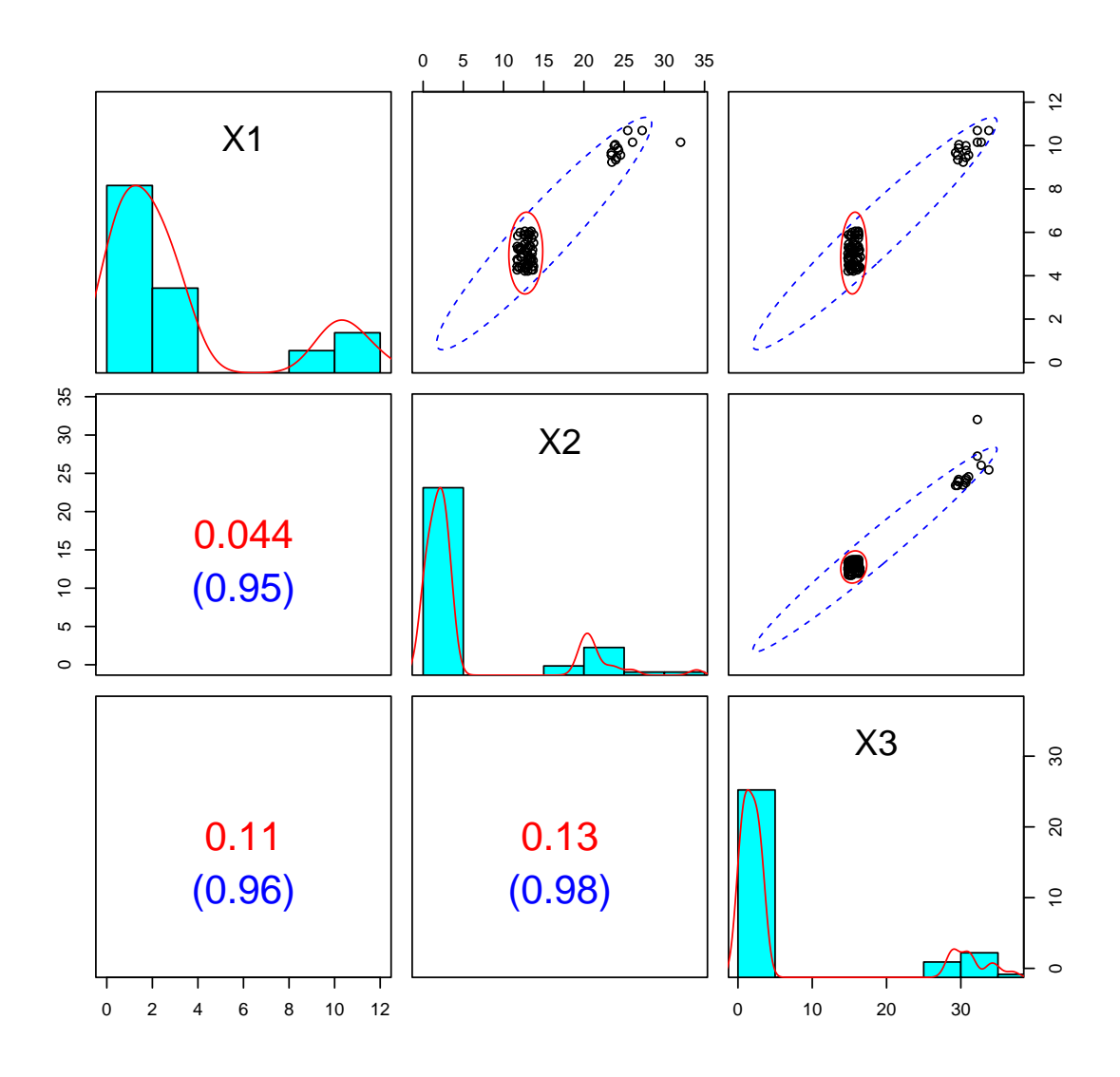

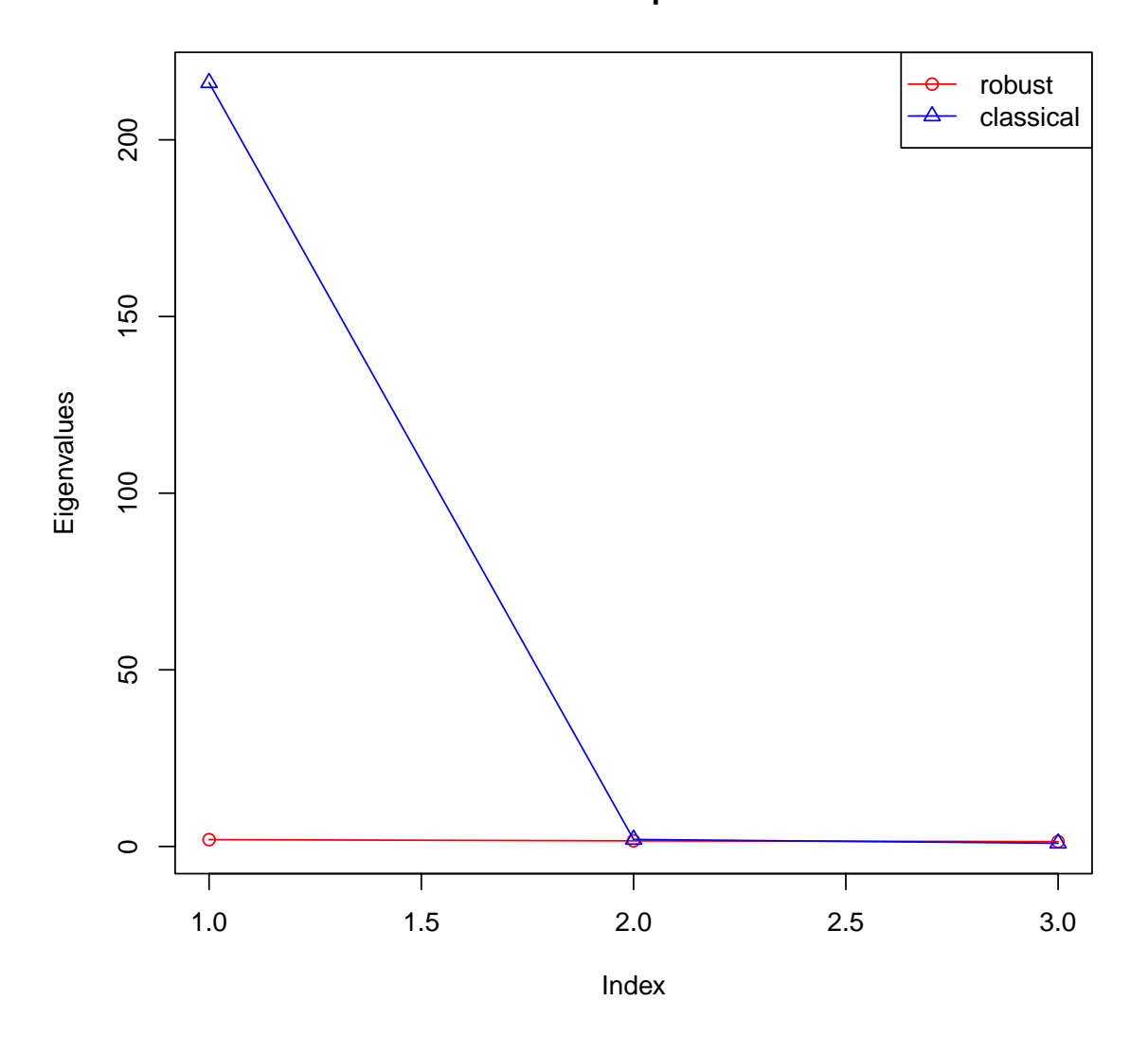

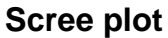

Next we plot a Cov-class. See Figure **??**. The figure shows a distance-distance plot. We see that the robust (mahalanobis) distances are far larger than the (classical) mahalanobis distances. The outliers have large robust distances. The figure is generated by  $myplotDD(x =$ covMcd). myplotDD() is a revised version of .myddplot() in plot-utils.R in the package rrcov. In myplotDD $()$ , id.n and ind are printed out. Here id.n is the number of observations to identify by a label. By default, the number of observations with robust distances larger than cutoff is used. By default cutoff =  $sqrt(qchisq(0.975, p))$ . ind is the index of robust distances whose values are larger than cutoff.

```
## cutoff = 3.057516
## id.n <- length(which(rd>cutoff))
## id.n = 14
## Here y is the robust distance (rd).
```

```
## sort.y = (To save space, only the smallest five and largest five
## elements of sort.y$x and sort.y$ix are shown.)
## $x
## 67 18 72 71 28 4
## 0.4553524 0.6505517 0.7631246 0.8306446 0.8570290 27.1972578
## 11 13 12 14
## 30.3225470 30.5536038 31.4123574 34.0079508
##
## $ix
## [1] 67 18 72 71 28 4 11 13 12 14
## ind =
## [1] 1 8 2 6 7 10 3 9 5 4 11 13 12 14
```
From the above results we see that the cutoff is computed as 3.057516. There are id.n = 14 observations with robust distance larger than cutoff. sort.y is a list containing the sorted values of y (the robust distance). sort.y\$x is arranged in increasing order. To save space, only the smallest five and largest five robust distances with their indices are shown. sort.y $\frac{3}{2}$  contains the indices. ind shows the indices of the largest id.n = 14 observations whose robust distances are larger than cutoff.

The accessor functions getCenter(), getEigenvalues(), getLoadings(), getQuan(), getScores(), and getSdev() are used to access the corresponding slots. For instance

robustfa::**getEigenvalues**(faCovPcaRegMcd)

## [1] 1.935081 1.591967 1.370366

The function getFa(), which is used in predict() and screeplot(), returns a list of class "fa".

Note that our previous comparisons in this subsection are just  $(1)$  vs  $(5)$ , i.e., classical and robust factor analysis comparisons using  $x = h b k \cdot x$  as the data input and the covariance matrix ( $\text{cor}$  = FALSE) as the running matrix.

For  $\mathbf{x}$  = hbk.x, we checked that  $\mathbf{S}^r \neq \tilde{\mathbf{S}}^r$ , and  $\mathbf{R}^r = \tilde{\mathbf{R}}^r$  for control = "mcd", "ogk", "m", "mve", "sfast", "bisquare", "rocke", small differences between  $\mathbf{R}^r$  and  $\tilde{\mathbf{R}}^r$  for control = "sde", "surreal". The results illustrate Theorem [3.1.](#page-11-0)

The eigenvalues of the running matrices of the hbk data of the 8 combinations are given in Table [6.](#page-72-0) From Table [6](#page-72-0) we see that the eigenvalues of  $(2)$ ,  $(3)$ , and  $(4)$  are the same, the eigenvalues of (6) and (8) are the same. The results illustrate Theorems [3.1](#page-11-0) and [3.2.](#page-14-0)

Classical and robust (MCD) scatterplots of the first two factor scores of the hbk data with  $97.5\%$  tolerance ellipses are ploted in Figure [12.](#page-80-0) We see that the scores of  $(2)$ ,  $(3)$ , and  $(4)$ are the same, the scores of (6) and (8) are the same, in agree with Theorem [3.2.](#page-14-0) Note that the tolerance ellipse is very large for (1), since the outliers severely affected the eigenvalues of the running matrix  $S<sup>c</sup>$ . While the tolerance ellipses are very small for (2), (3), and (4), also due to the outliers severely affected the eigenvalues of the running matrices  $\mathbf{R}^c = \mathbf{\tilde{S}}^c = \mathbf{\tilde{R}}^c$ . The tolerance ellipse is very small for (7) and it does not cover the regular points, due to the first two eigenvalues of (7) are very small. It exemplifies that the results from robust
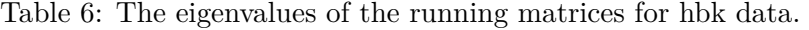

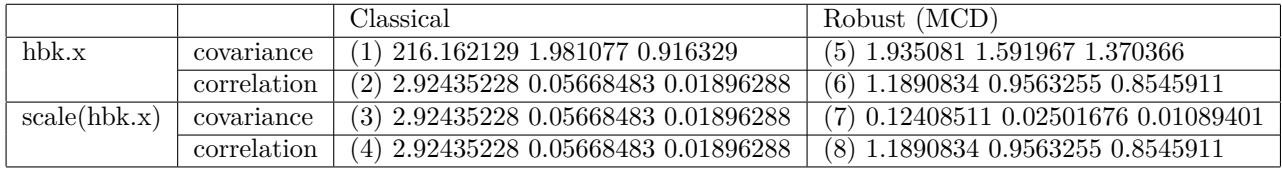

covariance matrix of the scaled data is not very reliable. The tolerance ellipses of (6) and (8) well seperate the regular points and the outliers.

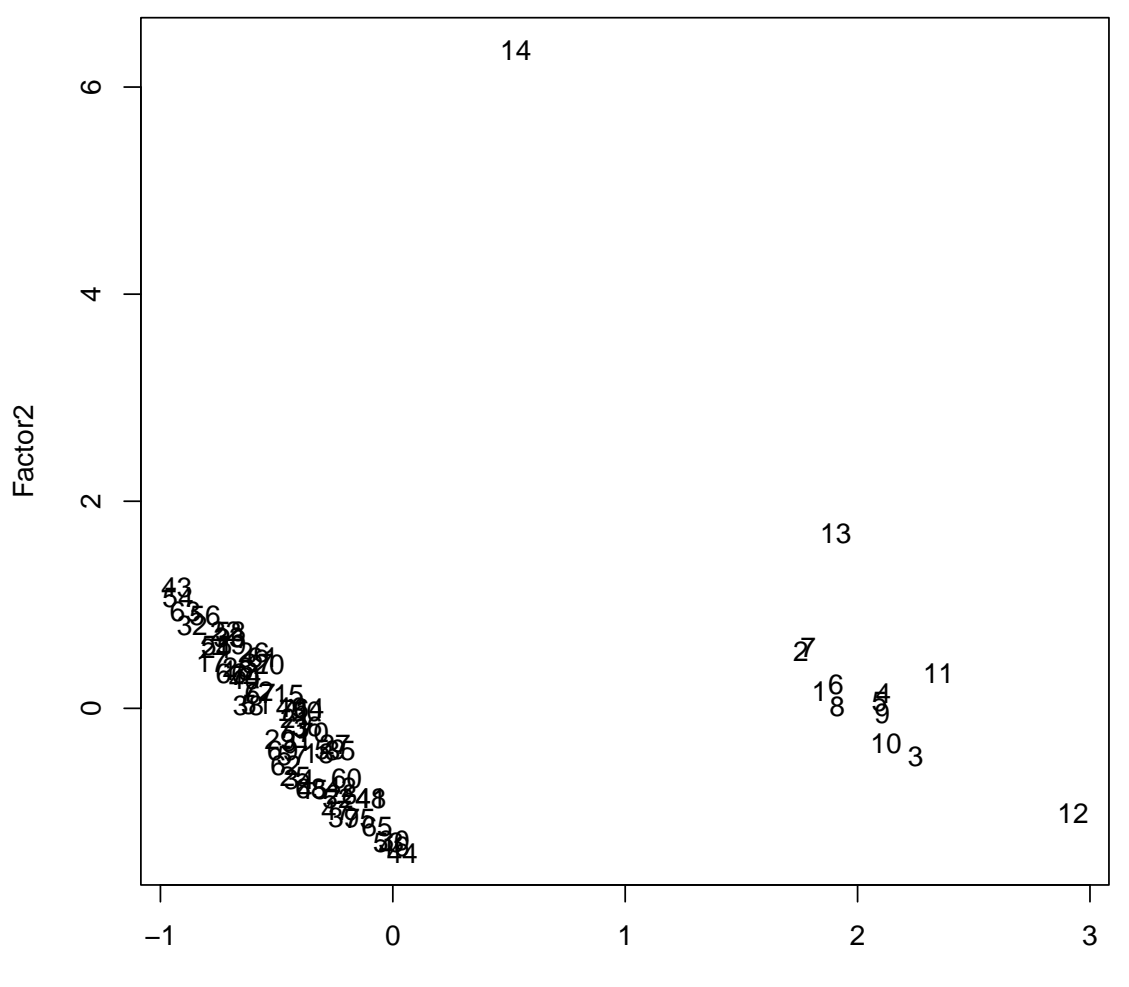

## **scores = regression, classical**

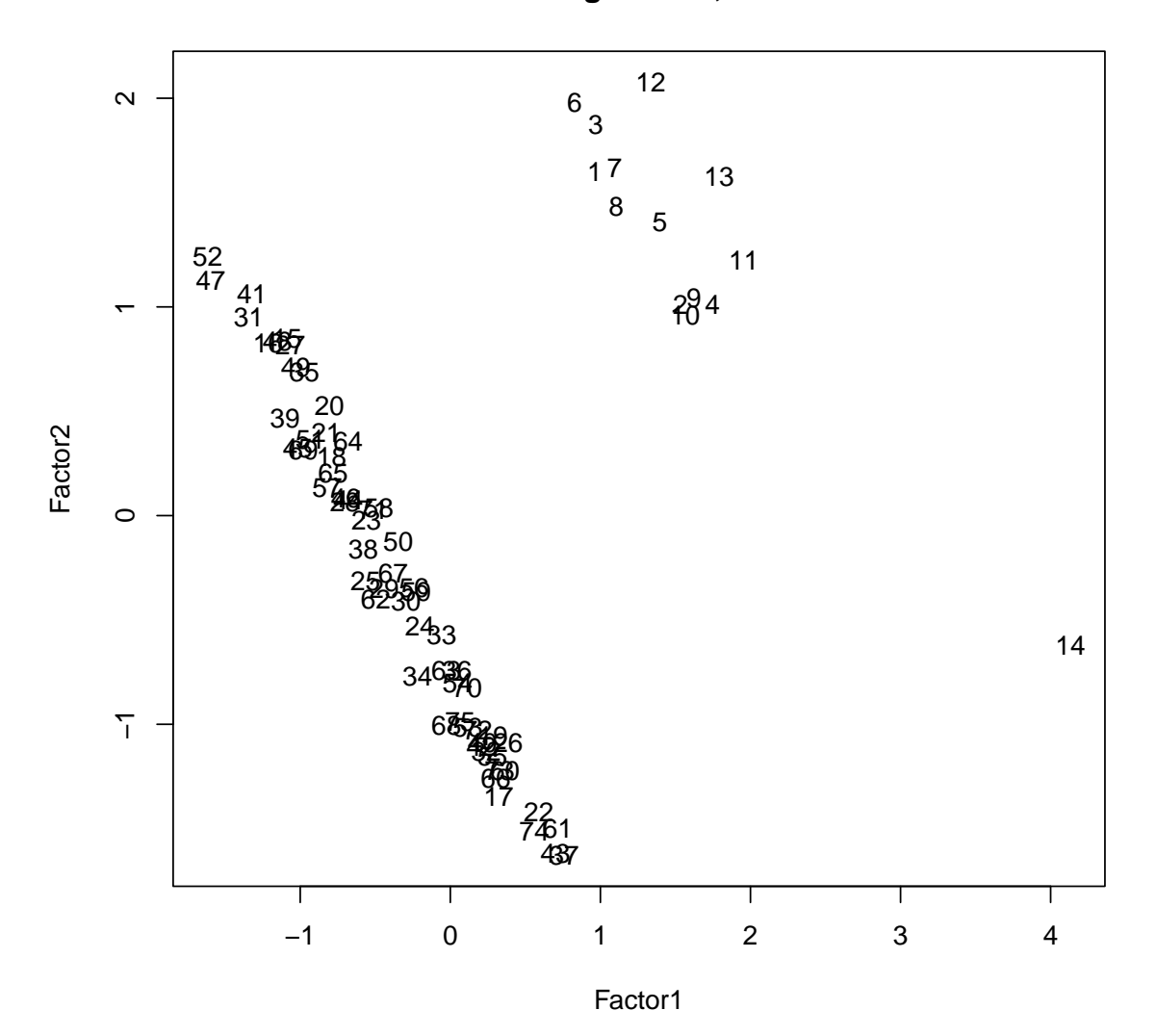

**scores = regression, classical**

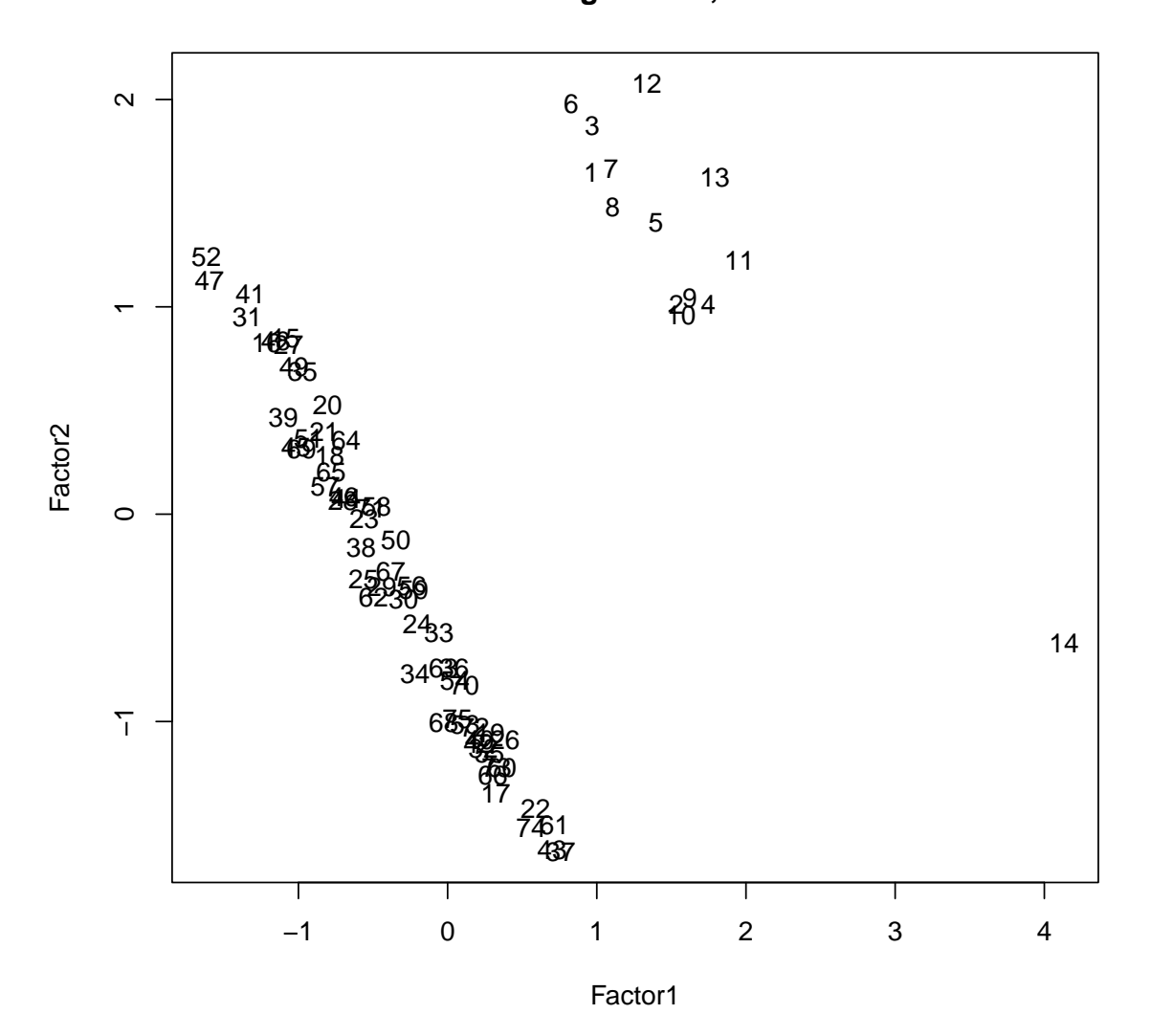

**scores = regression, classical**

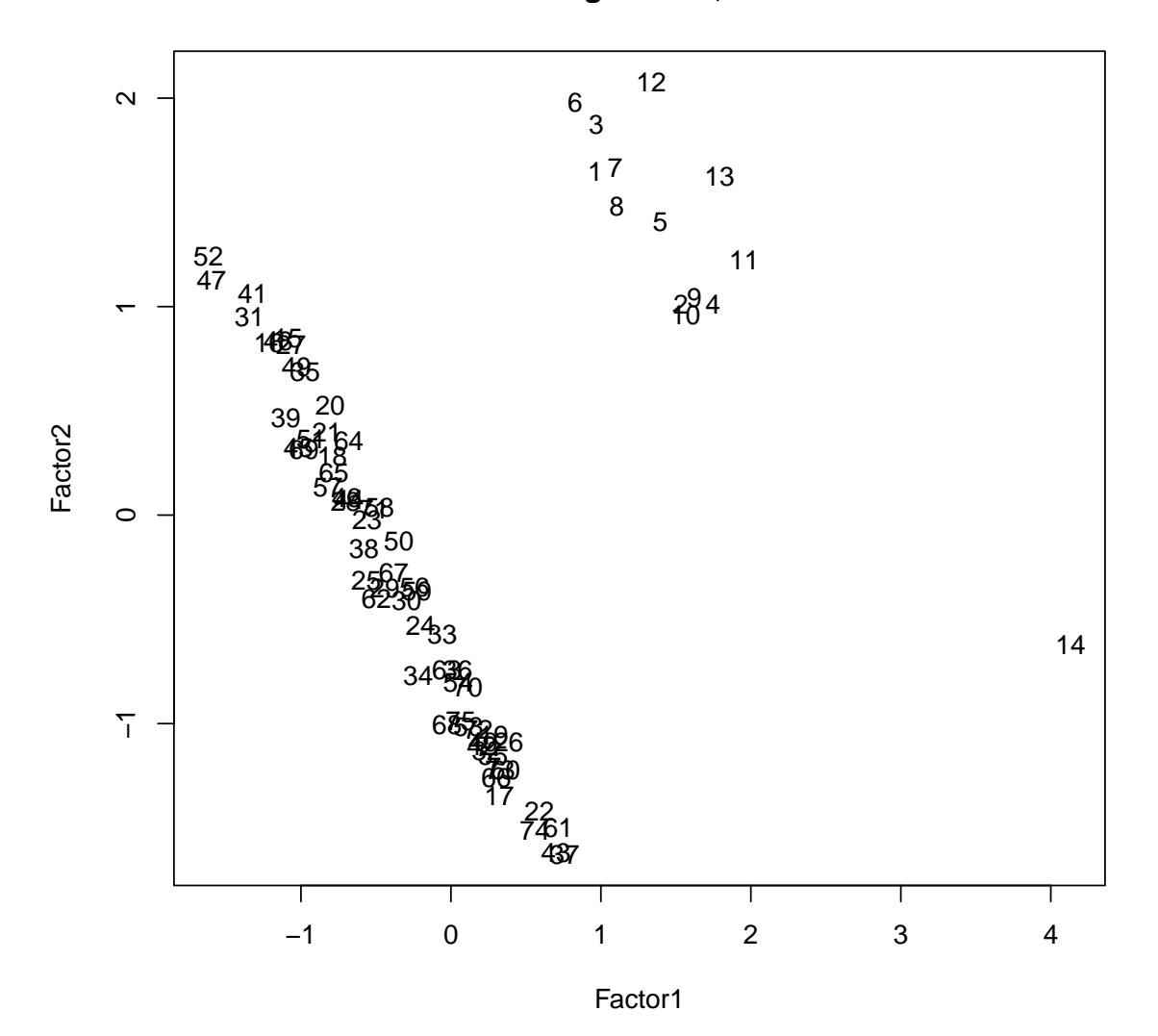

**scores = regression, classical**

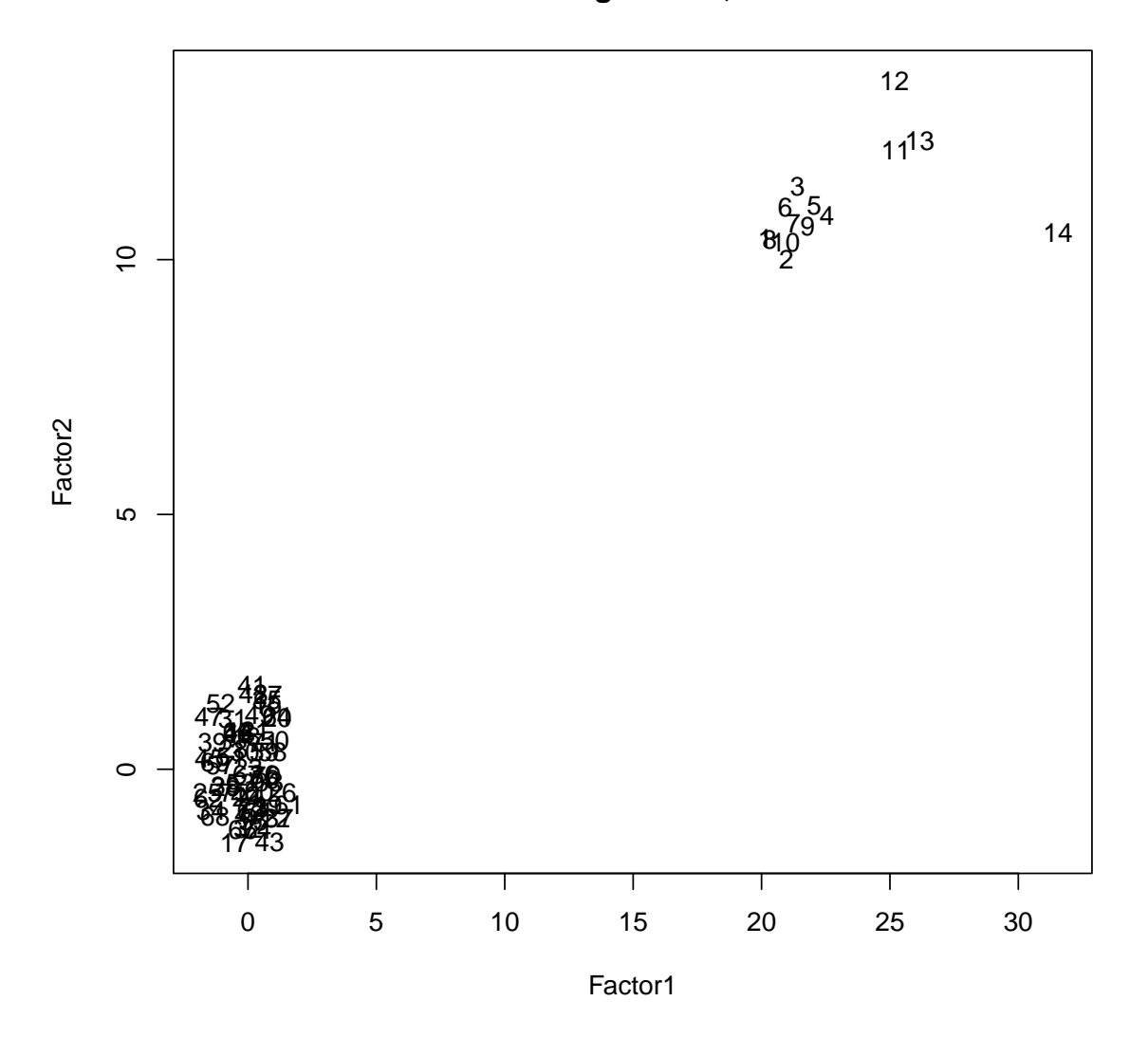

**scores = regression, robust**

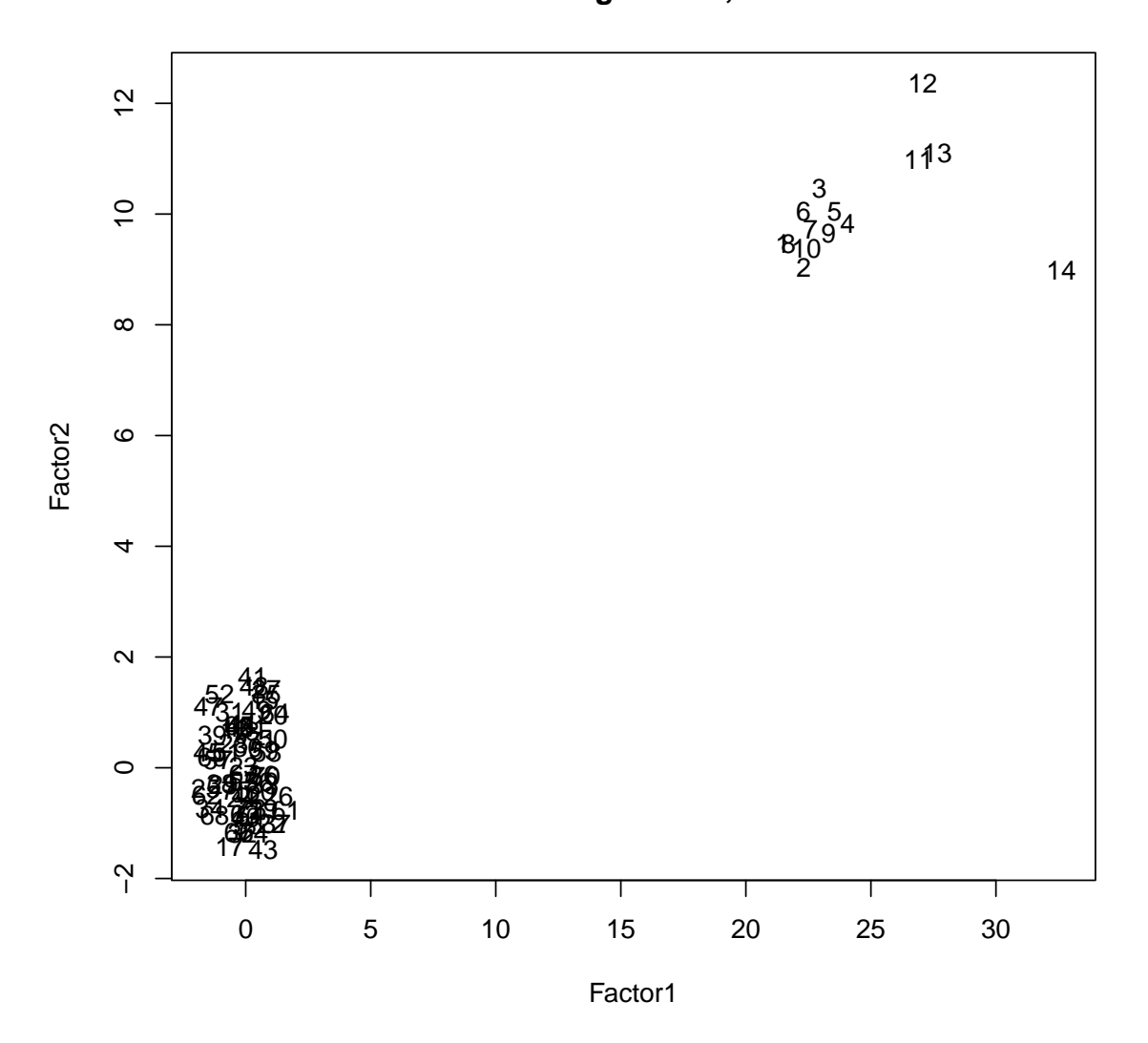

**scores = regression, robust**

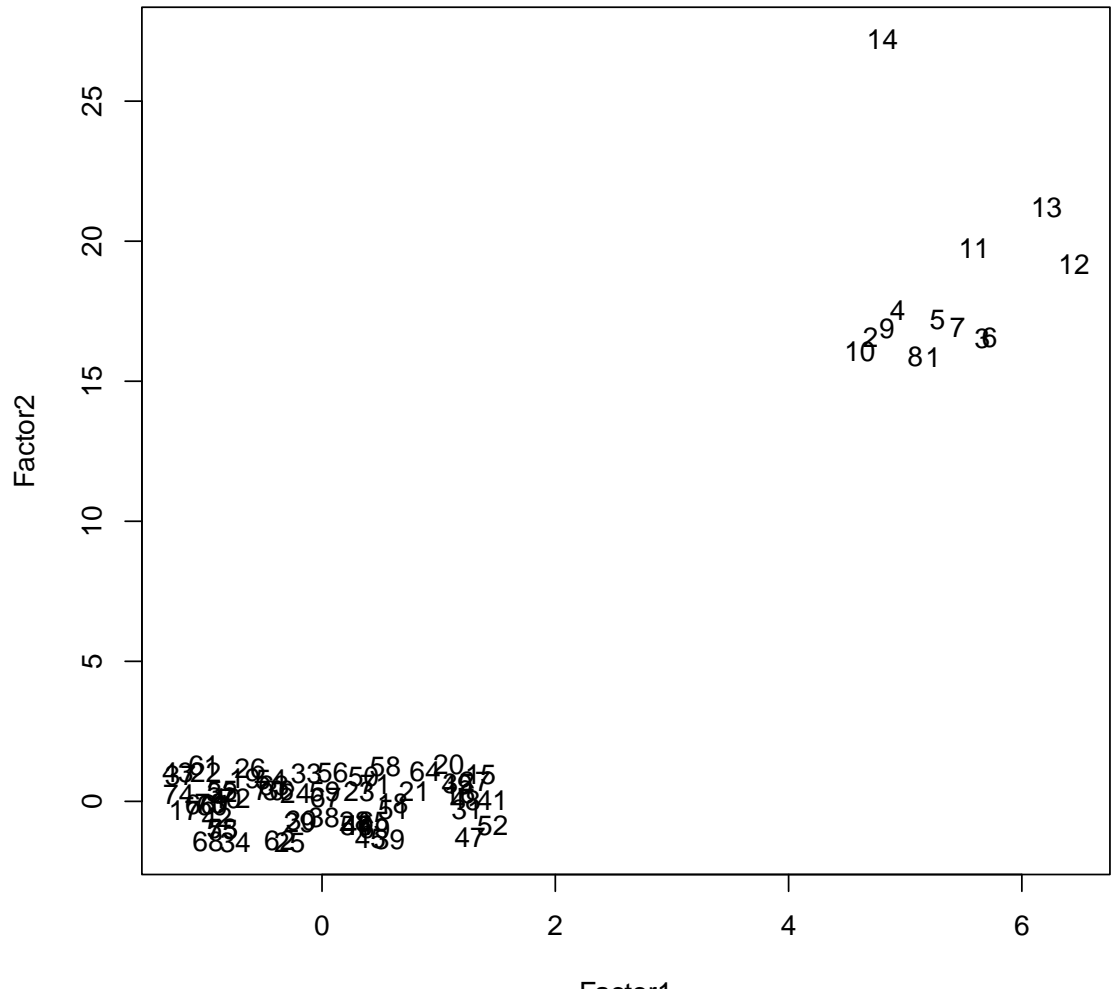

**scores = regression, robust**

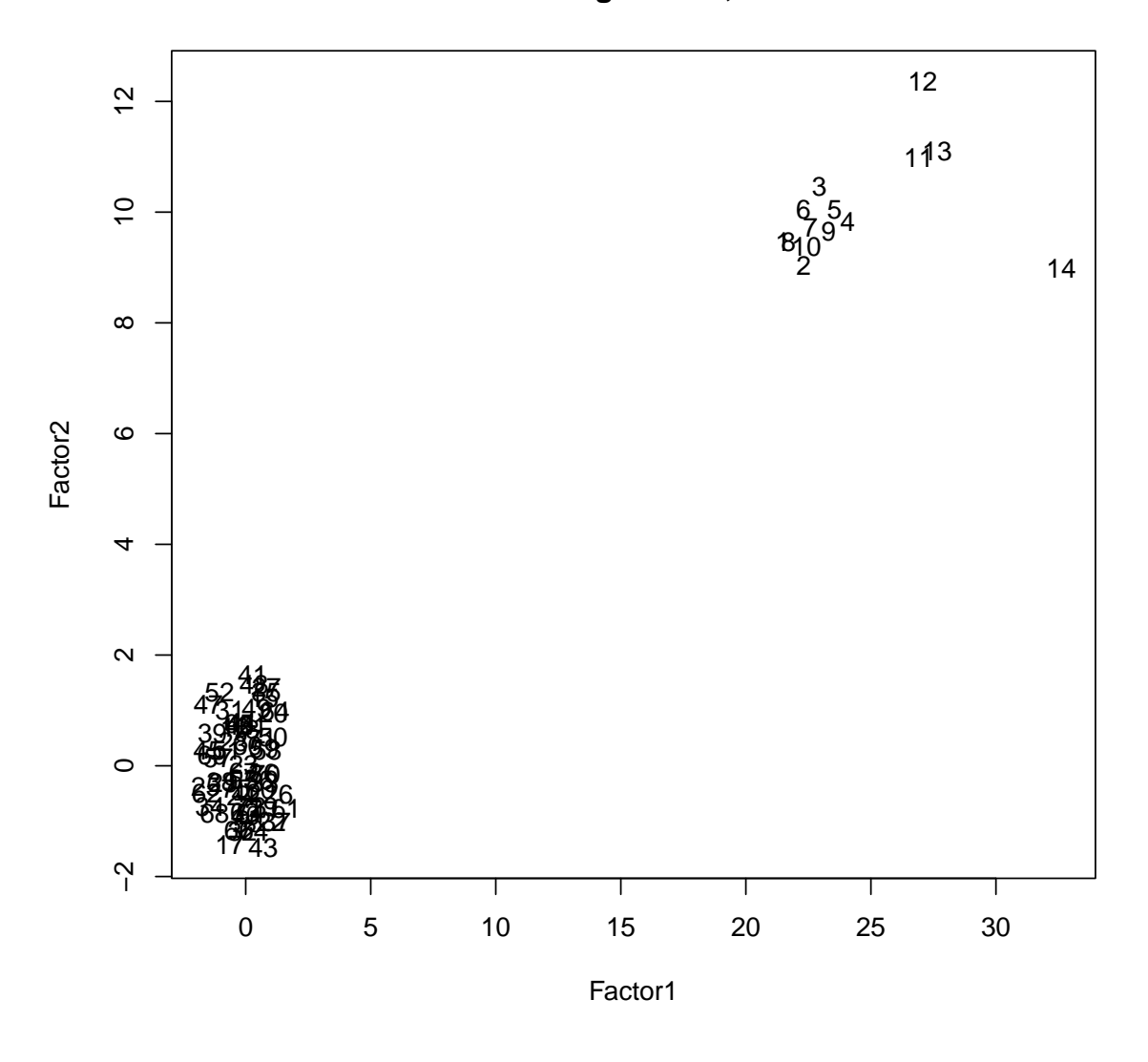

**scores = regression, robust**

### **3.5. Example: Stocks data**

In this subsection, we apply the robust factor analysis solution to a real data set stock611. This data set consists of 611 observations with 12 variables. The data set is from Chinese stock market in the year 2001. It is used in [\(Wang 2009\)](#page-135-0) to illustrate factor analysis methods. For  $x = \frac{\text{stock611}[,3:12]}{$ 

```
cov_x = rrcov::CovRobust(x = x, control = control)
```
gets error message for control = "mcd", "m", "mve", "sde", "sfast", thus we can not compute  $cov_x$ ,  $S^r$ , and  $R^r$  for these robust estimators. That is, we can not get results for combinations (5) and (6) for these robust estimators. However, for  $x = scale(stock611[,3:12]$ , we can compute  $cov_x$ ,  $\tilde{S}^r$ , and  $\tilde{R}^r$  for these robust estimators, and we can get results for

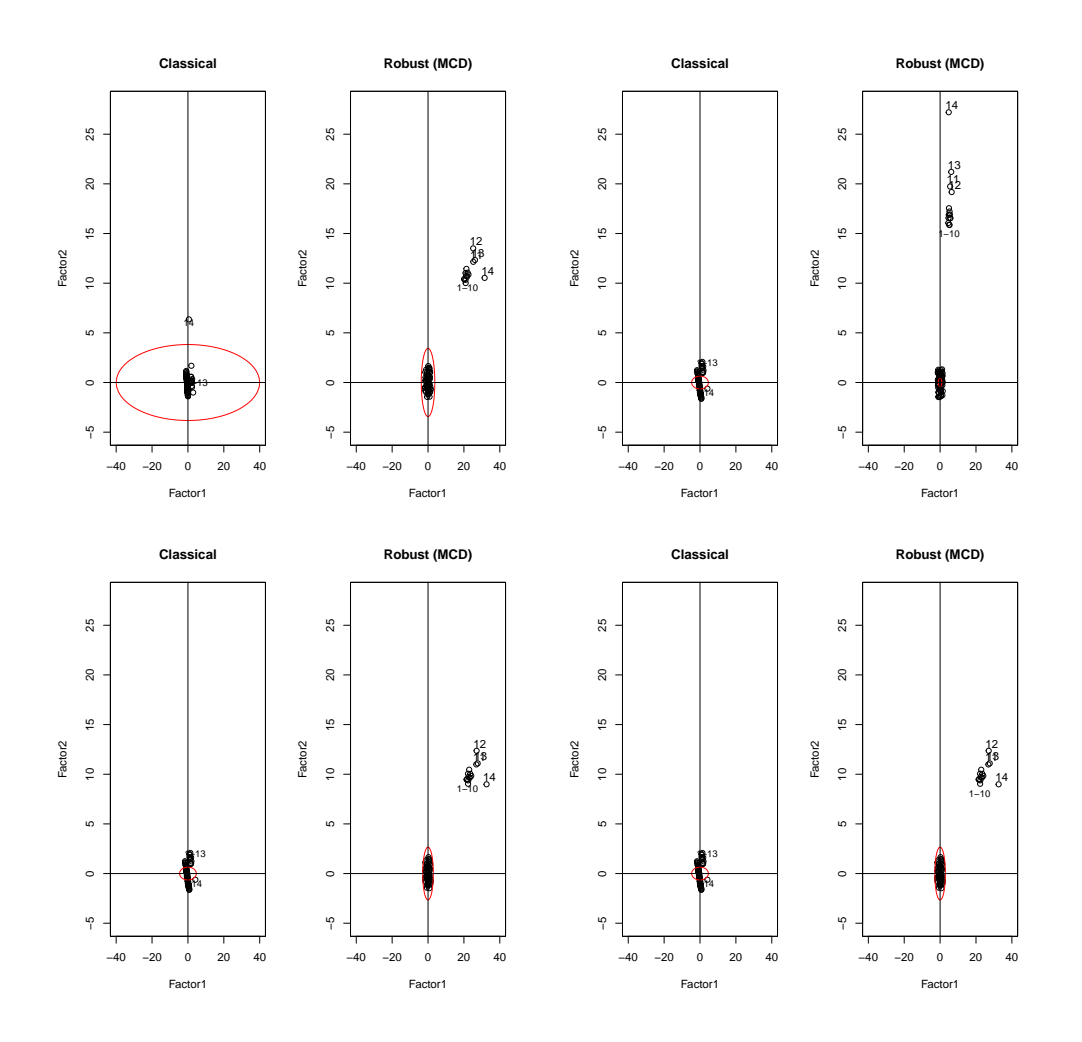

Figure 12: Classical and robust (MCD) scatterplots of the first two factor scores of the hbk data with 97.5% tolerance ellipses. First row: (1) vs  $(5)$ ; (3) vs  $(7)$ . Second row: (2) vs  $(6)$ ; (4) vs (8).

combinations (7) and (8). Although (6) and (8) have the same running matrices  $(R)$ , eigenvalues ( $\lambda$ ), loadings ( $\boldsymbol{L}$ ), uniquenesses ( $\Psi$ ), scoring coefficients ( $S_c$ ), scaled data matrices (scaledX), and score matrices  $(F)$ , as were proved in Theorem [3.2,](#page-14-0) we may not be able to get results for  $(6)$  due to computational error for  $cov_x$ , while for  $(8)$  the computational error does not occur. That is why we recommend (4) vs (8) for classical and robust factor analysis.

The first two eigenvalues of the running matrices of the stock611 data of the 8 combinations are given in Table [7.](#page-81-0) From Table [7](#page-81-0) we see that the eigenvalues of  $(2)$ ,  $(3)$ , and  $(4)$  are the same, the eigenvalues of (6) and (8) are the same. The results also illustrate Theorems [3.1](#page-11-0) and [3.2.](#page-14-0)

<span id="page-81-0"></span>Table 7: The first two eigenvalues of the running matrices of the stock611 data.

|                         |             | Classical                       | Robust (MCD)                    |
|-------------------------|-------------|---------------------------------|---------------------------------|
| stock611[,3:12])        | covariance  | $(1)$ 4.272384e+20 1.985165e+19 | $(5)$ 3.990230e+17 7.358056e+16 |
|                         | correlation | $(2)$ 5.7900498488 2.3189552681 | $(6)$ 5.15840672 2.40502329     |
| scale(stock611[,3:12])) | covariance  | $(3)$ 5.7900498488 2.3189552681 | $(7)$ 7.527778e-01 2.967432e-01 |
|                         | correlation | $(4)$ 5.7900498488 2.3189552681 | $(8)$ 5.15840672 2.40502329     |

Classical and robust (OGK) scatterplots of the first two factor scores of the stock611 data with 97.5% tolerance ellipses are ploted in Figure [13.](#page-91-0) The scatterplots of the first two factor scores of combinations (1) and (5) are not shown, because errors occur in

solve.default(S): system is computationally singular.

To get a clearer view of the scatterplots, we zoom in the scatterplots. We see that the scores of  $(2)$ ,  $(3)$ , and  $(4)$  are the same, the scores of  $(6)$  and  $(8)$  are the same, in agree with Theorem [3.2.](#page-14-0) Note that the tolerance ellipses for  $(2)$ ,  $(3)$ , and  $(4)$  cover the outliers, due to the outliers severely affected the eigenvalues of the running matrices  $\mathbf{R}^c = \tilde{\mathbf{S}}^c = \tilde{\mathbf{R}}^c$ . The tolerance ellipses of (6) and (8) well seperated the regular points and the outliers.

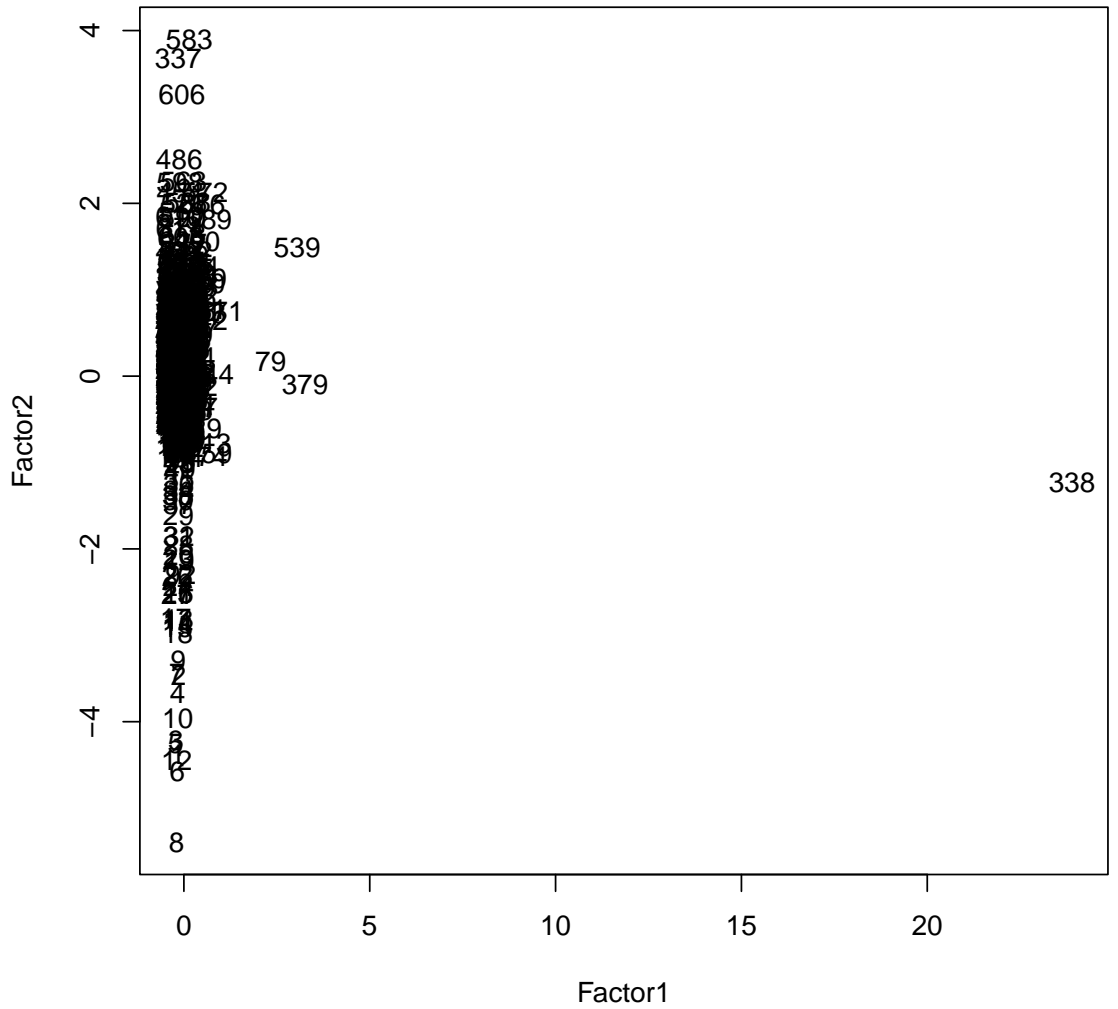

# **scores = regression, classical**

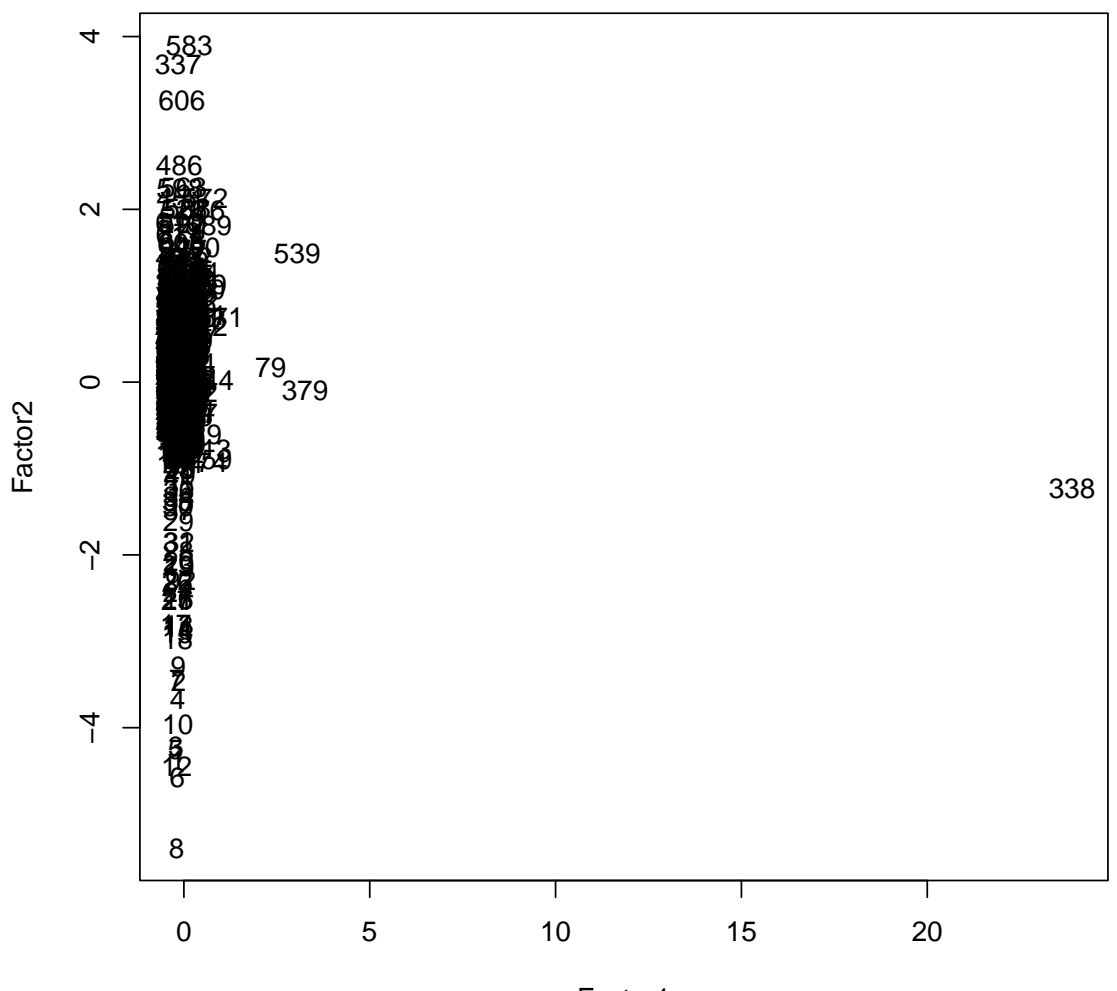

## **scores = regression, classical**

Factor1

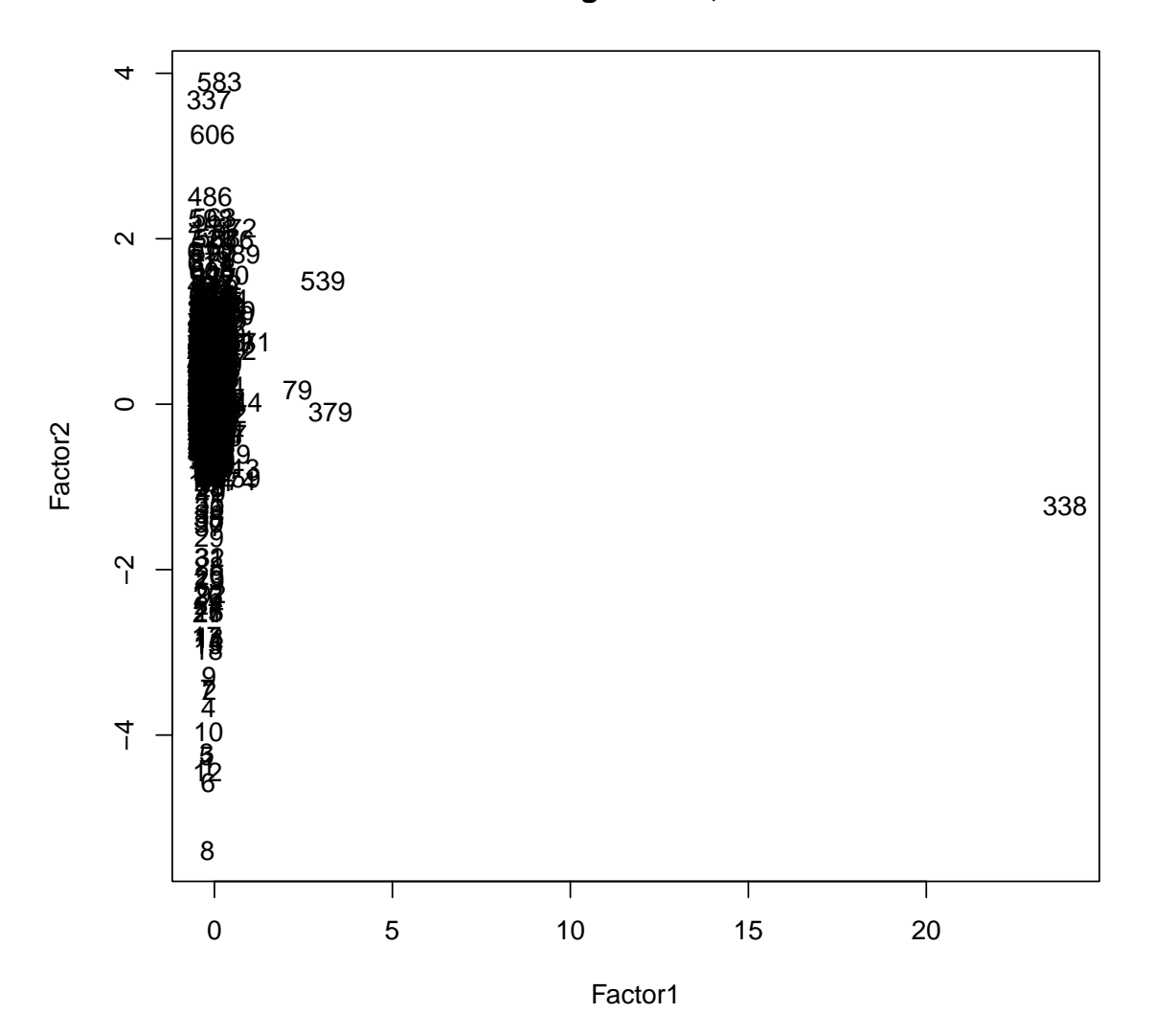

# **scores = regression, classical**

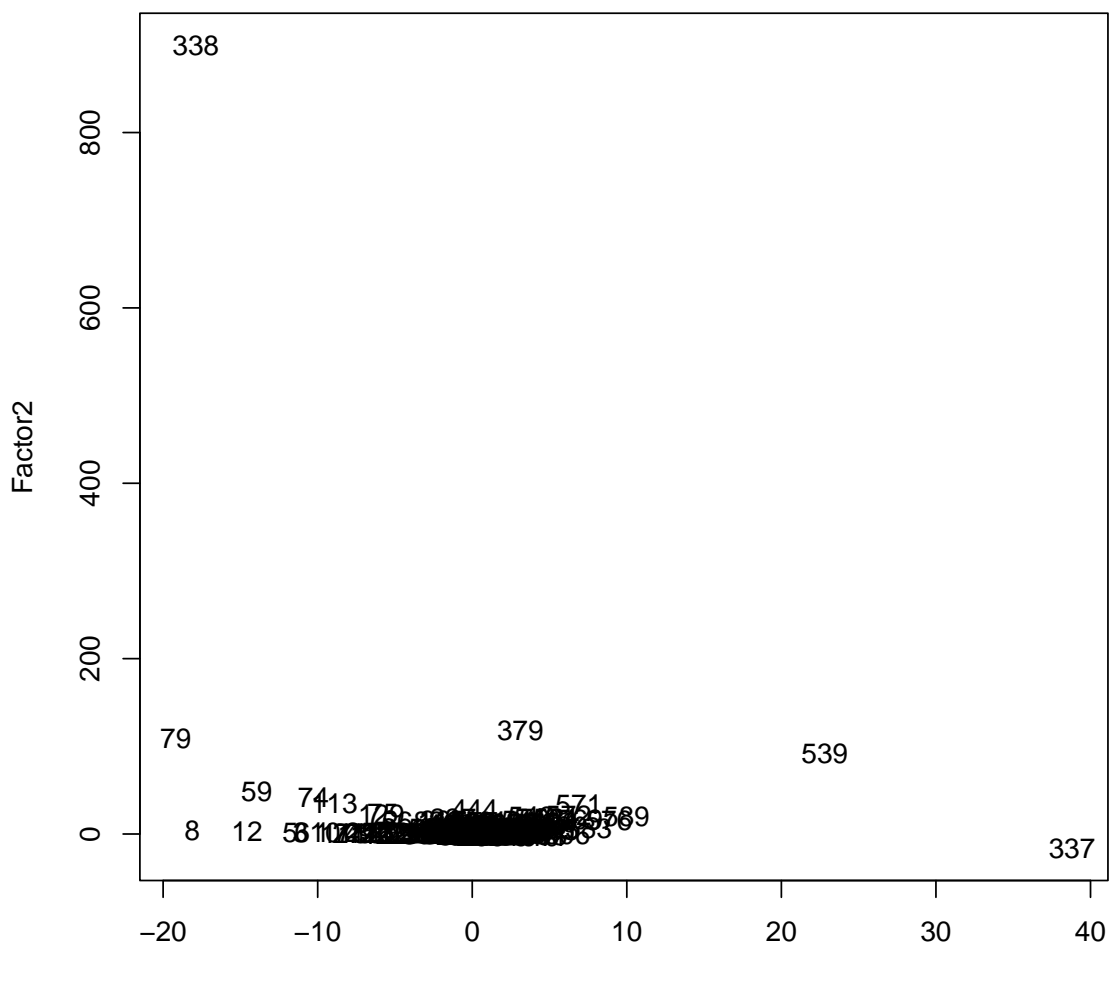

**scores = regression, robust**

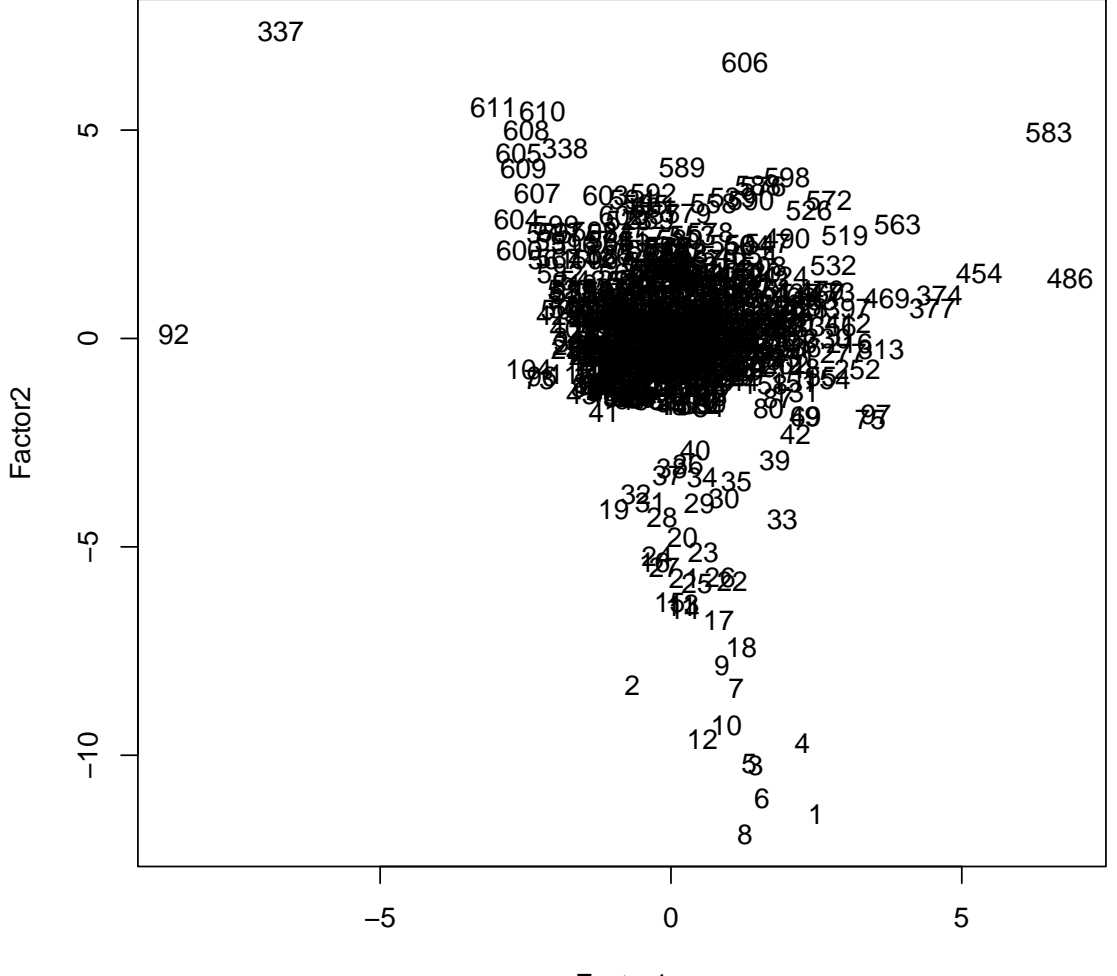

**scores = regression, robust**

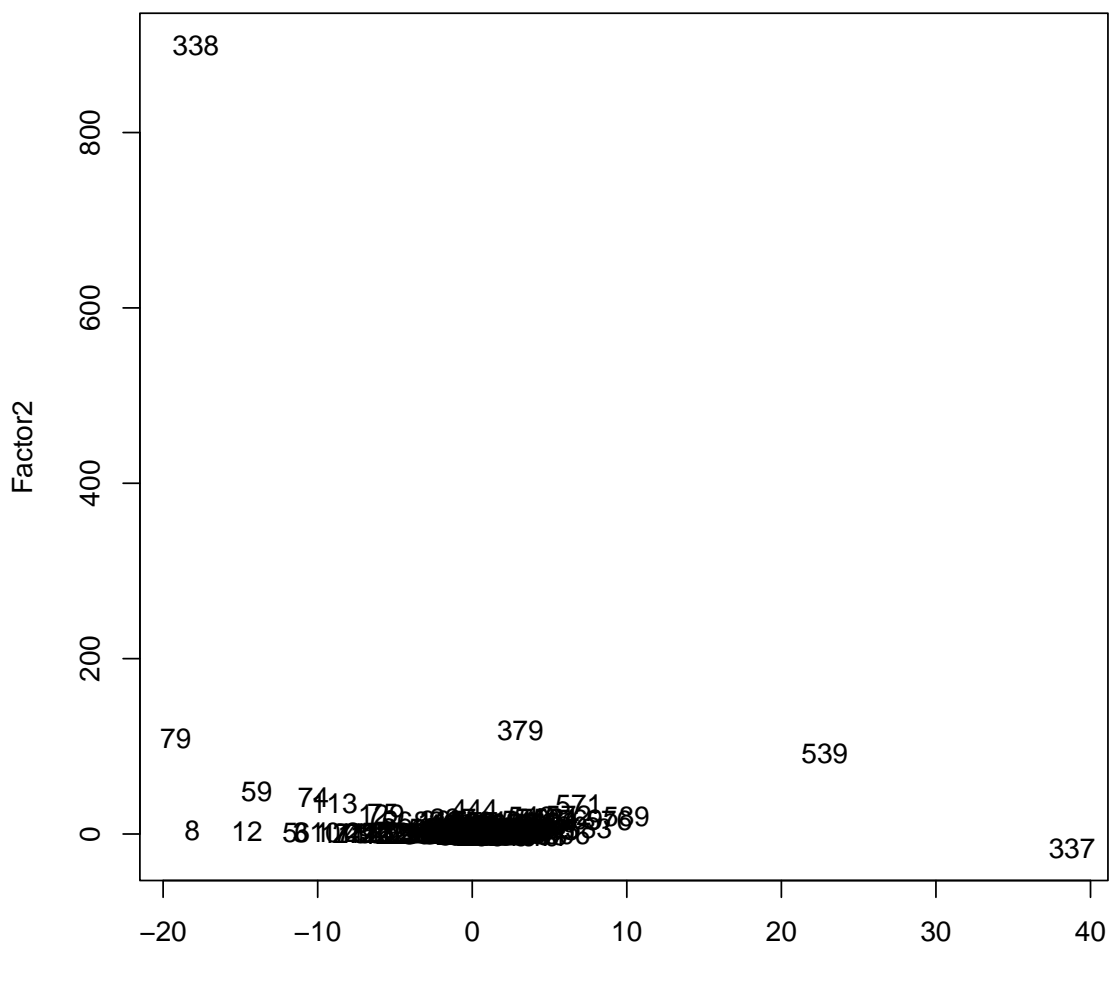

**scores = regression, robust**

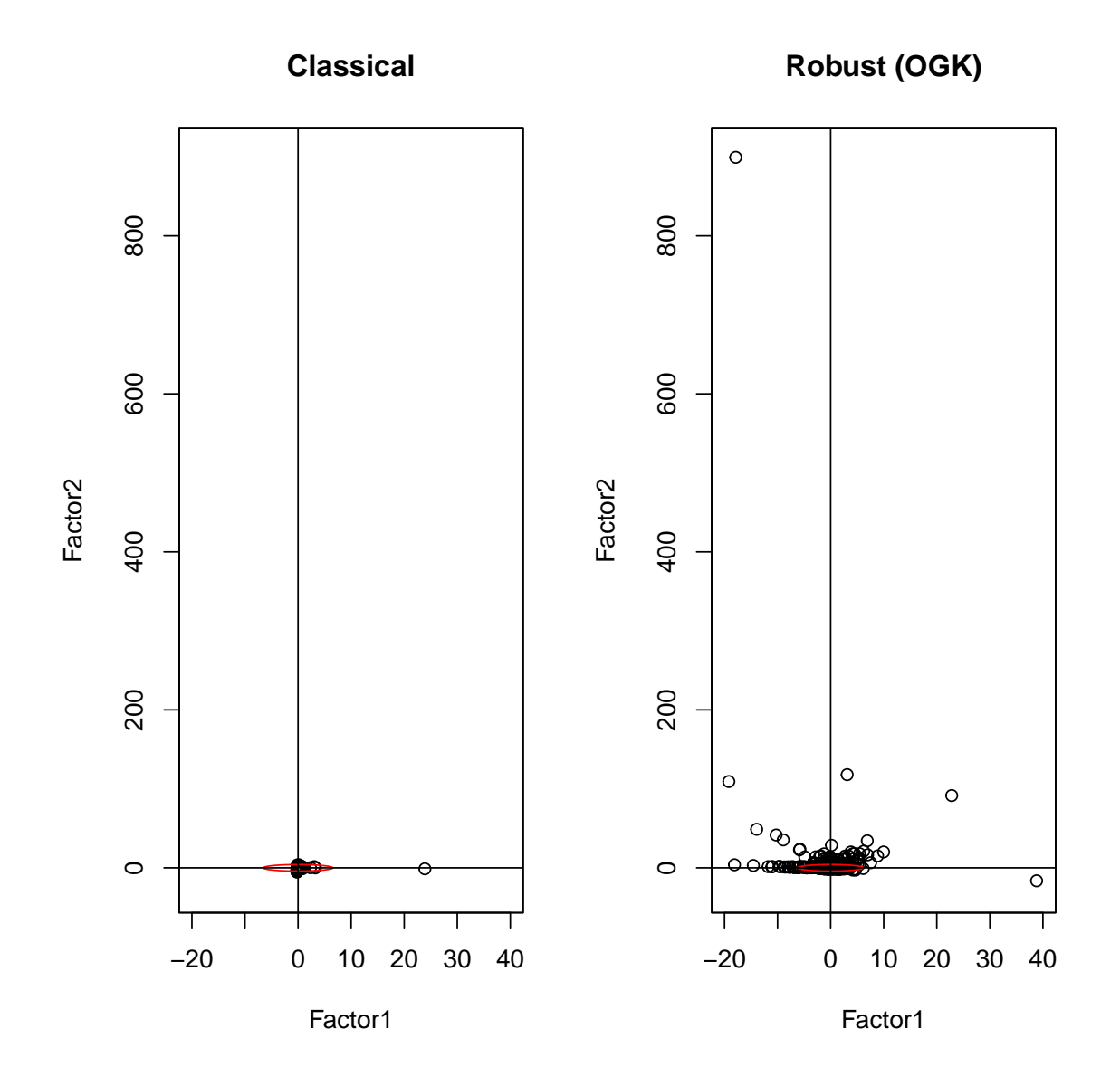

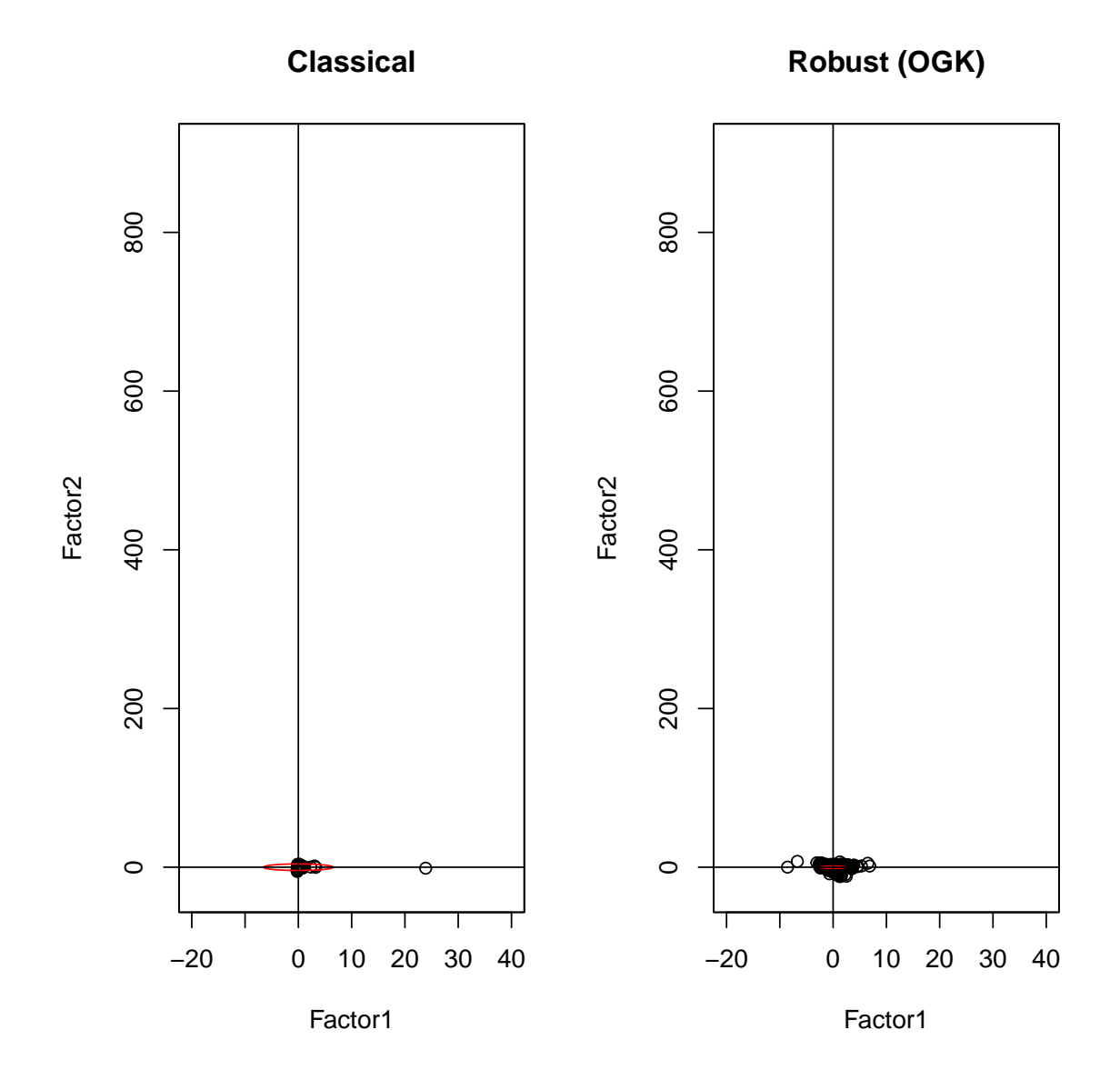

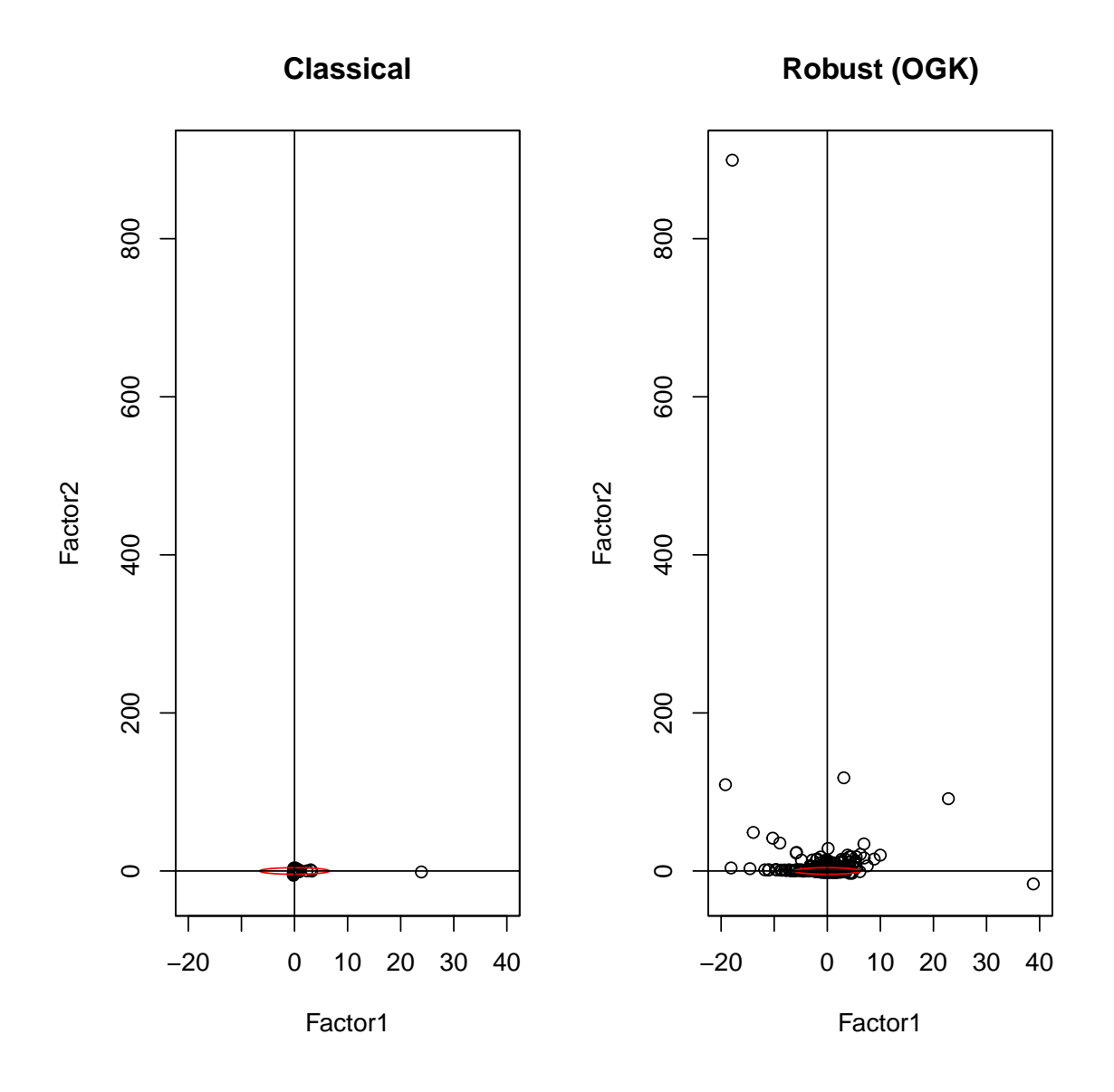

Next we plot a Cov-class for the stock611 data using the function myplotDD(). See Figure [14.](#page-92-0) The figure shows a distance-distance plot. We see that the robust (mahalanobis) distances are far larger than the (classical) mahalanobis distances. The outliers have large robust distances.

```
## cutoff = 4.525834
## id.n <- length(which(rd>cutoff))
## id.n = 287
## Here y is the robust distance (rd).
## sort.y = (To save space, only the smallest five and largest five
## elements of sort.y$x and sort.y$ix are shown.)
## $x
## 281 368 239 312 229
```
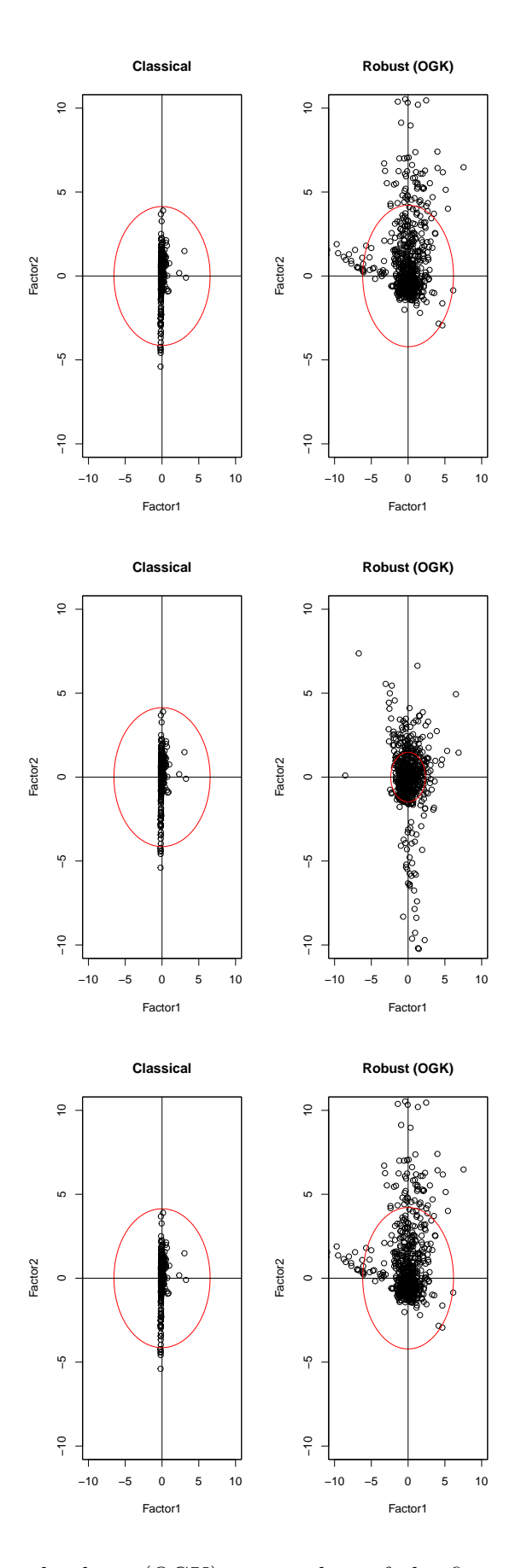

<span id="page-91-0"></span>Figure 13: Classical and robust (OGK) scatterplots of the first two factor scores of the stock611 data with 97.5% tolerance ellipses. First row: (2) vs (6). Second row: (3) vs (7). Third row:  $(4)$  vs  $(8)$ .

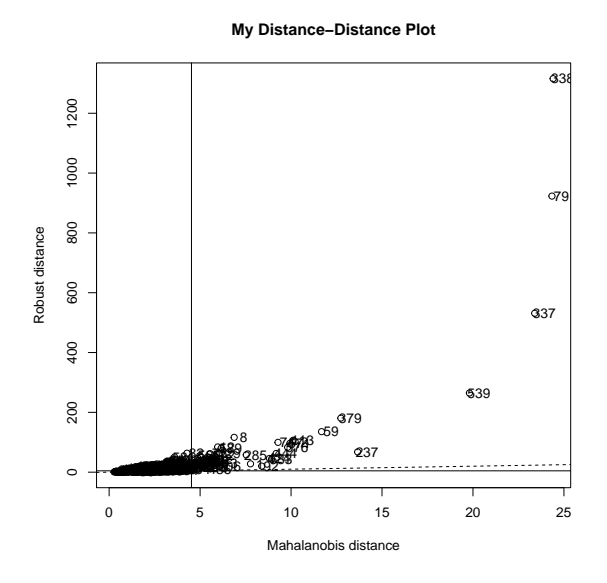

<span id="page-92-0"></span>Figure 14: A distance-distance plot for stock611 data.

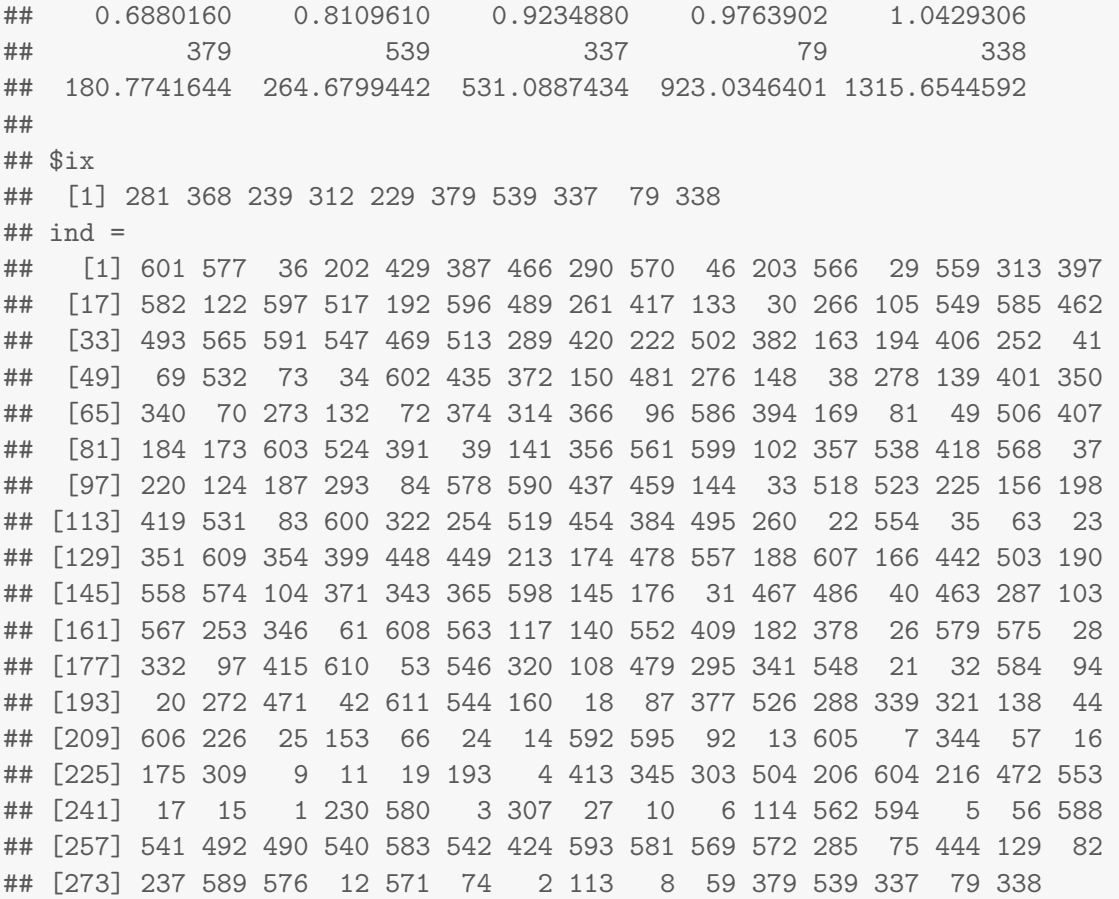

From the above results we see that the cutoff is computed as  $4.525834$ . There are  $id.n =$ 

287 observations with robust distances larger than cutoff. sort.y is a list containing the sorted values of y (the robust distance). sort.  $y\$ {x} is arranged in increasing order. To save space, only the smallest five and largest five robust distances with their indices are shown. sort.y $\frac{3}{2}$  contains the indices. ind shows the indices of the largest id.n = 287 observations whose robust distances are larger than cutoff.

From the above results, we recommend (4) vs (8) when one needs to compare classical and robust factor analysis. The following code lines generate an object faClassic4 of class FaClassic.

```
## (4) classical, x = scale(stock611[,3:12]), cor = TRUE (correlation matrix)
faclassic4 = FaClassic(x = scale(stock611[,3:12]), factors = 2, cor = TRUE,method = "pca", scoresMethod = "regression"); str(faClassic4)
## Formal class 'FaClassic' [package "robustfa"] with 25 slots
## ..@ call \cdots : language FaClassic(x = scale(stock611[, 3:12]), factors = 2,
## ..@ converged : NULL
## ..@ loadings : num [1:10, 1:2] 0.9878 0.9915 0.9922 0.9849 0.0547 ...
## .. ..- attr(*, "dimnames")=List of 2
## .. .. ..$ : chr [1:10] "X1" "X2" "X3" "X4" ...
## .. .. ..$ : chr [1:2] "Factor1" "Factor2"
## ..@ communality : Named num [1:10] 0.976 0.983 0.987 0.976 0.916 ...
## .. ..- attr(*, "names")= chr [1:10] "X1" "X2" "X3" "X4" ...
## ..@ uniquenesses : Named num [1:10] 0.0235 0.0168 0.0126 0.0239 0.0836 ...
## .. ..- attr(*, "names")= chr [1:10] "x1" "x2" "x3" "x4" ...
## ..@ cor : logi TRUE
## ..@ covariance : num [1:10, 1:10] 1 0.9932 0.9703 0.9561 0.0252 ...
## .. ..- attr(*, "dimnames")=List of 2
## .. .. ..$ : chr [1:10] "x1" "x2" "x3" "x4" ...
## .. .. ..$ : chr [1:10] "x1" "x2" "x3" "x4" ...
## ..@ correlation : num [1:10, 1:10] 1 0.9932 0.9703 0.9561 0.0252 ...
## .. ..- attr(*, "dimnames")=List of 2
## .. .. ..$ : chr [1:10] "x1" "x2" "x3" "x4" ...
## .. .. ..$ : chr [1:10] "x1" "x2" "x3" "x4" ...
## ..@ usedMatrix : num [1:10, 1:10] 1 0.9932 0.9703 0.9561 0.0252 ...
## .. ..- attr(*, "dimnames")=List of 2
## .. .. ..$ : chr [1:10] "x1" "x2" "x3" "x4" ...
## .. .. ..$ : chr [1:10] "x1" "x2" "x3" "x4" ...
## ..@ reducedCorrelation: NULL
## ..@ criteria : NULL
## ..@ factors : num 2
## ..@ dof : NULL
## ..@ method : chr "pca"
## ..@ scores : num [1:611, 1:2] -0.17 -0.146 -0.211 -0.171 -0.219 ...
## .. ..- attr(*, "dimnames")=List of 2
## .. .. ..$ : chr [1:611] "1" "2" "3" "4" ...
## .. .. ..$ : chr [1:2] "Factor1" "Factor2"
```

```
## ..@ scoresMethod : chr "regression"
## ..@ scoringCoef : num [1:2, 1:10] 0.1712 -0.0209 0.1717 -0.0124 0.1712 ...
## .. ..- attr(*, "dimnames")=List of 2
## .. .. ..$ : chr [1:2] "Factor1" "Factor2"
## .. .. ..$ : chr [1:10] "x1" "x2" "x3" "x4" ...
## ..@ meanF : Named num [1:2] 1.22e-18 4.94e-18
## .. ..- attr(*, "names")= chr [1:2] "Factor1" "Factor2"
## ..@ corF : num [1:2, 1:2] 1.00 -6.21e-15 -6.21e-15 1.00
## .. ..- attr(*, "dimnames")=List of 2
## .. .. ..$ : chr [1:2] "Factor1" "Factor2"
## .. .. ..$ : chr [1:2] "Factor1" "Factor2"
## ..@ STATISTIC : NULL
## ..@ PVAL : NULL
## ..@ n.obs : int 611
## ..@ center : Named num [1:10] 6.30e-18 -8.75e-18 1.27e-17 -1.48e-18 3.23e-17
## .. ..- attr(*, "names")= chr [1:10] "x1" "x2" "x3" "x4" ...
## ..@ eigenvalues : num [1:10] 5.79 2.319 1.009 0.574 0.143 ...
## ..@ cov.control : NULL
summary(faClassic4)
## An object of class "SummaryFa"
## Slot "faobj":
## An object of class "FaClassic"
## Slot "call":
## FaClassic(x = scale(stock611[, 3:12]), factors = 2, cor = TRUE,
## method = "pca", scoresMethod = "regression")
##
## Slot "converged":
## NULL
##
## Slot "loadings":
## Factor1 Factor2
## X1 0.98781949 -0.02611587
## X2 0.99154548 -0.00633362
## X3 0.99222167 0.05353998
## X4 0.98486045 0.07865320
## X5 0.05473434 0.95570764
## X6 -0.01321817 0.62527581
## X7 0.01924642 0.48022545
## X8 0.04578987 0.88138600
## X9 0.94053884 -0.01792872
## X10 0.99068004 -0.04474676
##
## Slot "communality":
## X1 X2 X3 X4 X5 X6 X7
```
## 0.9764694 0.9832026 0.9873704 0.9761364 0.9163729 0.3911446 0.2309869 ## X8 X9 X10 ## 0.7789380 0.8849347 0.9834492 ## ## Slot "uniquenesses": ## x1 x2 x3 x4 x5 x6 ## 0.02353062 0.01679744 0.01262963 0.02386358 0.08362706 0.60885544 ## x7 x8 x9 x10 ## 0.76901309 0.22106200 0.11506525 0.01655078 ## ## Slot "cor": ## [1] TRUE ## ## Slot "covariance": ## x1 x2 x3 x4 x5 ## x1 1.000000000 0.993167953 0.97034436 0.95609585 0.025163276 ## x2 0.993167953 1.000000000 0.98346739 0.97164822 0.045110192 ## x3 0.970344358 0.983467387 1.00000000 0.99749137 0.108682670 ## x4 0.956095848 0.971648219 0.99749137 1.00000000 0.133591430 ## x5 0.025163276 0.045110192 0.10868267 0.13359143 1.000000000 ## x6 -0.015083014 -0.004994507 0.01946436 0.02927864 0.575741829 ## x7 0.009780105 0.014165548 0.03527696 0.04429804 0.326885328 ## x8 0.017155253 0.036225902 0.09193857 0.11691517 0.840607798 ## x9 0.905256744 0.898571356 0.91651307 0.91138685 0.041581017 ## x10 0.989449715 0.989605604 0.97531937 0.96400047 0.001814838 ## x6 x7 x8 x9 x10 ## x1 -0.015083014 0.009780105 0.01715525 0.905256744 0.989449715 ## x2 -0.004994507 0.014165548 0.03622590 0.898571356 0.989605604 ## x3 0.019464360 0.035276960 0.09193857 0.916513072 0.975319373 ## x4 0.029278642 0.044298039 0.11691517 0.911386851 0.964000474 ## x5 0.575741829 0.326885328 0.84060780 0.041581017 0.001814838 ## x6 1.000000000 0.013993207 0.29848940 -0.009413168 -0.046691411 ## x7 0.013993207 1.000000000 0.35473163 0.012122296 0.007367798 ## x8 0.298489402 0.354731631 1.00000000 0.010355218 0.016828080 ## x9 -0.009413168 0.012122296 0.01035522 1.000000000 0.911435130 ## x10 -0.046691411 0.007367798 0.01682808 0.911435130 1.000000000 ## ## Slot "correlation": ## x1 x2 x3 x4 x5 ## x1 1.000000000 0.993167953 0.97034436 0.95609585 0.025163276 ## x2 0.993167953 1.000000000 0.98346739 0.97164822 0.045110192 ## x3 0.970344358 0.983467387 1.00000000 0.99749137 0.108682670 ## x4 0.956095848 0.971648219 0.99749137 1.00000000 0.133591430 ## x5 0.025163276 0.045110192 0.10868267 0.13359143 1.000000000 ## x6 -0.015083014 -0.004994507 0.01946436 0.02927864 0.575741829 ## x7 0.009780105 0.014165548 0.03527696 0.04429804 0.326885328

```
## x8 0.017155253 0.036225902 0.09193857 0.11691517 0.840607798
## x9 0.905256744 0.898571356 0.91651307 0.91138685 0.041581017
## x10 0.989449715 0.989605604 0.97531937 0.96400047 0.001814838
## x6 x7 x8 x9 x10
## x1 -0.015083014 0.009780105 0.01715525 0.905256744 0.989449715
## x2 -0.004994507 0.014165548 0.03622590 0.898571356 0.989605604
## x3 0.019464360 0.035276960 0.09193857 0.916513072 0.975319373
## x4 0.029278642 0.044298039 0.11691517 0.911386851 0.964000474
## x5 0.575741829 0.326885328 0.84060780 0.041581017 0.001814838
## x6 1.000000000 0.013993207 0.29848940 -0.009413168 -0.046691411
## x7 0.013993207 1.000000000 0.35473163 0.012122296 0.007367798
## x8 0.298489402 0.354731631 1.00000000 0.010355218 0.016828080
## x9 -0.009413168 0.012122296 0.01035522 1.000000000 0.911435130
## x10 -0.046691411 0.007367798 0.01682808 0.911435130 1.000000000
##
## Slot "usedMatrix":
## x1 x2 x3 x4 x5
## x1 1.000000000 0.993167953 0.97034436 0.95609585 0.025163276
## x2 0.993167953 1.000000000 0.98346739 0.97164822 0.045110192
## x3 0.970344358 0.983467387 1.00000000 0.99749137 0.108682670
## x4 0.956095848 0.971648219 0.99749137 1.00000000 0.133591430
## x5 0.025163276 0.045110192 0.10868267 0.13359143 1.000000000
## x6 -0.015083014 -0.004994507 0.01946436 0.02927864 0.575741829
## x7 0.009780105 0.014165548 0.03527696 0.04429804 0.326885328
## x8 0.017155253 0.036225902 0.09193857 0.11691517 0.840607798
## x9 0.905256744 0.898571356 0.91651307 0.91138685 0.041581017
## x10 0.989449715 0.989605604 0.97531937 0.96400047 0.001814838
## x6 x7 x8 x9 x10
## x1 -0.015083014 0.009780105 0.01715525 0.905256744 0.989449715
## x2 -0.004994507 0.014165548 0.03622590 0.898571356 0.989605604
## x3 0.019464360 0.035276960 0.09193857 0.916513072 0.975319373
## x4 0.029278642 0.044298039 0.11691517 0.911386851 0.964000474
## x5 0.575741829 0.326885328 0.84060780 0.041581017 0.001814838
## x6 1.000000000 0.013993207 0.29848940 -0.009413168 -0.046691411
## x7 0.013993207 1.000000000 0.35473163 0.012122296 0.007367798
## x8 0.298489402 0.354731631 1.00000000 0.010355218 0.016828080
## x9 -0.009413168 0.012122296 0.01035522 1.000000000 0.911435130
## x10 -0.046691411 0.007367798 0.01682808 0.911435130 1.000000000
##
## Slot "reducedCorrelation":
## NULL
##
## Slot "criteria":
## NULL
##
## Slot "factors":
```
## [1] 2 ## ## Slot "dof": ## NULL ## ## Slot "method": ## [1] "pca" ## ## Slot "scores": ## Factor1 Factor2 ## 1 -1.699858e-01 -4.375026057 ## 2 -1.456487e-01 -3.464717456 ## 3 -2.113478e-01 -4.220859598 ## 4 -1.706501e-01 -3.671691917 ## 5 -2.194292e-01 -4.252586052 ## 6 -1.783264e-01 -4.579283183 ## 7 -1.870716e-01 -3.438303504 ## 8 -1.982348e-01 -5.396957302 ## 9 -1.533491e-01 -3.285587393 ## 10 -1.638305e-01 -3.965385663 ## 11 -1.513386e-01 -2.838850620 ## 12 -1.938650e-01 -4.444923075 ## 13 -1.510262e-01 -2.818374959 ## 14 -1.626230e-01 -2.878305221 ## 15 -1.711379e-01 -2.903302047 ## 16 -1.573203e-01 -2.514850618 ## 17 -2.192700e-01 -2.796501002 ## 18 -1.698394e-01 -2.972721628 ## 19 -1.311105e-01 -2.129288001 ## 20 -1.422608e-01 -2.072237199 ## 21 -1.637352e-01 -2.528128793 ## 22 -1.588979e-01 -2.289897064 ## 23 -1.561937e-01 -2.120779866 ## 24 -1.481493e-01 -2.434010707 ## 25 -1.711949e-01 -2.516587483 ## 26 -1.739110e-01 -2.320519125 ## 27 -1.903913e-01 -2.525406720 ## 28 -1.465570e-01 -1.964111949 ## 29 -1.476963e-01 -1.610528915 ## 30 -1.550552e-01 -1.440698411 ## 31 -1.446821e-01 -1.858083818 ## 32 -1.251107e-01 -1.852237680 ## 33 -1.617153e-01 -1.380173795 ## 34 -1.433893e-01 -1.319327370 ## 35 -1.298339e-01 -1.193449788 ## 36 -1.389689e-01 -1.247948631

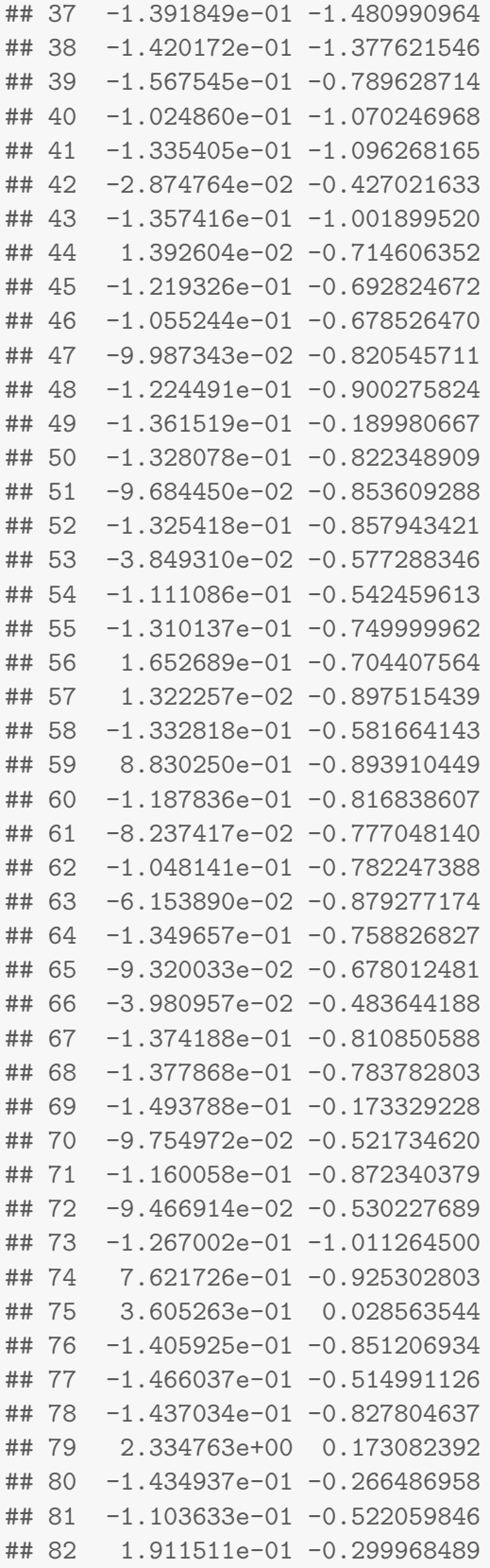

## 83 -1.046164e-01 -0.759543530 ## 84 -6.961500e-02 -0.591615479 ## 85 -1.380815e-01 -0.898751337 ## 86 -1.201476e-01 -0.659329525 ## 87 -6.175348e-03 -0.137818467 ## 88 -1.239974e-01 -0.667500205 ## 89 -1.317718e-01 -0.841743911 ## 90 -1.345571e-01 -0.851447469 ## 91 -1.245961e-01 -0.538274193 ## 92 -8.409746e-02 -2.297051680 ## 93 -9.619934e-02 -0.411968937 ## 94 8.974033e-03 -0.644413571 ## 95 -1.343479e-01 -0.703944111 ## 96 -8.765212e-02 -0.980075108 ## 97 -6.528285e-02 0.162251789 ## 98 -1.314665e-01 -0.802726399 ## 99 -1.409833e-01 -0.814043379 ## 100 -8.414339e-02 -0.669925934 ## 101 -1.066330e-01 -0.628069327 ## 102 -7.874074e-02 -0.826095262 ## 103 -8.473624e-02 -0.736376102 ## 104 -1.060630e-01 -0.940828489 ## 105 -7.707381e-02 -0.767840794 ## 106 -1.428479e-01 -0.398502655 ## 107 -8.228696e-02 -0.534000217 ## 108 -3.538270e-02 -0.378480206 ## 109 -1.254709e-01 -0.433284423 ## 110 -1.060867e-01 -0.454042145 ## 111 -9.381098e-02 -0.527454260 ## 112 -1.324127e-01 -0.618897986 ## 113 6.627497e-01 -0.783967006 ## 114 2.201612e-01 -0.332531797 ## 115 -1.320614e-01 -0.819287579 ## 116 -1.308060e-01 -0.333878164 ## 117 -5.172589e-02 0.220726572 ## 118 -1.334037e-01 -0.434141631 ## 119 -1.307498e-01 -0.726007127 ## 120 -1.184207e-01 -0.377060991 ## 121 -1.157299e-01 -0.562088963 ## 122 -9.571889e-02 -0.488239852 ## 123 -1.271553e-01 -0.472600422 ## 124 -6.096781e-02 -0.144714397 ## 125 -1.188934e-01 -0.484860878 ## 126 -1.256559e-01 -0.388494768 ## 127 -1.266494e-01 -0.628045724 ## 128 -1.390007e-01 -0.710766525

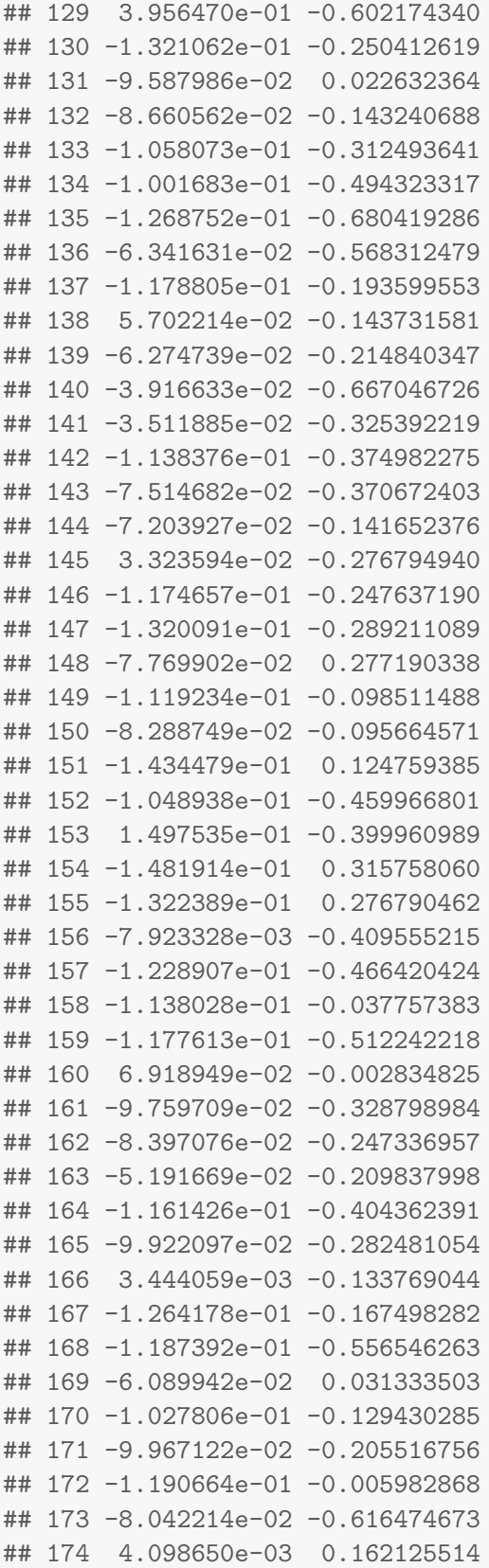

## 175 1.226562e-01 -0.007934430 ## 176 4.935833e-03 0.079359167 ## 177 -1.244777e-01 -0.342607624 ## 178 -1.360348e-01 -0.261240487 ## 179 -1.301573e-01 -0.143369826 ## 180 -8.750782e-02 -0.306461573 ## 181 -1.401064e-01 -0.040864885 ## 182 8.850255e-03 0.155499343 ## 183 -1.339306e-01 -0.537416194 ## 184 -6.009910e-02 -0.145510145 ## 185 -9.712726e-02 -0.265014326 ## 186 -1.145112e-01 -0.440573382 ## 187 -4.752621e-02 -0.278502570 ## 188 -2.458950e-02 0.088281386 ## 189 -1.163822e-01 -0.253973577 ## 190 -2.411332e-02 -0.122304284 ## 191 -1.127843e-01 -0.444159489 ## 192 -4.715574e-02 -0.071329171 ## 193 -2.771145e-02 -0.403342738 ## 194 -1.152567e-01 -0.190508161 ## 195 -1.060693e-01 -0.422435319 ## 196 -1.232014e-01 -0.522961411 ## 197 -9.776248e-02 -0.231294913 ## 198 -7.086980e-02 0.533592690 ## 199 -1.168436e-01 -0.122987344 ## 200 -9.083638e-02 -0.276916659 ## 201 -1.078174e-01 -0.395418560 ## 202 -1.012376e-01 0.273873644 ## 203 -1.121714e-01 0.075878560 ## 204 -1.314606e-01 -0.226283070 ## 205 -9.087952e-02 -0.500436179 ## 206 8.523304e-02 -0.078298889 ## 207 -8.613211e-02 -0.342238470 ## 208 -1.075000e-01 -0.183082004 ## 209 -1.374349e-01 -0.007780306 ## 210 -1.119170e-01 0.034023867 ## 211 -1.029835e-01 -0.420792992 ## 212 -1.322809e-01 -0.442211937 ## 213 1.510835e-02 0.036674709 ## 214 -1.106511e-01 -0.376250367 ## 215 -1.320929e-01 -0.205395234 ## 216 2.383230e-01 0.750089819 ## 217 -9.003175e-02 -0.293516863 ## 218 -1.277089e-01 -0.048332115 ## 219 -1.207849e-01 -0.004745901 ## 220 -3.509393e-02 0.237541509

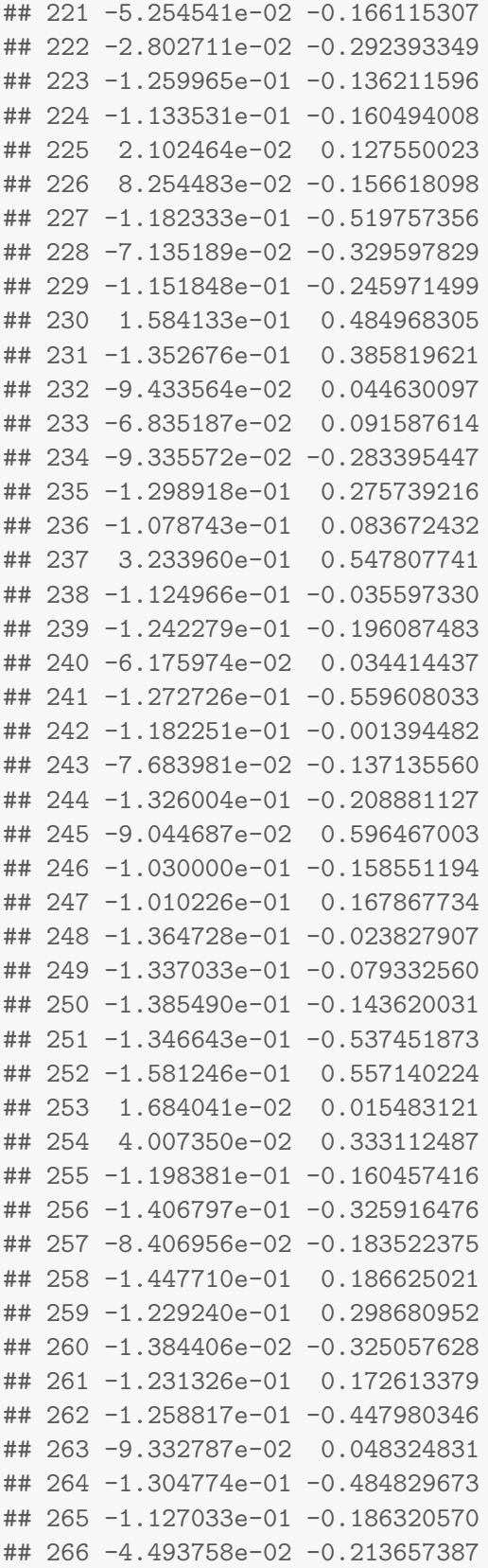

```
## 267 -1.136006e-01 -0.009279834
## 268 -1.092382e-01 -0.444653165
## 269 -7.868630e-02 -0.122769841
## 270 -1.209871e-01 0.277108937
## 271 -5.352387e-02 0.294875708
## 272 8.092895e-02 0.467869993
## 273 -9.143511e-02 -0.479723640
## 274 -1.109390e-01 -0.464236831
## 275 -5.810359e-02 -0.072693363
## 276 -2.346998e-02 -0.204407133
## 277 -1.523955e-01 0.663499952
## 278 -2.386839e-02 0.162443061
## 279 -1.266187e-01 -0.420629250
## 280 -1.342638e-01 -0.007965081
## 281 -1.046248e-01 -0.091485636
## 282 -1.053444e-01 -0.273417797
## 283 -2.603839e-02 -0.157210199
## 284 -7.393122e-02 -0.077413358
## 285 2.581735e-01 0.910167214
## 286 -1.114537e-01 0.227038235
## 287 1.419434e-02 0.472808335
## 288 1.490657e-01 -0.078198073
## 289 -7.745228e-02 0.018440139
## 290 -2.067462e-02 -0.022656520
## 291 -1.118736e-01 0.458220003
## 292 -1.270679e-01 0.319487334
## 293 2.530751e-02 0.078210441
## 294 -1.443456e-01 0.081691047
## 295 8.751717e-02 0.862045140
## 296 -1.149315e-01 -0.383446839
## 297 -1.042341e-01 -0.489719598
## 298 -1.219742e-01 -0.225763724
## 299 -8.019848e-02 -0.156259182
## 300 -4.632951e-02 -0.182309737
## 301 -9.895387e-02 -0.393990169
## 302 -3.689056e-02 0.603294629
## 303 2.405751e-01 0.019733317
## 304 -1.107070e-01 0.064491546
## 305 -1.184152e-01 -0.046551853
## 306 -6.700154e-02 -0.025591330
## 307 2.885846e-01 -0.361096530
## 308 -5.437482e-02 0.455704297
## 309 4.026669e-02 0.295260806
## 310 -1.077109e-01 0.171811285
## 311 -6.868359e-02 -0.119573136
## 312 -1.056642e-01 -0.244476853
```
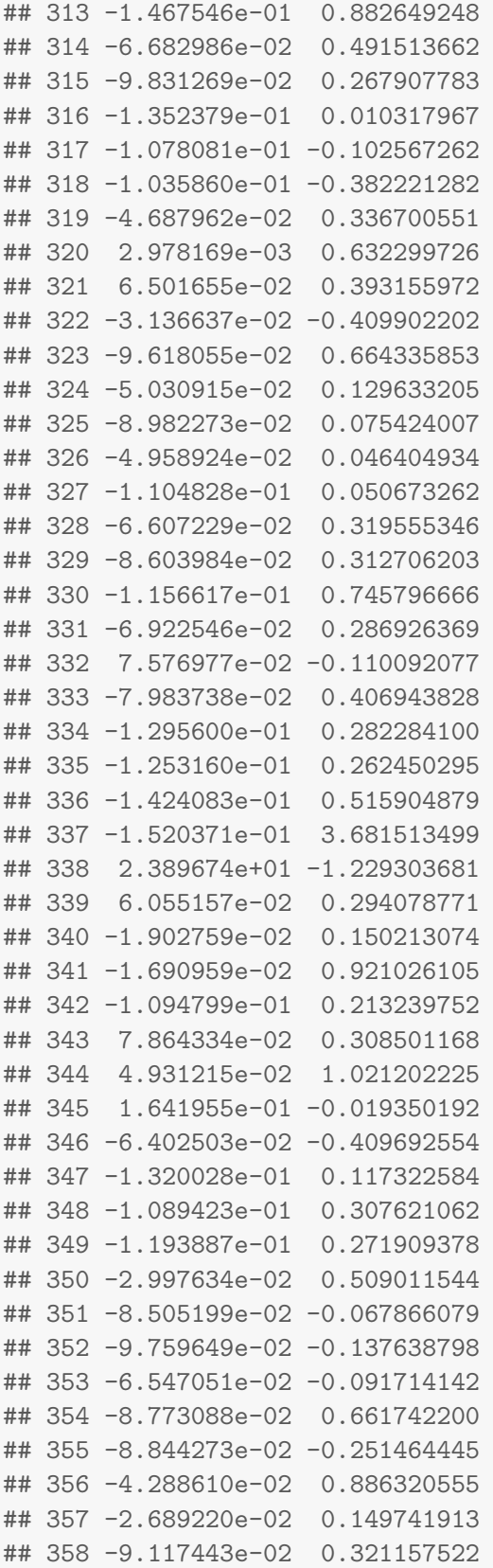

```
## 359 -1.398758e-01 0.180876894
## 360 -1.118852e-01 -0.459870859
## 361 -6.680949e-02 0.136767155
## 362 -1.215268e-01 0.375156623
## 363 -1.190795e-01 0.360640825
## 364 -9.043280e-02 0.647984109
## 365 1.646310e-02 0.021276909
## 366 -3.289241e-02 0.637952238
## 367 -1.343001e-01 0.319673661
## 368 -9.205661e-02 -0.054471022
## 369 -1.288215e-01 0.186953301
## 370 -4.081818e-02 0.316111103
## 371 5.598894e-02 0.714492897
## 372 -1.910027e-02 0.122870212
## 373 -8.738651e-02 -0.084919007
## 374 -7.119482e-02 1.716547913
## 375 -4.263708e-02 0.363649741
## 376 -1.085357e-01 0.385274786
## 377 -4.245307e-03 1.539317349
## 378 -3.176215e-02 0.162173358
## 379 3.259157e+00 -0.101410005
## 380 -9.875922e-02 0.094135470
## 381 -1.319789e-01 0.722420469
## 382 -3.546746e-02 0.390186947
## 383 -7.248849e-02 -0.014795160
## 384 3.465890e-02 -0.033324193
## 385 -1.214325e-01 0.079601268
## 386 -1.328524e-01 0.411987654
## 387 -8.221125e-02 0.163109410
## 388 -1.313652e-01 -0.001041108
## 389 -9.558721e-02 -0.053702518
## 390 -1.361250e-01 0.173617925
## 391 -2.390717e-02 0.077496800
## 392 -1.038248e-01 -0.048359790
## 393 -1.173975e-01 -0.021357940
## 394 -1.298416e-02 0.323065716
## 395 -5.994674e-02 -0.093401848
## 396 -1.098203e-01 0.546081057
## 397 -1.337753e-01 1.155409707
## 398 -6.977782e-02 -0.186336908
## 399 6.641151e-02 0.537115840
## 400 -8.726016e-02 0.152357356
## 401 -9.348558e-02 0.549652812
## 402 -9.427061e-02 0.318797673
## 403 -1.273842e-01 0.182938912
## 404 -1.241300e-01 -0.329348206
```
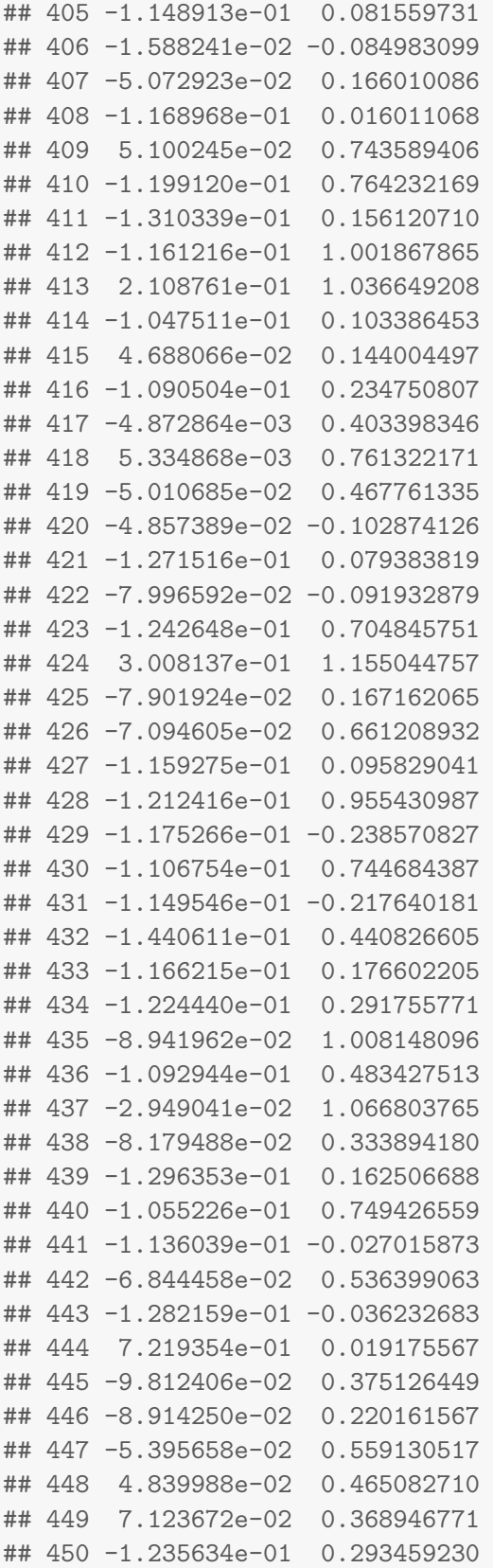

```
## 451 -5.088348e-02 0.979429116
## 452 -7.252980e-02 -0.150712671
## 453 -9.029436e-02 -0.150303772
## 454 -1.118824e-01 2.129091957
## 455 -9.979869e-02 0.546968688
## 456 -1.415352e-01 0.278271315
## 457 -1.209505e-01 -0.182257871
## 458 -1.123430e-01 0.204134895
## 459 -3.794455e-03 0.970967451
## 460 -1.186985e-01 0.528885916
## 461 -1.078725e-01 -0.110664169
## 462 -1.842012e-02 0.366078461
## 463 1.902636e-02 1.066358635
## 464 -9.003325e-02 0.144233128
## 465 -1.303649e-01 0.509299315
## 466 -1.391292e-01 0.725878993
## 467 6.174288e-02 1.171657011
## 468 -1.386492e-01 1.018681527
## 469 -1.397769e-01 1.443448456
## 470 -1.013370e-01 0.195213747
## 471 5.437016e-02 0.877946612
## 472 2.440195e-01 0.068543314
## 473 -1.059153e-01 1.247567380
## 474 -9.591861e-02 0.149600486
## 475 -5.847864e-02 0.395235066
## 476 -1.257831e-01 0.315211075
## 477 -1.248600e-01 0.425852076
## 478 4.978452e-02 0.664407454
## 479 8.912579e-02 1.197665719
## 480 -1.170556e-01 0.820187311
## 481 -3.779764e-02 0.141538152
## 482 -5.259075e-02 0.790669645
## 483 -4.616968e-02 0.514985815
## 484 -1.279578e-01 0.224857479
## 485 -1.000789e-01 0.162634001
## 486 -1.257069e-01 2.503726238
## 487 -9.575461e-02 0.497246381
## 488 -1.310252e-01 0.922981170
## 489 -3.684837e-02 0.996691397
## 490 3.547583e-01 1.564036158
## 491 -7.622568e-02 0.174640794
## 492 2.887174e-01 -0.124129195
## 493 -9.752027e-02 0.305417153
## 494 -1.125330e-01 0.518189633
## 495 1.420886e-02 0.800653526
## 496 -1.143336e-01 0.092166142
```
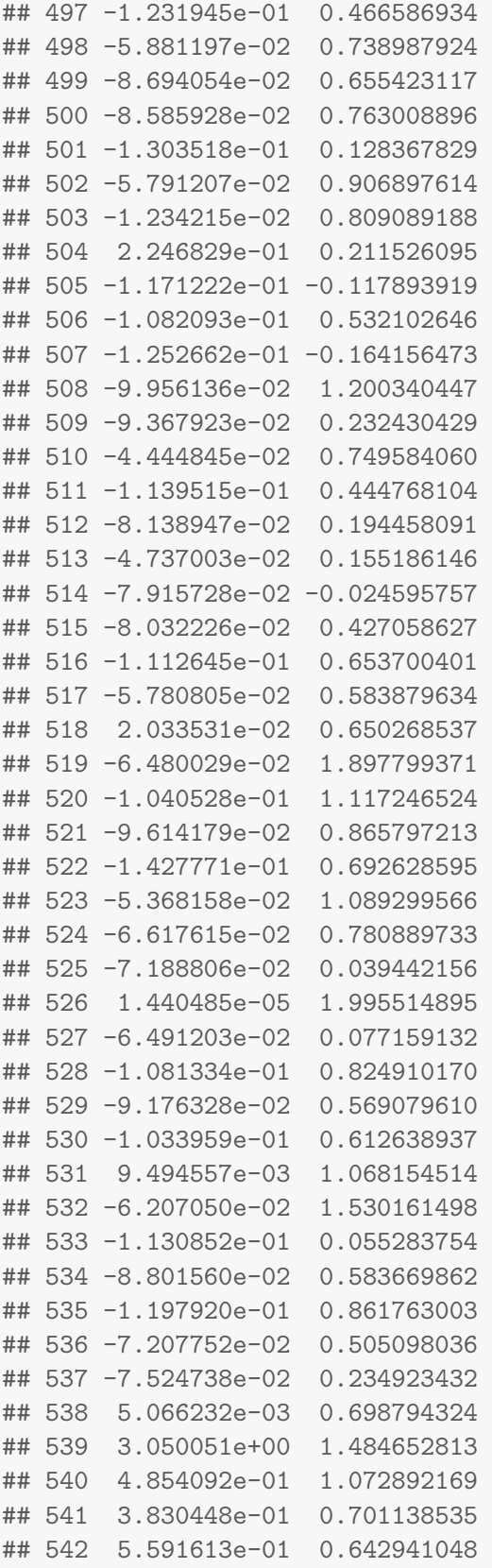

```
## 543 -1.201189e-01 0.228979442
## 544 1.035898e-01 0.694510680
## 545 -8.380238e-02 0.690707497
## 546 7.204234e-02 0.831828835
## 547 -3.839763e-02 1.456051343
## 548 1.082709e-01 0.422980804
## 549 -1.889227e-02 0.873576340
## 550 -9.344368e-02 0.752076830
## 551 -9.877324e-02 0.669575428
## 552 5.721848e-02 0.865850442
## 553 2.893582e-01 1.161715864
## 554 3.600660e-02 1.259094354
## 555 -4.758881e-02 0.960328697
## 556 -9.595833e-02 0.749222924
## 557 2.777701e-02 1.259408884
## 558 -1.864156e-02 1.638010143
## 559 -1.056741e-01 1.294644039
## 560 -1.004306e-01 0.478782445
## 561 -1.355056e-01 0.331695331
## 562 3.119507e-01 0.935889094
## 563 -8.903074e-03 2.252889966
## 564 -9.223348e-02 1.346183766
## 565 -1.006569e-01 0.778397897
## 566 -4.654563e-02 0.635096896
## 567 -3.165365e-04 0.354079163
## 568 8.441829e-03 0.962099855
## 569 5.297428e-01 1.134362500
## 570 -4.503482e-02 1.042928982
## 571 9.807258e-01 0.748803749
## 572 5.649819e-01 2.123973830
## 573 -6.425032e-02 1.031385831
## 574 6.642005e-02 0.758984300
## 575 -5.651554e-03 0.599641537
## 576 4.921993e-01 1.988067465
## 577 -1.177053e-01 0.962816503
## 578 -1.581167e-02 1.310880566
## 579 4.427409e-02 1.401156610
## 580 1.735693e-01 1.075512413
## 581 5.299281e-01 0.776038589
## 582 -6.542631e-02 0.183815299
## 583 1.442520e-01 3.898163160
## 584 9.166087e-02 0.837267670
## 585 -2.575637e-02 0.789038612
## 586 -5.542486e-02 0.604822281
## 587 -9.559155e-02 0.627229420
## 588 1.021676e-01 2.006510215
```

```
## 589 6.714384e-01 1.810774856
## 590 -2.530425e-02 1.834658644
## 591 -9.562191e-02 0.530890509
## 592 1.492804e-01 1.446148208
## 593 5.134927e-01 0.730868281
## 594 3.305292e-01 1.272596023
## 595 1.734700e-01 1.288851594
## 596 -9.087303e-02 0.571143189
## 597 -8.182204e-02 0.641902111
## 598 -1.065788e-01 2.247477956
## 599 -1.072657e-01 0.688351413
## 600 -1.039020e-01 0.254752288
## 601 -6.868008e-02 1.315411020
## 602 -3.362040e-02 1.082662226
## 603 -6.975064e-02 1.215959107
## 604 1.207499e-01 0.544253890
## 605 1.083651e-01 1.301377411
## 606 -5.357695e-02 3.263503306
## 607 -1.074402e-01 0.941640003
## 608 -8.015572e-02 1.600033654
## 609 -7.833723e-02 1.143775321
## 610 -1.320783e-01 1.849107917
## 611 -1.251390e-01 1.705250372
##
## Slot "scoresMethod":
## [1] "regression"
##
## Slot "scoringCoef":
## x1 x2 x3 x4 x5
## Factor1 0.17122515 0.17167709 0.17121013 0.16969112 0.0001516377
## Factor2 -0.02088721 -0.01240016 0.01339039 0.02428247 0.4112424684
## x6 x7 x8 x9
## Factor1 -0.00838655 -0.001352842 -0.0006715478 0.16296203
## Factor2 0.26953535 0.206722283 0.3793074794 -0.01689853
## x10
## Factor1 0.17190197
## Factor2 -0.02894241
##
## Slot "meanF":
## Factor1 Factor2
## 1.222966e-18 4.939064e-18
##
## Slot "corF":
## Factor1 Factor2
## Factor1 1.000000e+00 -6.209475e-15
## Factor2 -6.209475e-15 1.000000e+00
```

```
##
## Slot "STATISTIC":
## NULL
##
## Slot "PVAL":
## NULL
##
## Slot "n.obs":
## [1] 611
##
## Slot "center":
## x1 x2 x3 x4 x5
## 6.298537e-18 -8.747733e-18 1.273260e-17 -1.475531e-18 3.230922e-17
## x6 x7 x8 x9 x10
## 2.103691e-17 9.398678e-18 -2.298509e-17 3.827742e-18 -9.092899e-19
##
## Slot "eigenvalues":
## [1] 5.7900498488 2.3189552681 1.0086871619 0.5741391921 0.1432389680
## [6] 0.0991672355 0.0516167794 0.0094032935 0.0039695244 0.0007727282
##
## Slot "cov.control":
## NULL
##
##
## Slot "importance":
## Factor1 Factor2
## SS loadings 5.785 2.324
## Proportion Var 0.579 0.232
## Cumulative Var 0.579 0.811
```
Since we use the correlation matrix ( $cor = TRUE$ ) as the running matrix, the entries of the loading matrix are limitted between 0 and 1, which makes the explanations of the factors easy. From the show result of faClassic4, we see that its Factor1 explains variables  $x1-x4$ ,  $x9, x10$ ; its Factor2 explains variables  $x5-x8$  (with loadings larger than 0.48). From the summary result of faClassic4, we see that the first two factors accout for about 81.1% of its total variance.

Next we generate an object faCov8 of class FaCov using the same data set.

```
## (8) robust, x = scale(stock611[,3:12]), cor = TRUE (correlation matrix)
facov8 = FaCov(x = scale(stock611[,3:12]), factors = 2, cor = TRUE, method = "pca",scoresMethod = "regression", cov.control = rrcov::CovControlOgk()); str(faC
## Formal class 'FaCov' [package "robustfa"] with 25 slots
## .0 call : language FaCov(x = scale(stock611[, 3:12]), factors = 2, cor
## ..@ converged : NULL
## ..@ loadings : num [1:10, 1:2] 0.119 0.359 0.758 0.76 0.955 ...
```

```
## .. ..- attr(*, "dimnames")=List of 2
## .. .. ..$ : chr [1:10] "X1" "X2" "X3" "X4" ...
## .. .. ..$ : chr [1:2] "Factor1" "Factor2"
## ..@ communality : Named num [1:10] 0.61 0.781 0.93 0.922 0.916 ...
## .. ..- attr(*, "names")= chr [1:10] "X1" "X2" "X3" "X4" ...
## ..@ uniquenesses : Named num [1:10] 0.3902 0.2186 0.0697 0.078 0.0835 ...
## .. ..- attr(*, "names")= chr [1:10] "x1" "x2" "x3" "x4" ...
## ..@ cor : logi TRUE
## ..@ covariance : num [1:10, 1:10] 0.00097 0.00069 0.000579 0.000716 0.003544 ...
## .. ..- attr(*, "dimnames")=List of 2
## .. .. ..$ : chr [1:10] "x1" "x2" "x3" "x4" ...
## .. .. ..$ : chr [1:10] "x1" "x2" "x3" "x4" ...
## ..@ correlation : num [1:10, 1:10] 1 0.761 0.461 0.437 0.22 ...
## .. ..- attr(*, "dimnames")=List of 2
## .. .. ..$ : chr [1:10] "x1" "x2" "x3" "x4" ...
## .. .. ..$ : chr [1:10] "x1" "x2" "x3" "x4" ...
## ..@ usedMatrix : num [1:10, 1:10] 1 0.761 0.461 0.437 0.22 ...
## .. ..- attr(*, "dimnames")=List of 2
## .. .. ..$ : chr [1:10] "x1" "x2" "x3" "x4" ...
## .. .. ..$ : chr [1:10] "x1" "x2" "x3" "x4" ...
## ..@ reducedCorrelation: NULL
## ..@ criteria : NULL
## ..@ factors : num 2
## ..@ dof : NULL
## ..@ method : chr "pca"
## ..@ scores : num [1:611, 1:2] -9.709 -0.495 -11.094 -7.743 -11.764 ...
## .. ..- attr(*, "dimnames")=List of 2
## .. .. ..$ : chr [1:611] "1" "2" "3" "4" ...
## .. .. ..$ : chr [1:2] "Factor1" "Factor2"
## ..@ scoresMethod : chr "regression"
## ..@ scoringCoef : num [1:2, 1:10] -0.0502 0.2387 0.0137 0.2244 0.1501 ...
## .. ..- attr(*, "dimnames")=List of 2
## .. .. ..$ : chr [1:2] "Factor1" "Factor2"
## .. .. ..$ : chr [1:10] "x1" "x2" "x3" "x4" ...
## ..@ meanF : Named num [1:2] -0.0896 3.8692
## .. ..- attr(*, "names")= chr [1:2] "Factor1" "Factor2"
## ..@ corF : num [1:2, 1:2] 1 -0.215 -0.215 1
## .. ..- attr(*, "dimnames")=List of 2
## .. .. ..$ : chr [1:2] "Factor1" "Factor2"
## .. .. ..$ : chr [1:2] "Factor1" "Factor2"
## ..@ STATISTIC : NULL
## ..@ PVAL : NULL
## ..@ n.obs : int 611
## ..@ center : Named num [1:10] -0.0947 -0.0941 -0.1038 -0.111 -0.0211 ...
## .. ..- attr(*, "names")= chr [1:10] "x1" "x2" "x3" "x4" ...
## ..@ eigenvalues : num [1:10] 5.158 2.405 1.156 0.684 0.215 ...
```

```
## ..@ cov.control :Formal class 'CovControlOgk' [package "rrcov"] with 8 slots
## .. .. ..@ niter : num 2
## .. .. ..@ beta : num 0.9
## .. .. ..@ mrob : NULL
## .. .. ..@ vrob :function (x1, x2, ...)
## .. .. ..@ smrob : chr "scaleTau2"
## .. .. ..@ svrob : chr "gk"
## .. .. ..@ trace : logi FALSE
## .. .. ..@ tolSolve: num 1e-14
summary(faCov8)
## An object of class "SummaryFa"
## Slot "faobj":
## An object of class "FaCov"
## Slot "call":
## Facov(x = scale(stock611[, 3:12]), factors = 2, cor = TRUE, cov.control = rrcov::CovCor## method = "pca", scoresMethod = "regression")
##
## Slot "converged":
## NULL
##
## Slot "loadings":
## Factor1 Factor2
## X1 0.1192720 0.771765320
## X2 0.3585258 0.808017502
## X3 0.7582825 0.596037255
## X4 0.7604049 0.586322722
## X5 0.9546105 0.072062014
## X6 0.4300313 0.111234443
## X7 0.8787653 -0.002537877
## X8 0.9349237 -0.028219013
## X9 0.0457114 0.931164519
## X10 -0.0712708 0.827516094
##
## Slot "communality":
## X1 X2 X3 X4 X5 X6 X7
## 0.6098475 0.7814330 0.9302528 0.9219899 0.9164741 0.1973000 0.7722348
## X8 X9 X10
## 0.8748785 0.8691569 0.6898624
##
## Slot "uniquenesses":
## x1 x2 x3 x4 x5 x6
## 0.39015249 0.21856697 0.06974721 0.07801012 0.08352593 0.80269995
## x7 x8 x9 x10
## 0.22776518 0.12512145 0.13084311 0.31013759
```
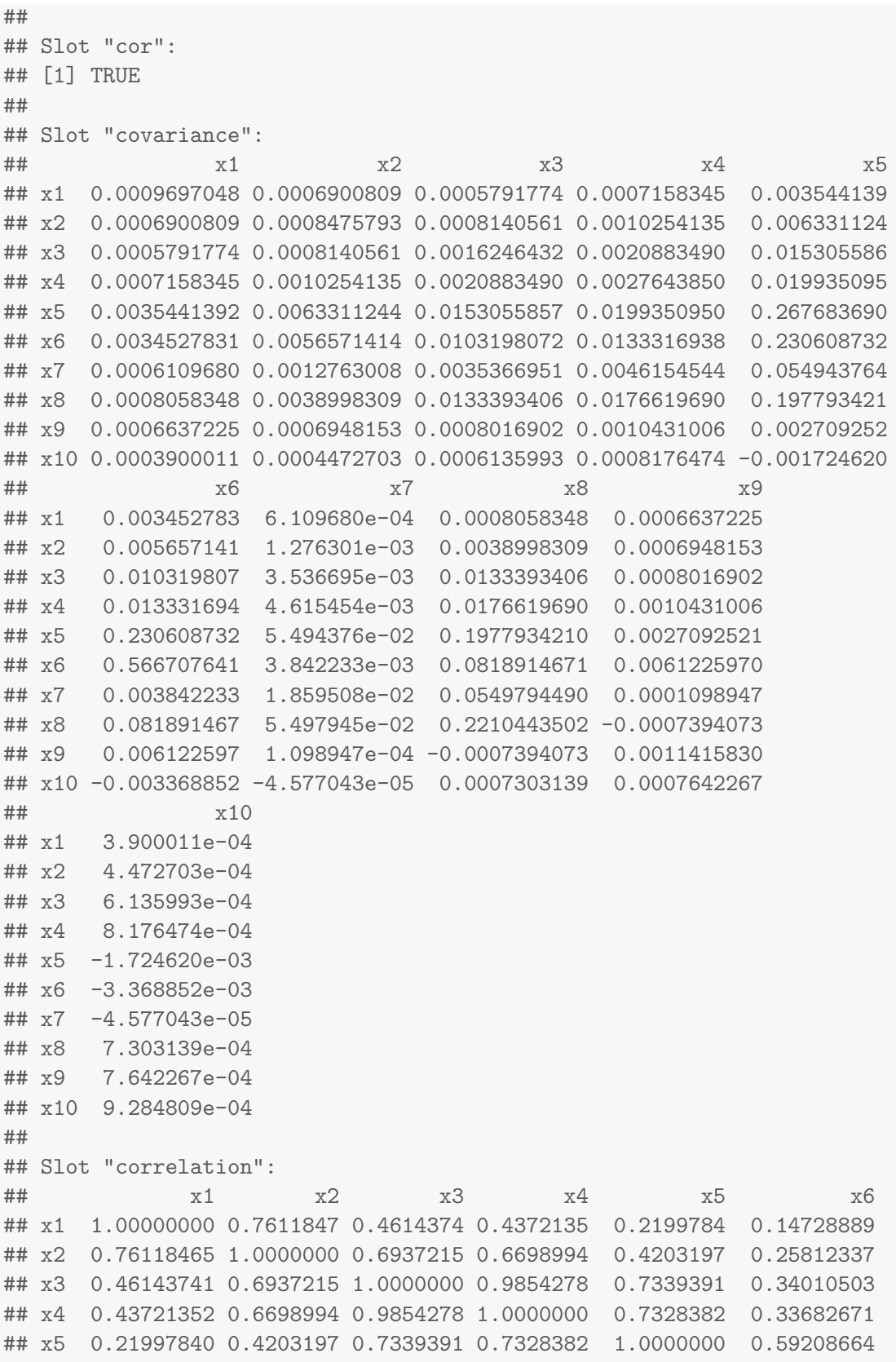

```
## x6 0.14728889 0.2581234 0.3401050 0.3368267 0.5920866 1.00000000
## x7 0.14387973 0.3214873 0.6434570 0.6437483 0.7787685 0.03742873
## x8 0.05504103 0.2849154 0.7039076 0.7144966 0.8131322 0.23137659
## x9 0.63083097 0.7063589 0.5886726 0.5871826 0.1549832 0.24071458
## x10 0.41101680 0.5041890 0.4995965 0.5103644 -0.1093946 -0.14686419
## x7 x8 x9 x10
## x1 0.14387973 0.05504103 0.63083097 0.41101680
## x2 0.32148727 0.28491537 0.70635894 0.50418901
## x3 0.64345704 0.70390761 0.58867265 0.49959648
## x4 0.64374835 0.71449656 0.58718260 0.51036435
## x5 0.77876850 0.81313223 0.15498324 -0.10939464
## x6 0.03742873 0.23137659 0.24071458 -0.14686419
## x7 1.00000000 0.85755425 0.02385196 -0.01101538
## x8 0.85755425 1.00000000 -0.04654685 0.05097807
## x9 0.02385196 -0.04654685 1.00000000 0.74230430
## x10 -0.01101538 0.05097807 0.74230430 1.00000000
##
## Slot "usedMatrix":
## x1 x2 x3 x4 x5 x6
## x1 1.00000000 0.7611847 0.4614374 0.4372135 0.2199784 0.14728889
## x2 0.76118465 1.0000000 0.6937215 0.6698994 0.4203197 0.25812337
## x3 0.46143741 0.6937215 1.0000000 0.9854278 0.7339391 0.34010503
## x4 0.43721352 0.6698994 0.9854278 1.0000000 0.7328382 0.33682671
## x5 0.21997840 0.4203197 0.7339391 0.7328382 1.0000000 0.59208664
## x6 0.14728889 0.2581234 0.3401050 0.3368267 0.5920866 1.00000000
## x7 0.14387973 0.3214873 0.6434570 0.6437483 0.7787685 0.03742873
## x8 0.05504103 0.2849154 0.7039076 0.7144966 0.8131322 0.23137659
## x9 0.63083097 0.7063589 0.5886726 0.5871826 0.1549832 0.24071458
## x10 0.41101680 0.5041890 0.4995965 0.5103644 -0.1093946 -0.14686419
## x7 x8 x9 x10
## x1 0.14387973 0.05504103 0.63083097 0.41101680
## x2 0.32148727 0.28491537 0.70635894 0.50418901
## x3 0.64345704 0.70390761 0.58867265 0.49959648
## x4 0.64374835 0.71449656 0.58718260 0.51036435
## x5 0.77876850 0.81313223 0.15498324 -0.10939464
## x6 0.03742873 0.23137659 0.24071458 -0.14686419
## x7 1.00000000 0.85755425 0.02385196 -0.01101538
## x8 0.85755425 1.00000000 -0.04654685 0.05097807
## x9 0.02385196 -0.04654685 1.00000000 0.74230430
## x10 -0.01101538 0.05097807 0.74230430 1.00000000
##
## Slot "reducedCorrelation":
## NULL
##
## Slot "criteria":
## NULL
```
## ## Slot "factors": ## [1] 2 ## ## Slot "dof": ## NULL ## ## Slot "method": ## [1] "pca" ## ## Slot "scores": ## Factor1 Factor2 ## 1 -9.709273573 1.894644e+00 ## 2 -0.495116920 -2.014924e+00 ## 3 -11.093939034 1.268609e+00 ## 4 -7.742860023 9.018253e-01 ## 5 -11.764249628 1.481259e+00 ## 6 -11.001222960 1.554386e+00 ## 7 -8.478971277 9.630272e-01 ## 8 -18.119086883 3.854959e+00 ## 9 -6.925200238 5.068011e-01 ## 10 -9.513458417 1.356250e+00 ## 11 -6.141387527 2.836343e-01 ## 12 -14.568293554 2.954136e+00 ## 13 -6.049592921 2.268206e-01 ## 14 -6.905278840 5.384901e-01 ## 15 -7.712117894 7.361095e-01 ## 16 -6.123535843 3.449819e-01 ## 17 -8.765547514 1.138934e+00 ## 18 -6.741766213 4.736048e-01 ## 19 -4.793294532 4.429266e-01 ## 20 -5.708701959 1.802224e+00 ## 21 -6.140348785 4.126910e-01 ## 22 -5.221411911 3.566274e-01 ## 23 -4.480122527 -1.751604e-01 ## 24 -6.233095970 1.082891e+00 ## 25 -7.207729763 1.552873e+00 ## 26 -6.104847714 7.116941e-01 ## 27 -8.042807610 1.292826e+00 ## 28 -5.243334441 1.105778e+00 ## 29 -3.832871804 2.566659e-01 ## 30 -3.581853045 -1.389221e-02 ## 31 -4.614581824 4.794754e-01 ## 32 -5.000797249 1.663769e+00 ## 33 -3.741278611 1.231880e-01 ## 34 -3.399518421 3.407733e-01

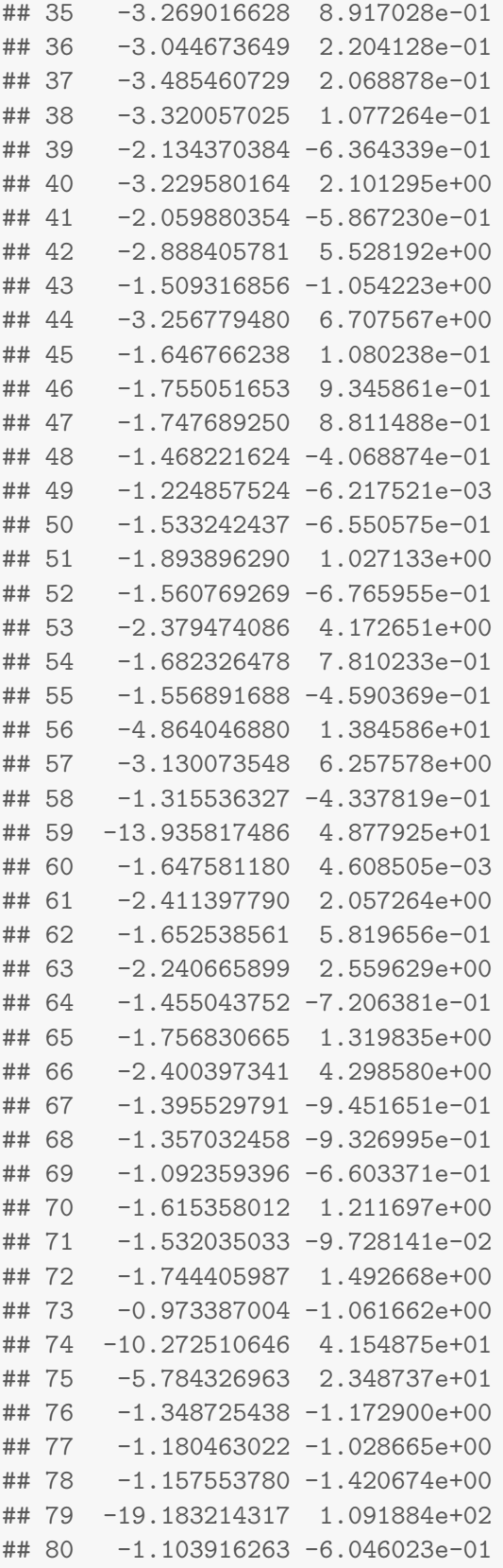

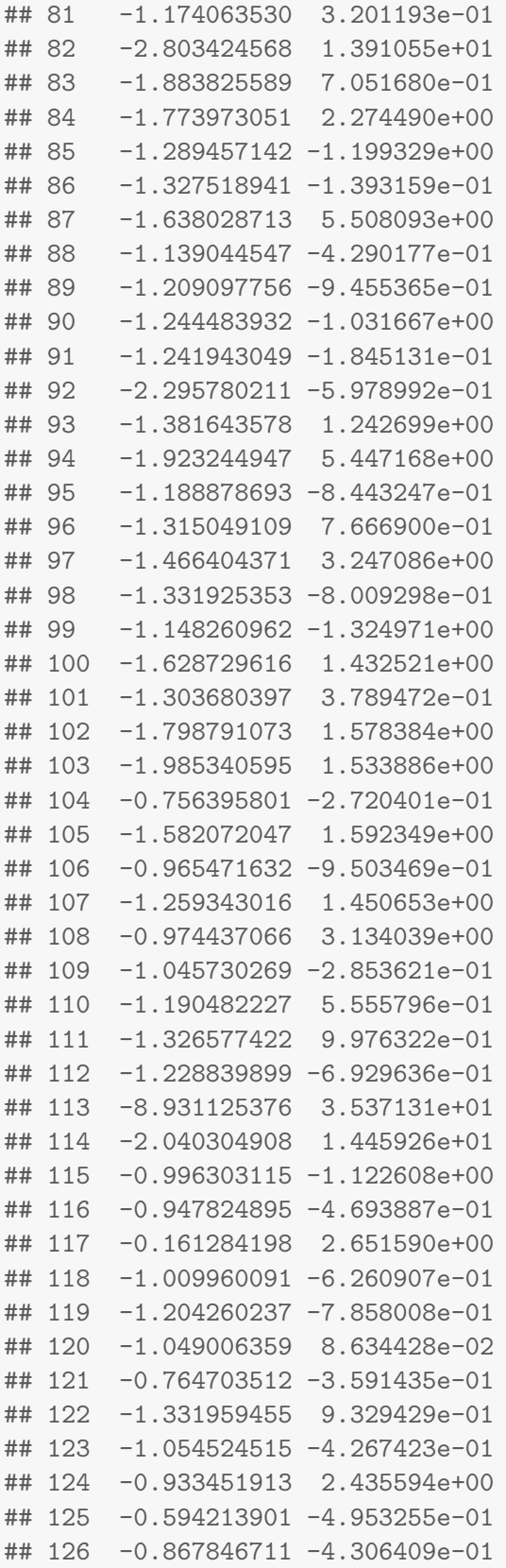

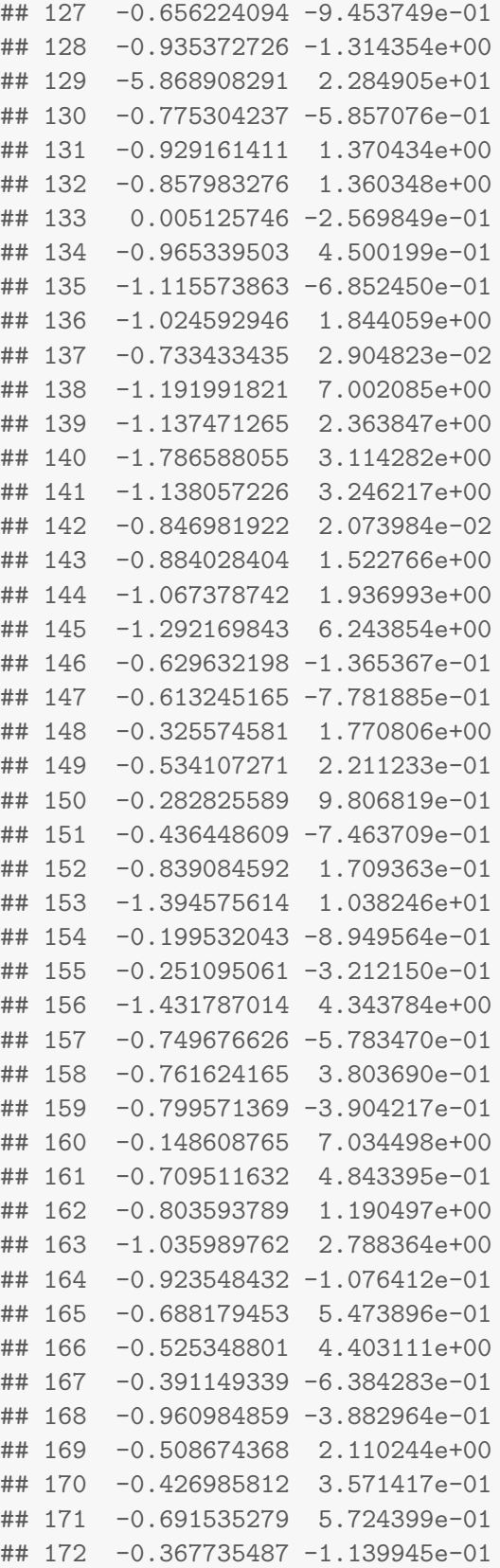

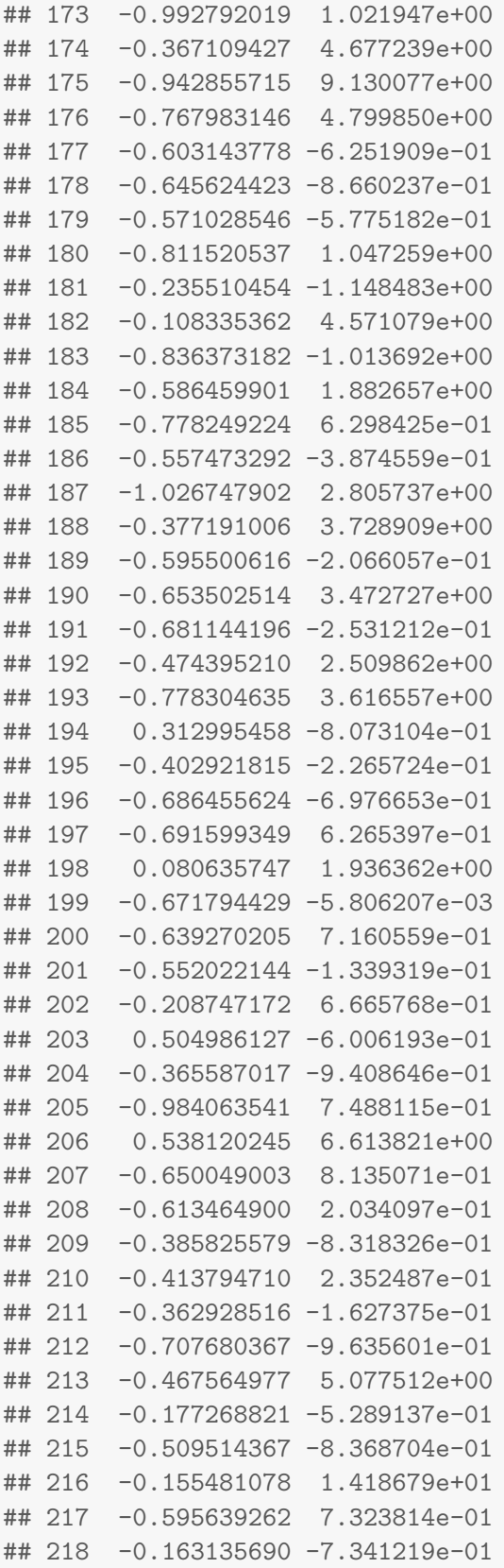

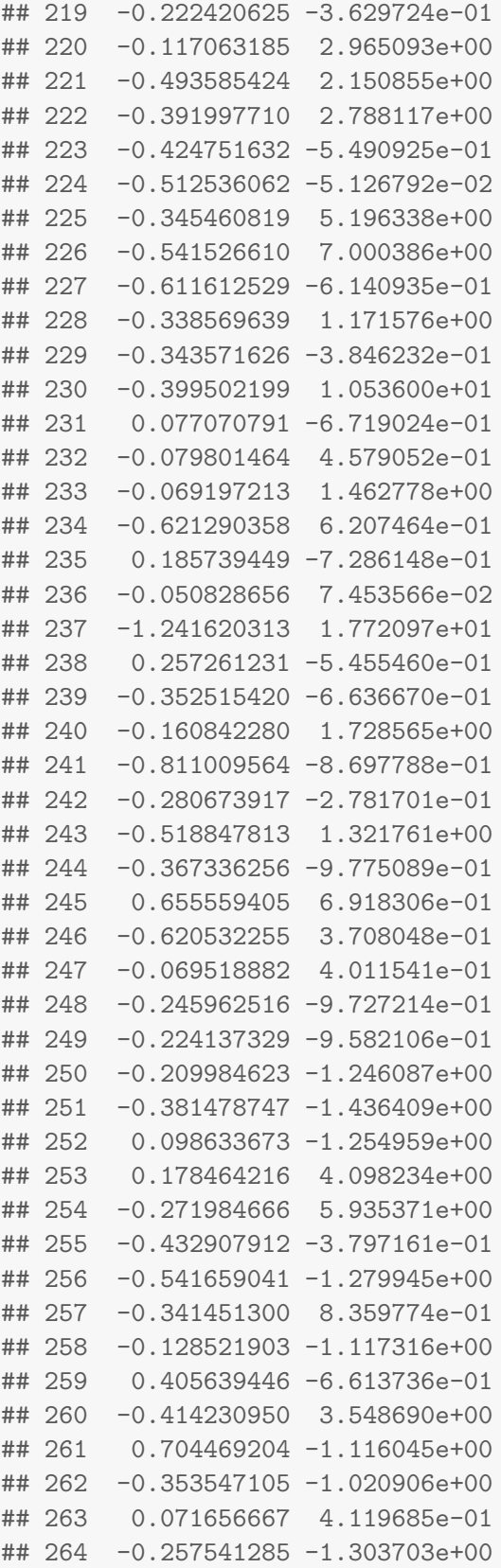

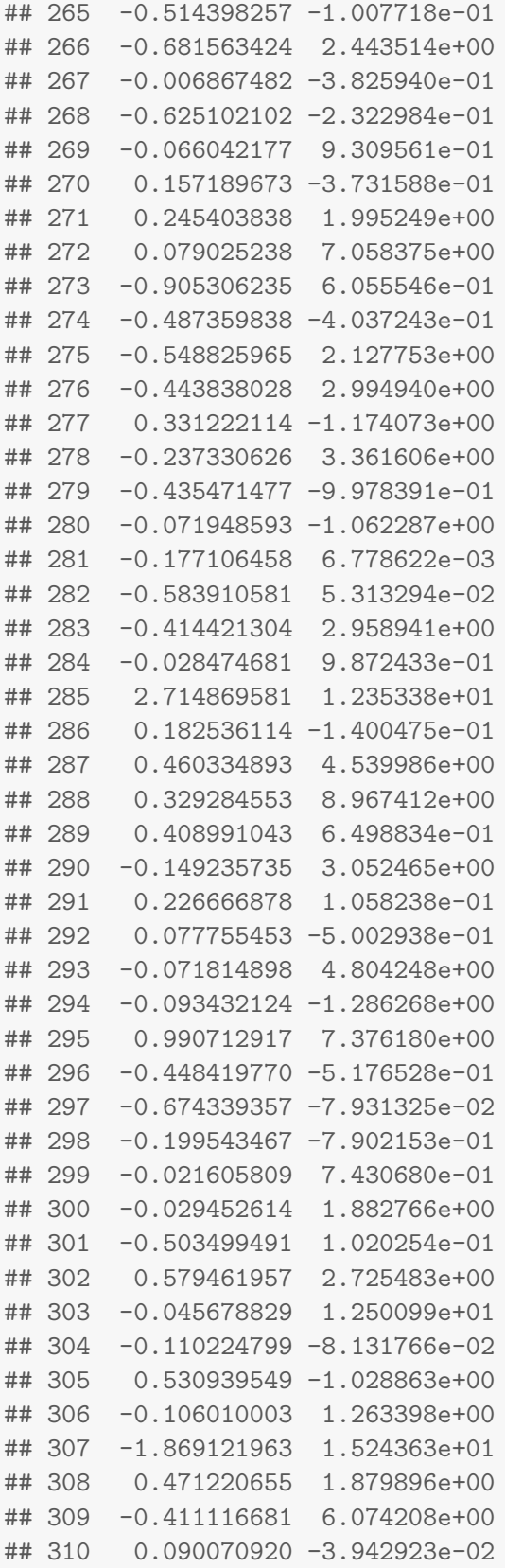

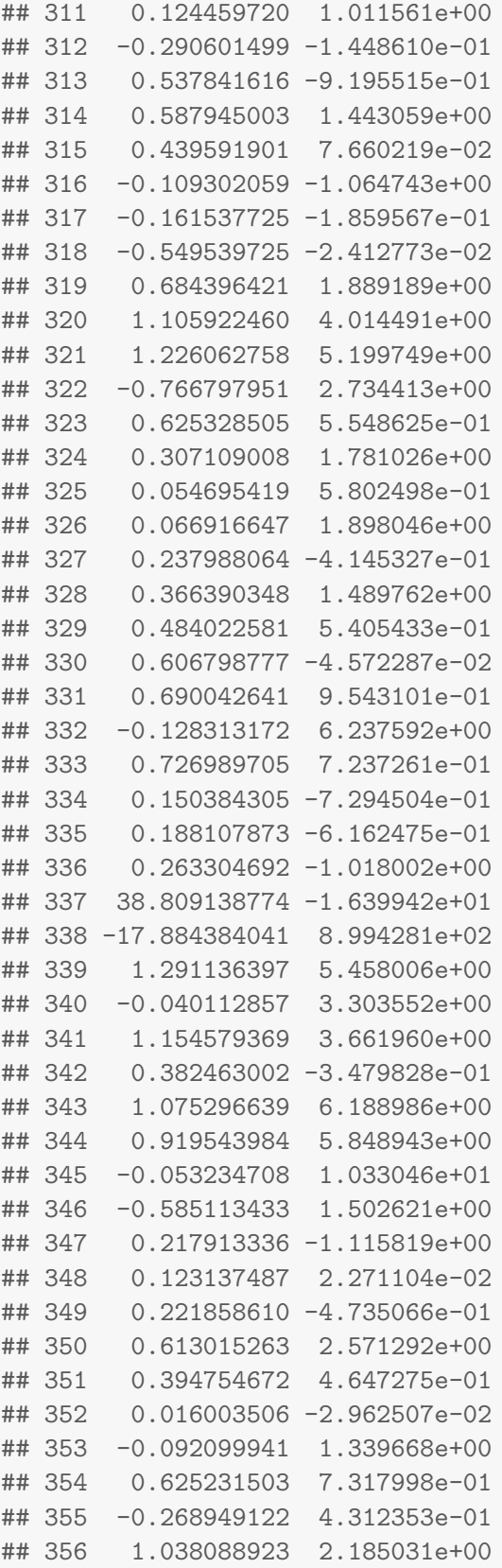

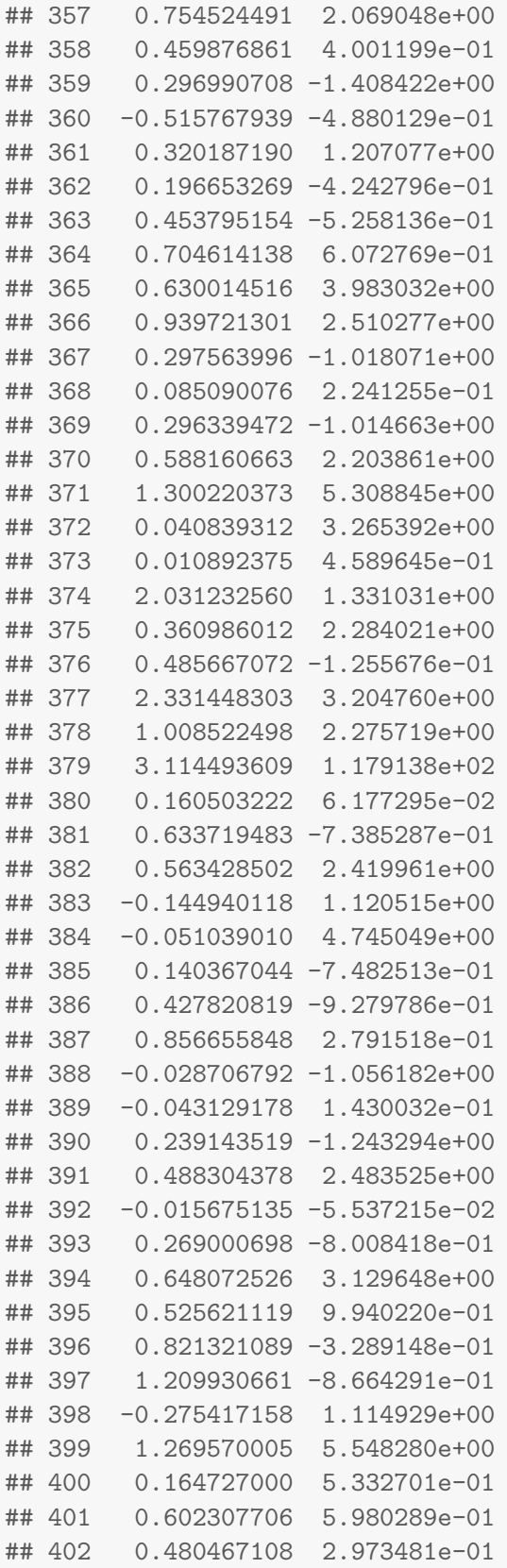

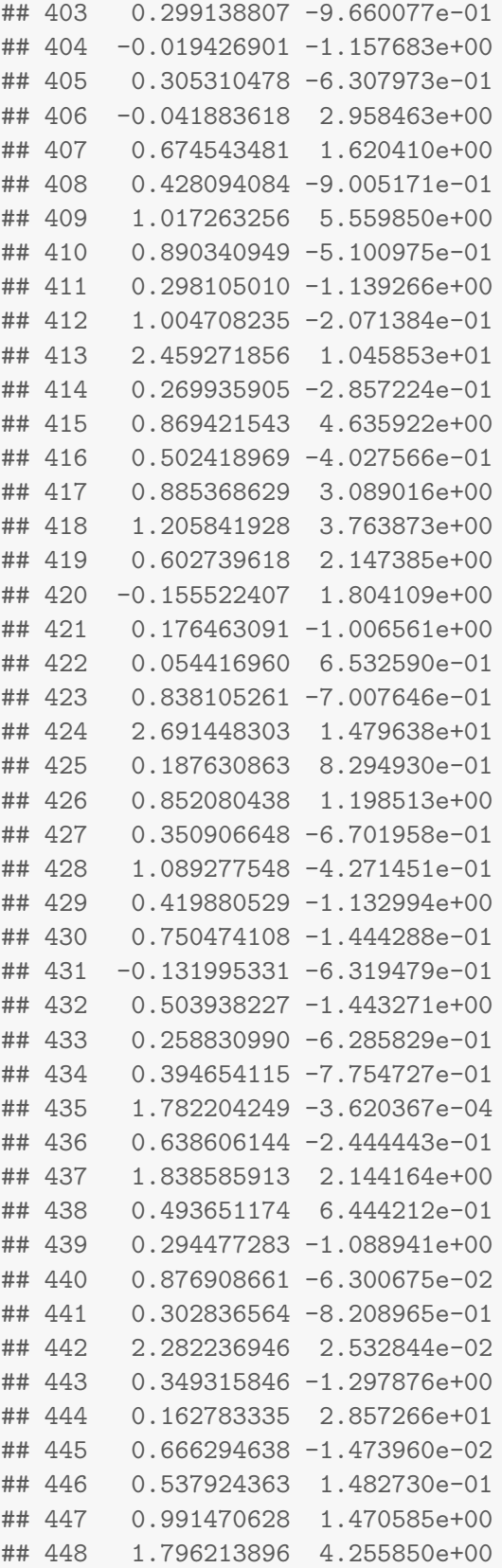

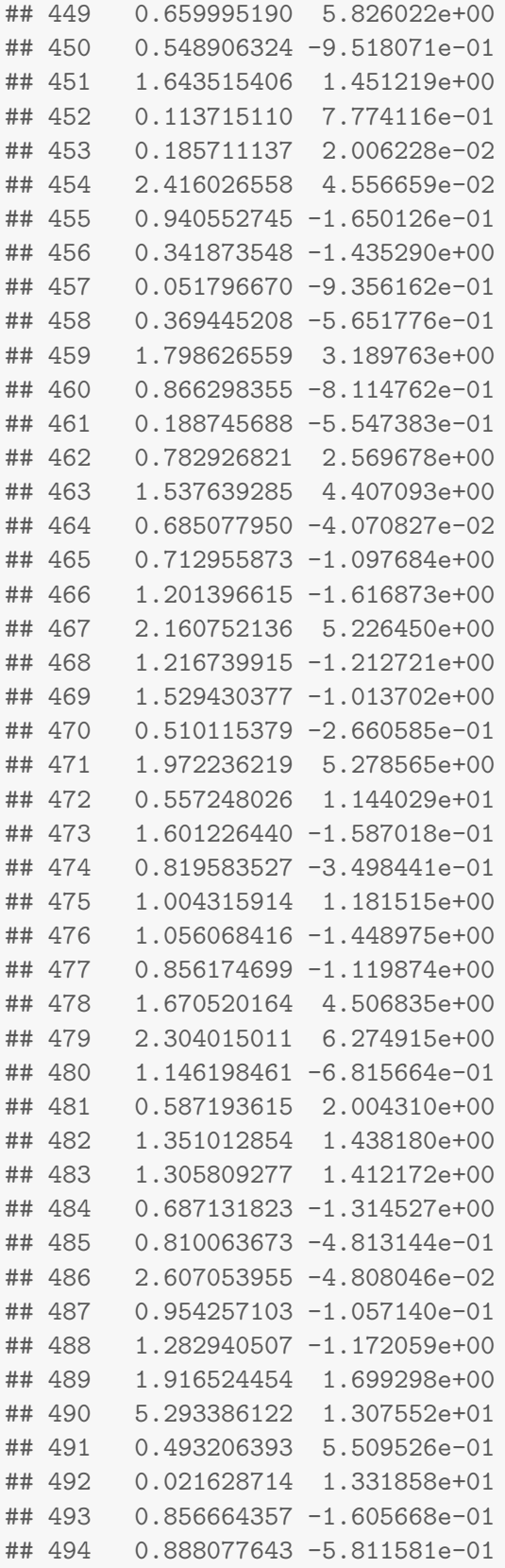

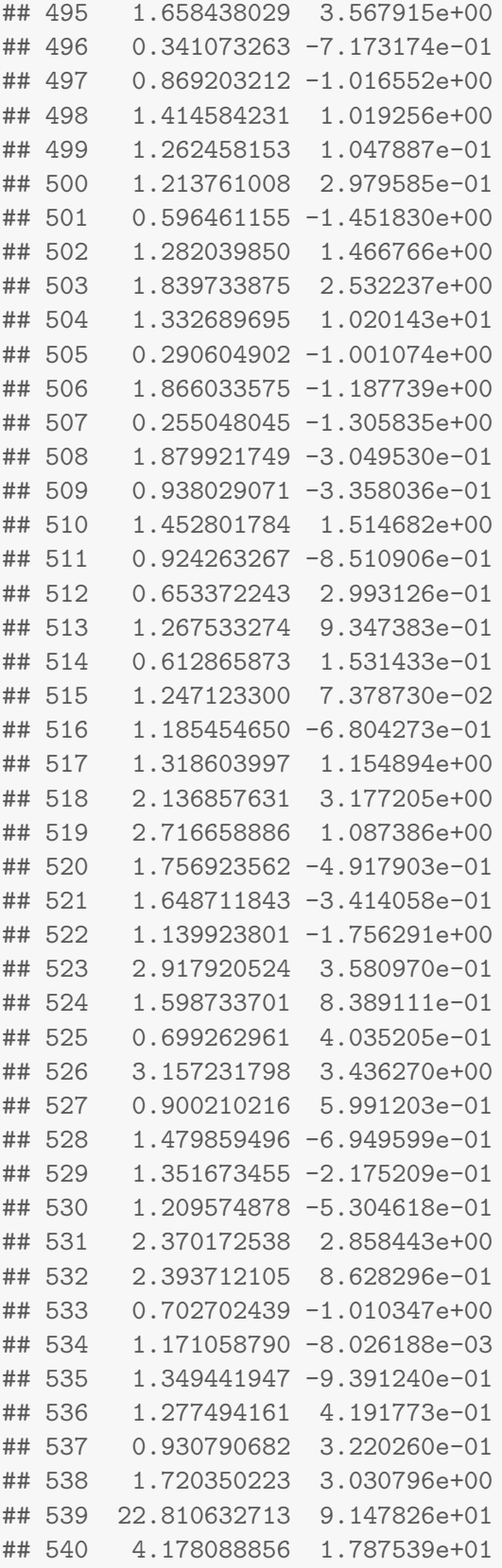

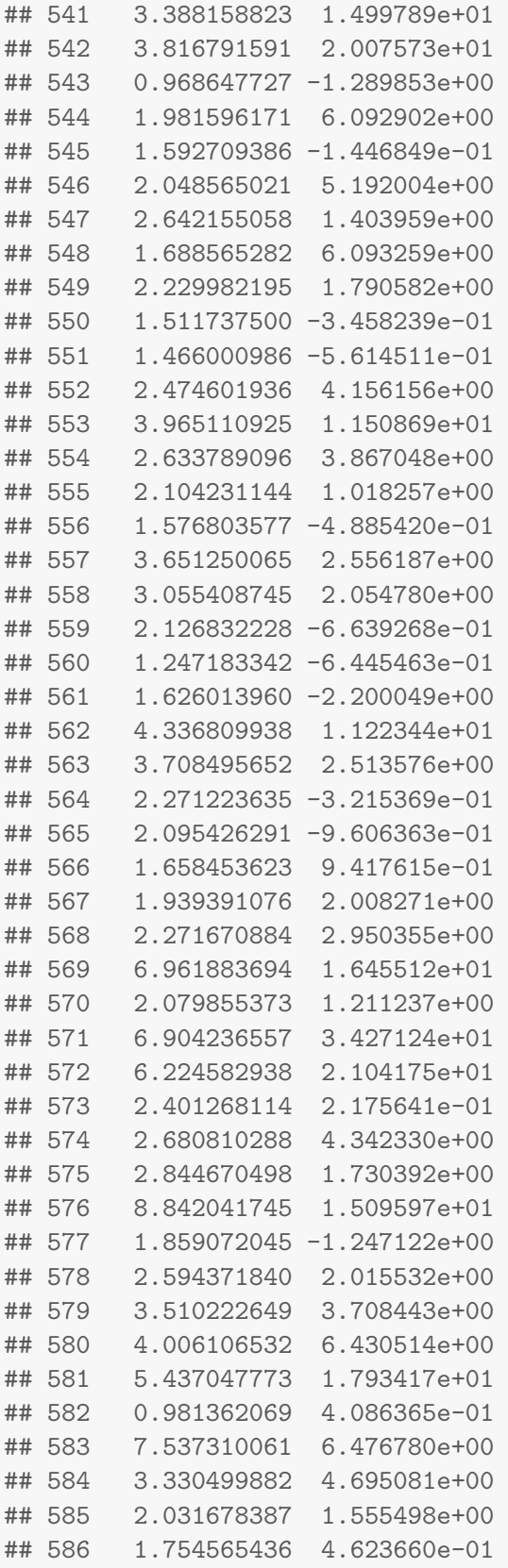

```
## 587 1.584916438 -6.459443e-01
## 588 5.110319451 5.134597e+00
## 589 9.979105212 2.007192e+01
## 590 3.293911719 1.678997e+00
## 591 1.873467630 -9.429836e-01
## 592 4.716890441 6.179160e+00
## 593 4.504687150 1.797889e+01
## 594 5.261002911 1.175355e+01
## 595 3.986178097 7.404255e+00
## 596 1.707806393 -6.592585e-01
## 597 2.166973875 -5.801492e-01
## 598 3.556069672 -1.020010e+00
## 599 2.131351924 -1.407344e+00
## 600 1.195136315 -9.652539e-01
## 601 2.837908099 -1.619571e-01
## 602 2.758138217 9.703685e-01
## 603 2.786224446 -2.102319e-01
## 604 2.962097241 5.526348e+00
## 605 5.415261230 4.006615e+00
## 606 6.135566627 -8.571620e-01
## 607 2.500179523 -1.554264e+00
## 608 4.655421083 -1.630570e+00
## 609 3.281481976 -9.819970e-01
## 610 4.148457451 -2.836173e+00
## 611 4.660734273 -2.940146e+00
##
## Slot "scoresMethod":
## [1] "regression"
##
## Slot "scoringCoef":
## x1 x2 x3 x4 x5
## Factor1 -0.0502335 0.0136591 0.1500977 0.1517575 0.26283314
## Factor2 0.2386850 0.2244497 0.1117847 0.1083856 -0.08046737
## x6 x7 x8 x9 x10
## Factor1 0.1098215 0.24945181 0.2681726 -0.08845196 -0.1103341
## Factor2 -0.0105610 -0.09653429 -0.1110252 0.29867707 0.2776176
##
## Slot "meanF":
## Factor1 Factor2
## -0.08958614 3.86917512
##
## Slot "corF":
## Factor1 Factor2
## Factor1  1.0000000 -0.2154951
## Factor2 -0.2154951 1.0000000
##
```

```
## Slot "STATISTIC":
## NULL
##
## Slot "PVAL":
## NULL
##
## Slot "n.obs":
## [1] 611
##
## Slot "center":
## x1 x2 x3 x4 x5
## -0.094674117 -0.094057722 -0.103796078 -0.111001987 -0.021050707
## x6 x7 x8 x9 x10
## -0.070920649 0.006621815 0.096704667 -0.117127534 -0.092529714
##
## Slot "eigenvalues":
## [1] 5.15840672 2.40502329 1.15641490 0.68381812 0.21455429 0.18508773
## [7] 0.11888878 0.03343847 0.03126596 0.01310173
##
## Slot "cov.control":
## An object of class "CovControlOgk"
## Slot "niter":
## [1] 2
##
## Slot "beta":
## [1] 0.9
##
## Slot "mrob":
## NULL
##
## Slot "vrob":
## function (x1, x2, ...)
## {
## (\text{.mrobTau}(x1 + x2, \ldots) [2]^{2} - \text{.mrobTau}(x1 - x2, \ldots) [2]^{2})/4## }
## <bytecode: 0x7f9ffa4277b0>
## <environment: namespace:rrcov>
##
## Slot "smrob":
## [1] "scaleTau2"
##
## Slot "svrob":
## [1] "gk"
##
## Slot "trace":
## [1] FALSE
```

```
##
## Slot "tolSolve":
## [1] 1e-14
##
##
##
## Slot "importance":
## Factor1 Factor2
## SS loadings 4.046 3.518
## Proportion Var 0.405 0.352
## Cumulative Var 0.405 0.756
```
From the show result of faCov8, we see that its Factor1 explains variables x3-x8 (with loadings larger than 0.43); its Factor2 explains variables  $x1-x4$ ,  $x9$ ,  $x10$ . Thus Factor1 (Factor2) of faClassic4 and Factor2 (Factor1) of faCov8 are similar. In fact, this is not the general case. That is, in most of the situations, the explanations of the factors of faClassic4 and faCov8 should be the same. From the summary result of faCov8, we see that the first two factors accout for about 75.6% of its total variance.

The classical and robust scatterplots of the first two factor scores of the stock611 data are shown in Figure [15.](#page-131-0) From the figure we see that Factor1 (Factor2) of faClassic4 and Factor2 (Factor1) of faCov8 are similar in patterns.

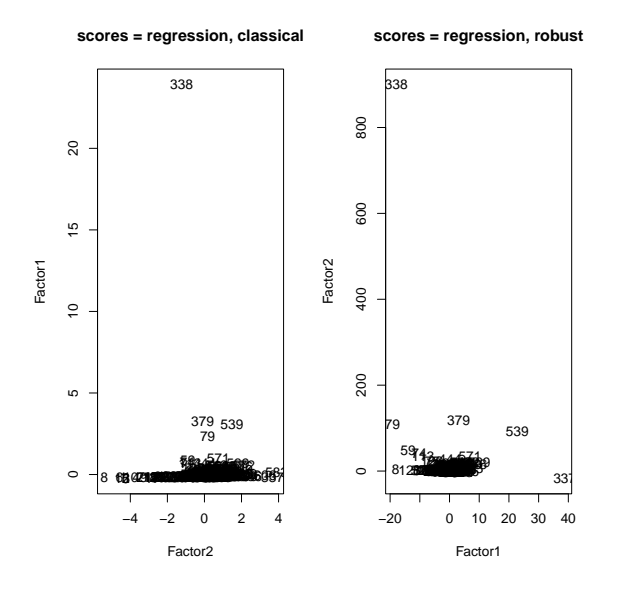

<span id="page-131-0"></span>Figure 15: Classical and robust scatterplots of the first two factor scores of the stock611 data.

Furthermore, by inspecting the classical and robust ordered scores, we find that they are quite different. In the following, orderedFsC[[1]] and orderedFsOgk[[1]] are decreasing according to their first column; orderedFsC[[2]] and orderedFsOgk[[2]] are decreasing according to their second column.

orderedFsC = **fsOrder**(faClassic4@scores[,2:1]); orderedFsC

```
Lst=list(orderedFsC[[1]][1:10,], orderedFsC[[2]][1:10,]); Lst
## [[1]]
## Factor2 Factor1
## 583 3.898163 1.442520e-01
## 337 3.681513 -1.520371e-01
## 606 3.263503 -5.357695e-02
## 486 2.503726 -1.257069e-01
## 563 2.252890 -8.903074e-03
## 598 2.247478 -1.065788e-01
## 454 2.129092 -1.118824e-01
## 572 2.123974 5.649819e-01
## 588 2.006510 1.021676e-01
## 526 1.995515 1.440485e-05
##
## [[2]]
## Factor2 Factor1
## 338 -1.22930368 23.8967397
## 379 -0.10141001 3.2591570
## 539 1.48465281 3.0500510
## 79 0.17308239 2.3347627
## 571 0.74880375 0.9807258
## 59 -0.89391045 0.8830250
## 74 -0.92530280 0.7621726
## 444 0.01917557 0.7219354
## 589 1.81077486 0.6714384
## 113 -0.78396701 0.6627497
orderedFsOgk = fsOrder(faCov8@scores[,1:2]); orderedFsOgk
Lst=list(orderedFsOgk[[1]][1:10,], orderedFsOgk[[2]][1:10,]); Lst
## [[1]]
## Factor1 Factor2
## 337 38.809139 -16.399416
## 539 22.810633 91.478265
## 589 9.979105 20.071925
## 576 8.842042 15.095968
## 583 7.537310 6.476780
## 569 6.961884 16.455123
## 571 6.904237 34.271241
```

```
## 572 6.224583 21.041747
## 606 6.135567 -0.857162
## 581 5.437048 17.934172
##
## [[2]]
## Factor1 Factor2
## 338 -17.8843840 899.42807
## 379 3.1144936 117.91379
## 79 -19.1832143 109.18835
## 539 22.8106327 91.47826
## 59 -13.9358175 48.77925
## 74 -10.2725106 41.54875
## 113 -8.9311254 35.37131
## 571 6.9042366 34.27124
## 444 0.1627833 28.57266
## 75 -5.7843270 23.48737
```
## **4. Conclusions**

We presented an object-oriented solution for robust factor analysis developed in the S4 class system of the programming environment R. In the solution, new S4 classes "Fa", "FaClassic", "FaRobust", "FaCov", "SummaryFa" are created. The classical factor analysis function FaClassic() and the robust factor analysis function FaCov() both can deal with maximum likelihood estimation, principal component analysis, and principal factor analysis methods. Consider the factor analysis methods (classical or robust), the data input (data or the scaled data), and the running matrix (covariance or correlation) all together, there are 8 combinations. We recommend (4) (classical factor analysis using the correlation matrix of the scaled data as the running matrix) vs (8) (robust factor analysis using the correlation matrix of the scaled data as the running matrix) for theoretical and computational reasons. The application of the solution to multivariate data analysis is demonstrated on the hbk data and the stock611 data which themselves are parts of the package robustfa. A major design goal of the object-oriented solution was the openness to extensions by the development of new robust factor analysis methods in the package robustfa or in other packages depending on robustfa.

## **References**

- Chambers JM (1998). *Programming with Data: A Guide to the S Language*. Springer-Verlag, New York.
- Davies PL (1987). "Asymptotic Behavior of S-Estimators of Multivariate Location Parameters and Dispersion Matrices." *The Annals of Statistics*, **15**, 1269–1292.

Donoho DL (1982). "Breakdown Properties of Multivariate Location Estimators." *Techni-*

*cal report*, Harvard University, Boston. URL [http://www-stat.stanford.edu/~donoho/](http://www-stat.stanford.edu/~donoho/Reports/Oldies/BPMLE.pdf) [Reports/Oldies/BPMLE.pdf](http://www-stat.stanford.edu/~donoho/Reports/Oldies/BPMLE.pdf).

- Filzmoser P, Fritz H, Kalcher K (2013). *pcaPP: Robust PCA by Projection Pursuit*. R package version 1.9-49, URL <http://CRAN.R-project.org/package=pcaPP>.
- He X, Wang G (1997). "A qualitative robustness of S\*-estimators of multivariate location and dispersion." *Statistica Neerlandica*, **51**, 257–268.
- Johnson RA, Wichern DW (2007). *Applied Multivariate Statistical Analysis*. Pearson, New Jersey. 6th edition.
- Maronna RA, Martin D, Yohai VJ (2006). *Robust Statistics: Theory and Methods*. John Wiley & Sons, New York.
- Maronna RA, Yohai VJ (1995). "The Behavoiur of the Stahel-Donoho Robust Multivariate Estimator." *Journal of the American Statistical Association*, **90**, 330–341.
- Maronna RA, Zamar RH (2002). "Robust Estimation of Location and Dispersion for High-Dimensional Datasets." *Technometrics*, **44**, 307–317.
- OMG (2009a). "OMG Unified Modeling Language (OMG UML), Infrastructure, V2.2." *Current formally adopted specification*, Object Management Group. URL [http://www.omg.](http://www.omg.org/spec/UML/2.2/Infrastructure/PDF) [org/spec/UML/2.2/Infrastructure/PDF](http://www.omg.org/spec/UML/2.2/Infrastructure/PDF).
- OMG (2009b). "OMG Unified Modeling Language (OMG UML), Superstructure, V2.2." *Current formally adopted specification*, Object Management Group. URL [http://www.](http://www.omg.org/spec/UML/2.2/Superstructure/PDF) [omg.org/spec/UML/2.2/Superstructure/PDF](http://www.omg.org/spec/UML/2.2/Superstructure/PDF).
- Pison G, Rousseeuw PJ, Filzmoser P, Croux C (2003). "Robust Factor Analysis." *Journal of Multivariate Analysis*, **84**, 145–172.
- R Development Core Team (2009). *R: A Language and Environment for Statistical Computing*. R Foundation for Statistical Computing, Vienna, Austria. ISBN 3-900051-07-0, URL <http://www.R-project.org/>.
- Robbins JE (1999). "Cognitive Support Features for Software Development Tools." *Phd thesis*, University of California, Irvine. URL [http://argouml.tigris.org/docs/](http://argouml.tigris.org/docs/robbins-dissertation/) [robbins-dissertation/](http://argouml.tigris.org/docs/robbins-dissertation/).
- Robbins JE, Redmiles DF (2000). "Cognitive Support, UML Adherence, and XMI Interchange in Argo/UML." *Information and Software Technology*, **42**, 79–89.
- Rocke DM (1996). "Robustness Properties of S-Estimators of Multivariate Location and Shape in High Dimension." *The Annals of Statistics*, **24**, 1327–1345.
- Rousseeuw PJ (1985). "Multivariate Estimation with High Breakdown Point." In W Grossmann, G Pflug, I Vincze, W Wertz (eds.), *Mathematical Statistics and Applications Vol. B*, pp. 283–297. Reidel Publishing, Dordrecht.
- Rousseeuw PJ, Croux C, Todorov V, Ruckstuhl A, Salibian-Barrera M, Verbeke T, Maechler M (2013). *robustbase: Basic Robust Statistics*. R package version 0.9-10, URL [http:](http://CRAN.R-project.org/package=robustbase) [//CRAN.R-project.org/package=robustbase](http://CRAN.R-project.org/package=robustbase).
- Rousseeuw PJ, Driessen KV (1999). "A Fast Algorithm for the Minimum Covariance Determinant Estimator." *Technometrics*, **41**, 212–223.
- Ruppert D (1992). "Computing S-Estimators for Regression and Multivariate Location/Dispersion." *Journal of Computational and Graphical Statistics*, **1**, 253–270.
- Salibian-Barrera M, Yohai VJ (2006). "A Fast Algorithm for S-regression Estimates." *Journal of Computational and Graphical Statistics*, **15**, 414–427.
- Stahel WA (1981a). "Breakdown of Covariance Estimators." *Research Report 31*, ETH Zurich. Fachgruppe für Statistik.
- Stahel WA (1981b). "Robuste Schätzungen: Infinitesimale Optimalität und Schätzungen von Kovarianzmatrizen." *Phd thesis no. 6881*, Swiss Federal Institute of Technology (ETH), Zürich. URL <http://e-collection.ethbib.ethz.ch/view/eth:21890>.
- Todorov V (2013). *rrcov: Scalable Robust Estimators with High Breakdown Point*. R package version 1.3-4, URL <http://CRAN.R-project.org/package=rrcov>.
- Todorov V, Filzmoser P (2009). "An Object-Oriented Framework for Robust Multivariate Analysis." *Journal of Statistical Software*, **32**(3), 1–47. URL [http://www.jstatsoft.org/](http://www.jstatsoft.org/v32/i03/) [v32/i03/](http://www.jstatsoft.org/v32/i03/).
- Wang JH, Zamar R, Marazzi A, Yohai VJ, Salibian-Barrera M, Maronna R, Zivot E, Rocke D, Martin D, Konis K (2013). *robust: Insightful Robust Library*. R package version 0.4-15, URL <http://CRAN.R-project.org/package=robust>.
- Wang XM (2009). *Applied Multivariate Analysis*. Shanghai University of Finance & Economics Press, Shanghai. 3rd edition (This is a Chinese book).
- Woodruff DL, Rocke DM (1994). "Computable Robust Estimation of Multivariate Location and Shape in High Dimension Using Compound Estimators." *Journal of the American Statistical Association*, **89**, 888–896.
- Xue Y, Chen LP (2007). *Statistical Modeling and R Software*. Tsinghua University Press, Beijing. (This is a Chinese book).
- Zhang YY (2013). *robustfa: An Object Oriented Solution for Robust Factor Analysis*. R package version 1.0-5, URL <http://CRAN.R-project.org/package=robustfa>.

## **Affiliation:**

Ying-Ying Zhang Department of Statistics and Actuarial Science College of Mathematics and Statistics Chongqing University Chongqing, China E-mail: [robertzhangyying@qq.com](mailto:robertzhangyying@qq.com) URL: <http://baike.baidu.com/view/7694173.htm>